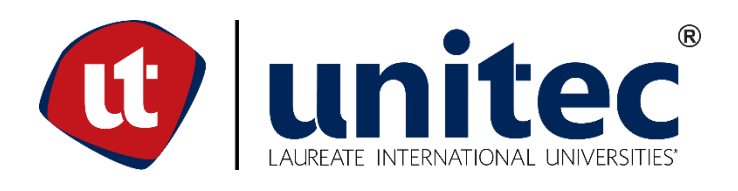

# **UNIVERSIDAD TECNOLÓGICA CENTROAMERICANA**

# **FACULTAD DE INGENIERÍA**

# **PROYECTO DE GRADUACIÓN**

# **SIMULACIÓN DINÁMICA DE DISTINTAS TECNOLOGÍAS PARA UNA PLANTA**

# **TERMOSOLAR DE CONCENTRACIÓN EN HONDURAS**

**PREVIO A LA OBTENCIÓN DEL TÍTULO**

**INGENIERO EN ENERGÍA** 

**PRESENTADO POR:**

**11741473 JOSÉ ARMANDO BAQUEDANO MARTÍNEZ**

**ASESOR METODOLÓGICO: ING. RAFAEL AGUILAR**

**ASESOR TEMÁTICO: ING. NELSON ORTEGA**

**CAMPUS TEGUCIGALPA; ABRIL, 2021**

#### **DEDICATORIA**

Dedico este proyecto a mi familia, mis papás Kenia y Lennin y a mis abuelos José Mario y Clementina por todo su esfuerzo a lo largo de mi vida para que no me hiciese falta nada y pudiera educarme y crecer como persona. Gracias a mi papá por motivarme y apoyarme en todo momento, porque sos el que más se alegra por mis éxitos y logros, incluso por lo pequeños que estos sean. Gracias a mi mamá por ser tan atenta, alentadora, amorosa y por todo lo que haces por mí y mis hermanos. Gracias a mis abuelos por cuidarme, aconsejarme y criarme en gran parte. Porque no pude haber tenido una mejor familia, incluso a mis hermanos José Mario, Fernanda y Andrea que sé que se alegran por cada logro mío.

Quiero agradecer al departamento de acompañamiento estudiantil, a la Lic. Elsa, a la Lic. Ana, a la Lic. Keren, a la Ing. Nereyda y a la asociación de becados (ASEBEC) por el honor de ser un estudiante becado y el hecho de que haya disfrutado mi labor como tutor e instructor de laboratorio y cada actividad organizada por los becados.

También una mención muy importante para Allison Ponce, mi novia durante los últimos 2 años de carrera, tú sabes lo que me has empujado, animado, aguantado y amado en todo momento. Y, por último, pero no menos importantes, a todas mis amistades y catedráticos que me han ayudado en mi desarrollo académico y personal durante esta etapa de mi vida.

I

#### **RESUMEN EJECUTIVO**

La necesidad de potencia firme en la red eléctrica de Honduras ha motivado el desarrollo de esta investigación que considera a la energía termosolar de concentración, una fuente de energía renovable, como una alternativa a las plantas térmicas contaminantes que junto, pero en menor proporción, a las hidroeléctricas de embalse, son las que actualmente proporcionan este tipo de capacidad a la red eléctrica nacional. Honduras no cuenta con este tipo de tecnología, pero si con un recurso energético solar considerable, por lo que a lo largo de este documento se han estudiado y posteriormente simulado el comportamiento de varias tecnologías que puede contar este tipo de centrales.

Se ha identificado una zona en el Departamento de Lempira apta para el desarrollo de este tipo de tecnología solar y luego se han desarrollado las simulaciones estáticas para distintas configuraciones para una capacidad de 50 MW para este tipo de planta dentro del software Aspen Plus. Posteriormente, estas simulaciones estáticas fueron convertidas en simulaciones dinámicas en el software Aspen Plus Dynamics para determinar el rendimiento de esta planta considerando la variabilidad solar del sitio.

Por último, se ha mostrado que el almacenamiento térmico le provee esta capacidad prolongada de generación durante un día a una central termosolar; sin embargo, mediante un estudio económico simple se ha comprobado que este tipo de tecnología, ya sea con o sin almacenamiento térmico, no es rentable en Honduras.

Palabras clave: Reflectores, Eficiencia, Campo solar, Bloque de Potencia, Aspen Plus

II

## **EXECUTIVE SUMMARY**

The need for firm power in the Honduran electricity grid has motivated the development of this research that considers concentrated solar power, a renewable energy source, as an alternative to polluting thermal plants that together with, but to a lesser extent, storage hydropower plants are the ones that currently provide this type of capacity to the national electricity grid. Honduras does not have this type of technology, but it does have a considerable solar energy resource, which is why throughout this document the behavior of various technologies that this type of power plant may have have been studied and subsequently simulated.

An area in the department of Lempira suitable for the development of this type of solar technology has been identified and then static simulations have been developed for different configurations for a capacity of 50 MW for this type of plant within the Aspen Plus software. Subsequently, these static simulations were converted into dynamic simulations in the Aspen Plus Dynamics software to determine the performance of this plant considering the solar variability of the site.

Finally, it has been shown that thermal storage provides this prolonged generation capacity for one day to a solar thermal power plant; However, a simple economic study has shown that this type of technology, with or without thermal storage, is not profitable in Honduras.

Keywords: Reflectors, Efficiency, Solar Field, Power Block, Aspen Plus

# **ÍNDICE DE CONTENIDO**

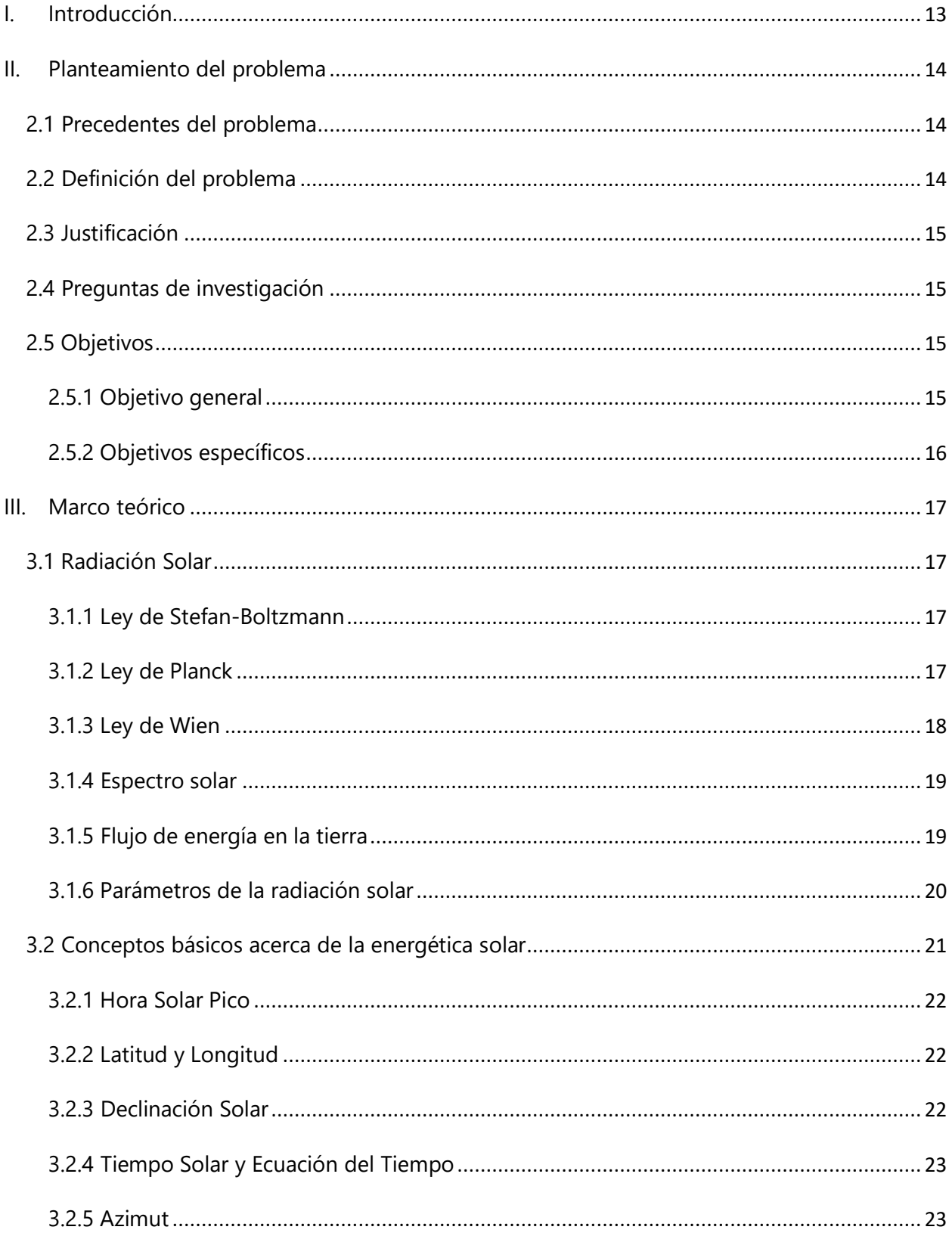

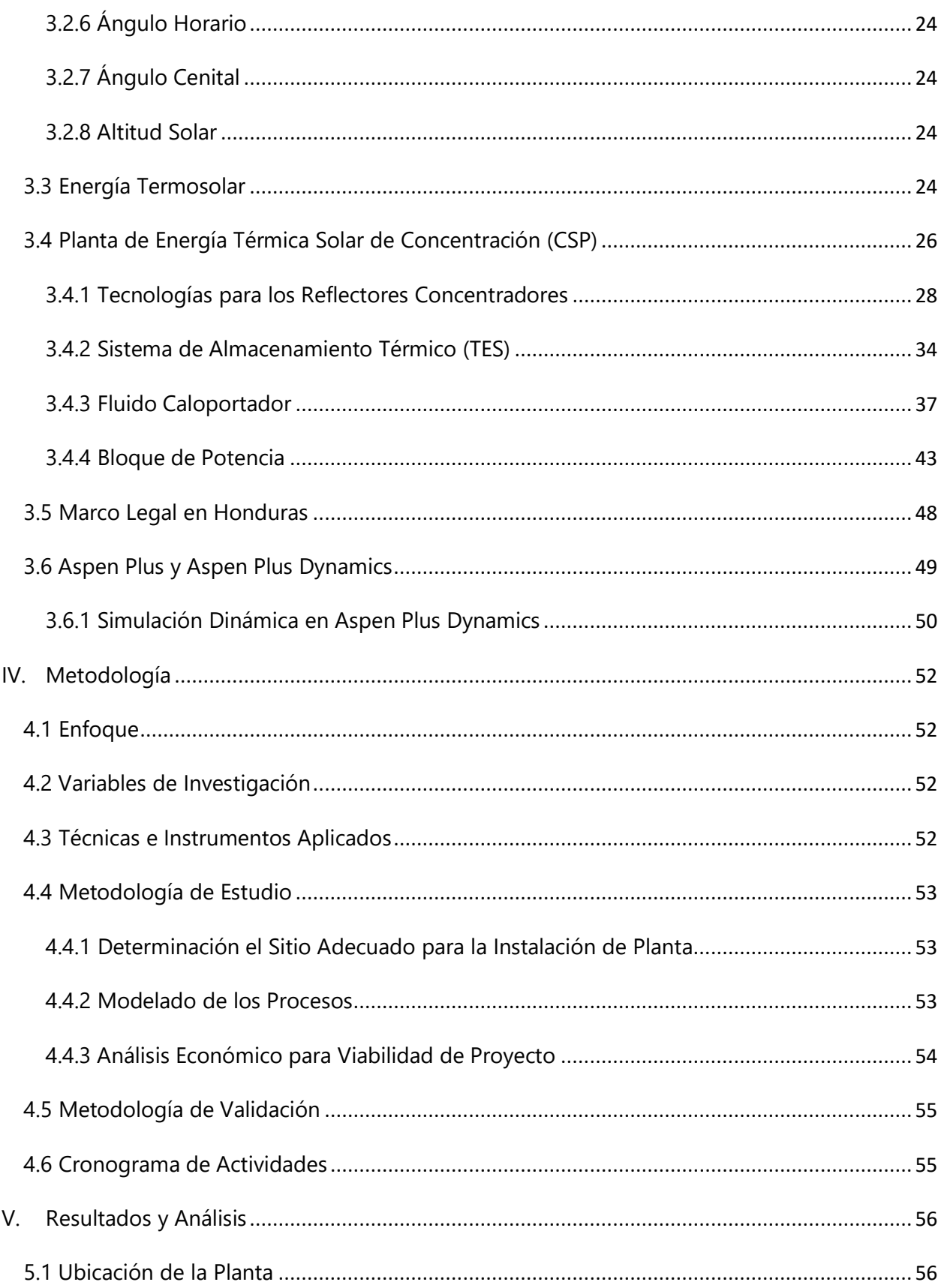

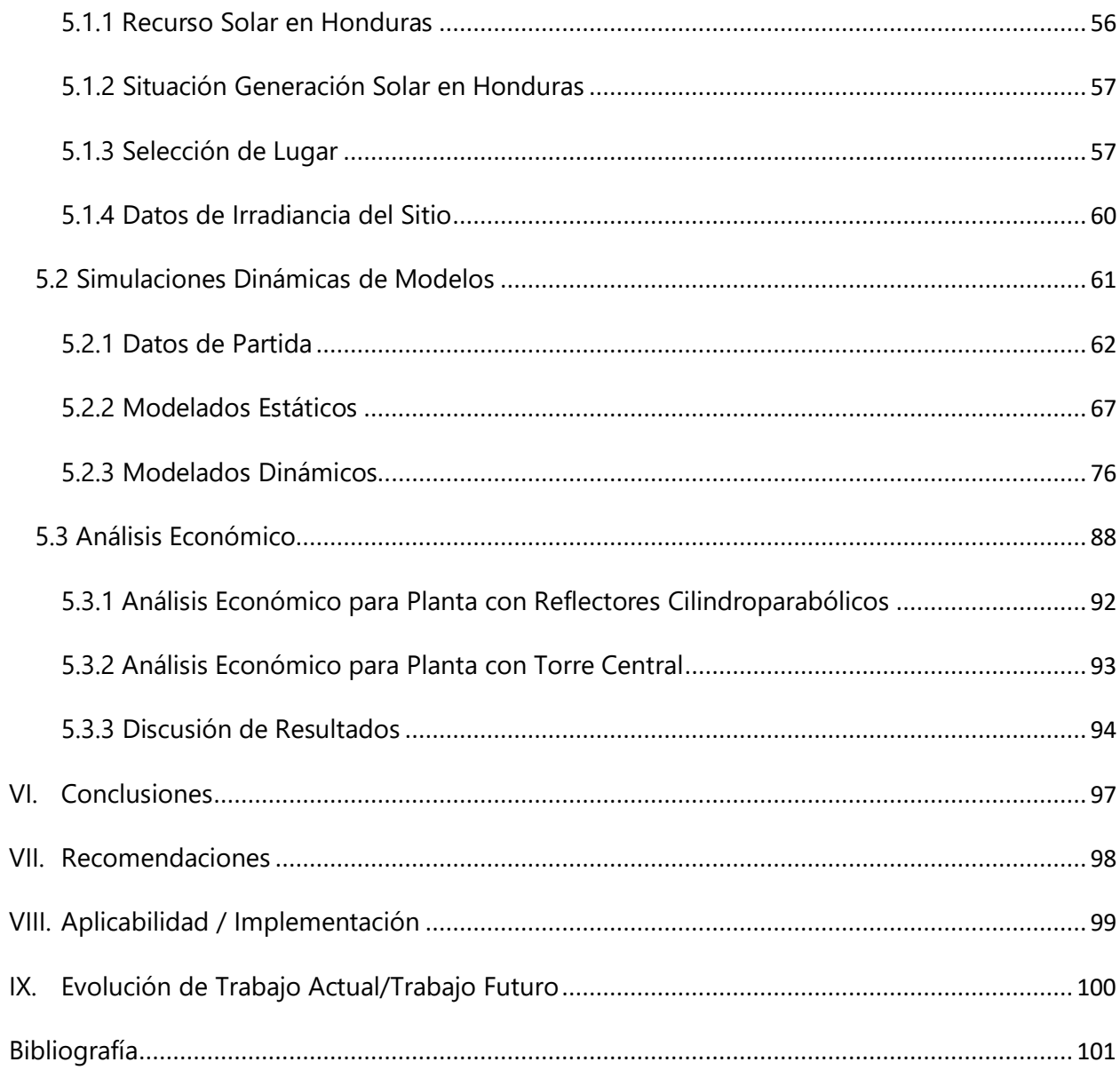

# **ÍNDICE DE ILUSTRACIONES**

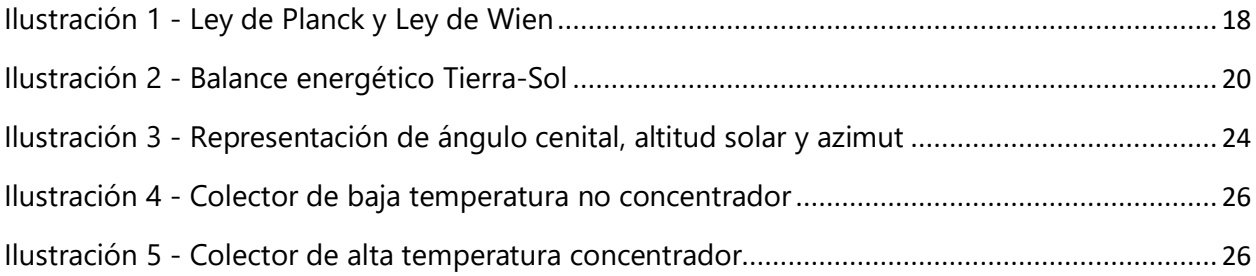

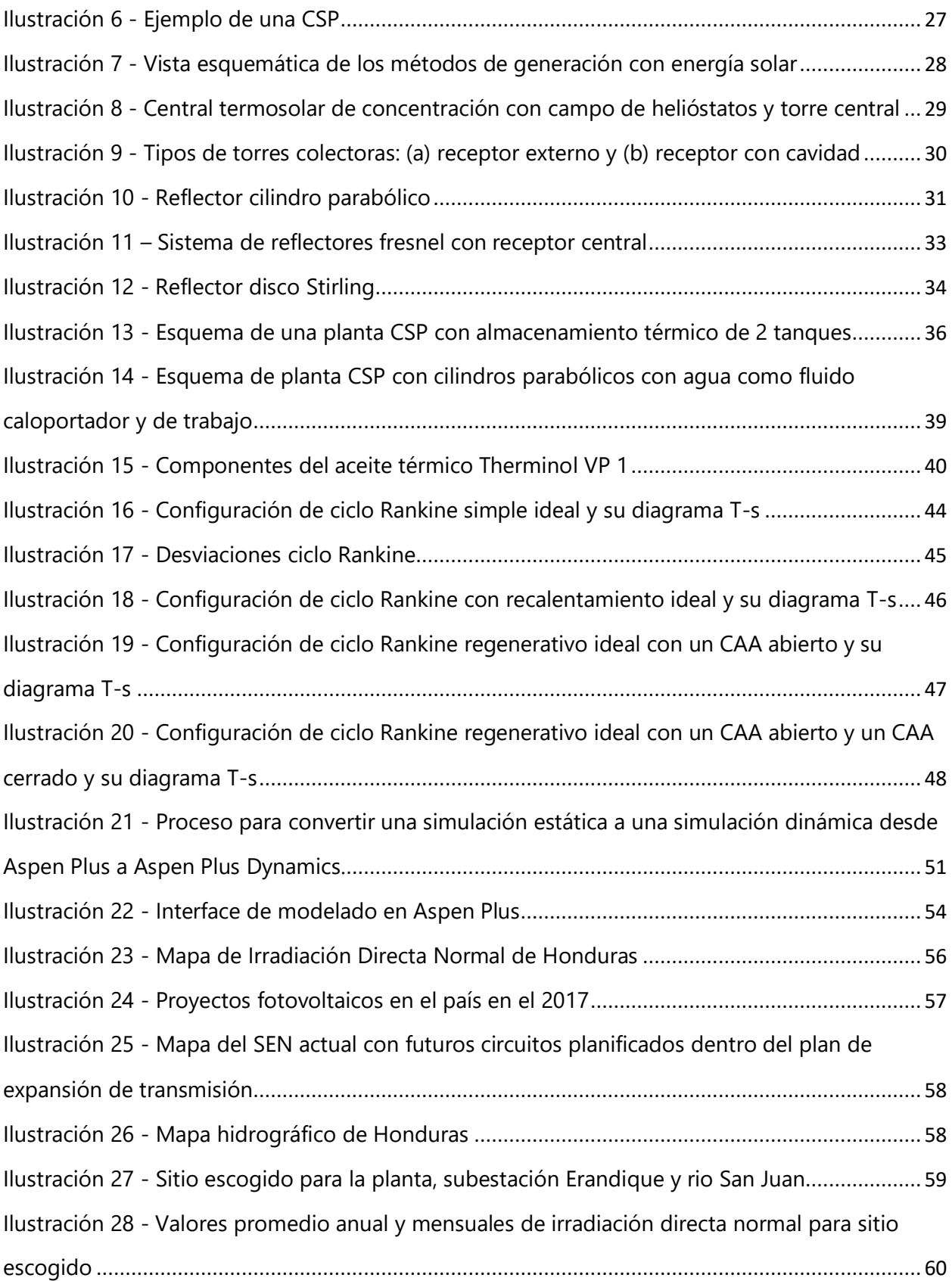

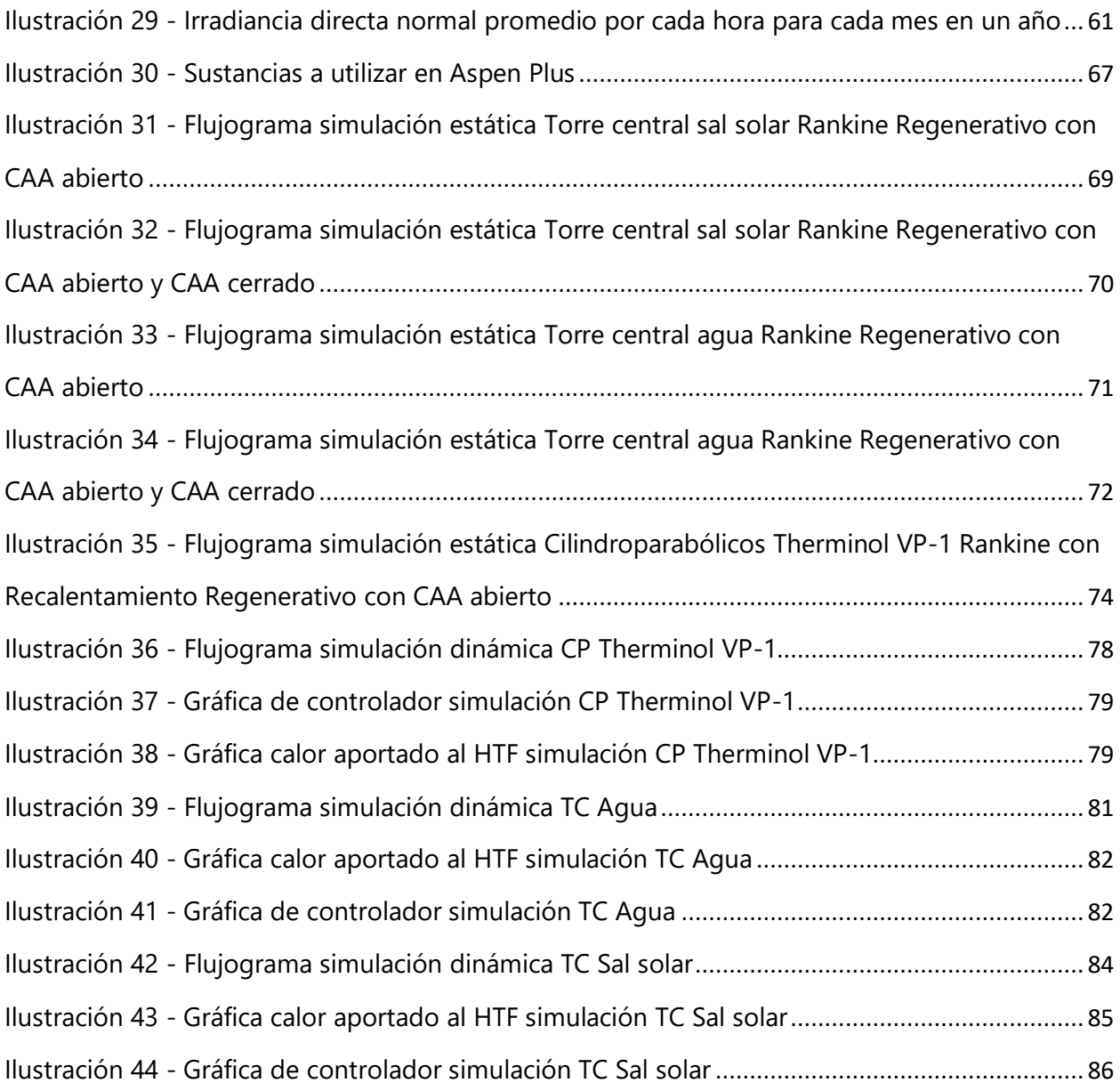

# **ÍNDICE DE TABLAS**

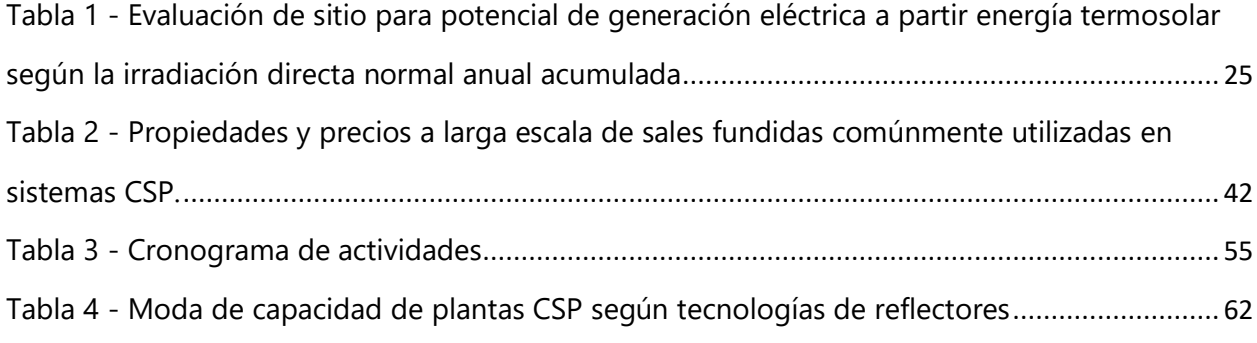

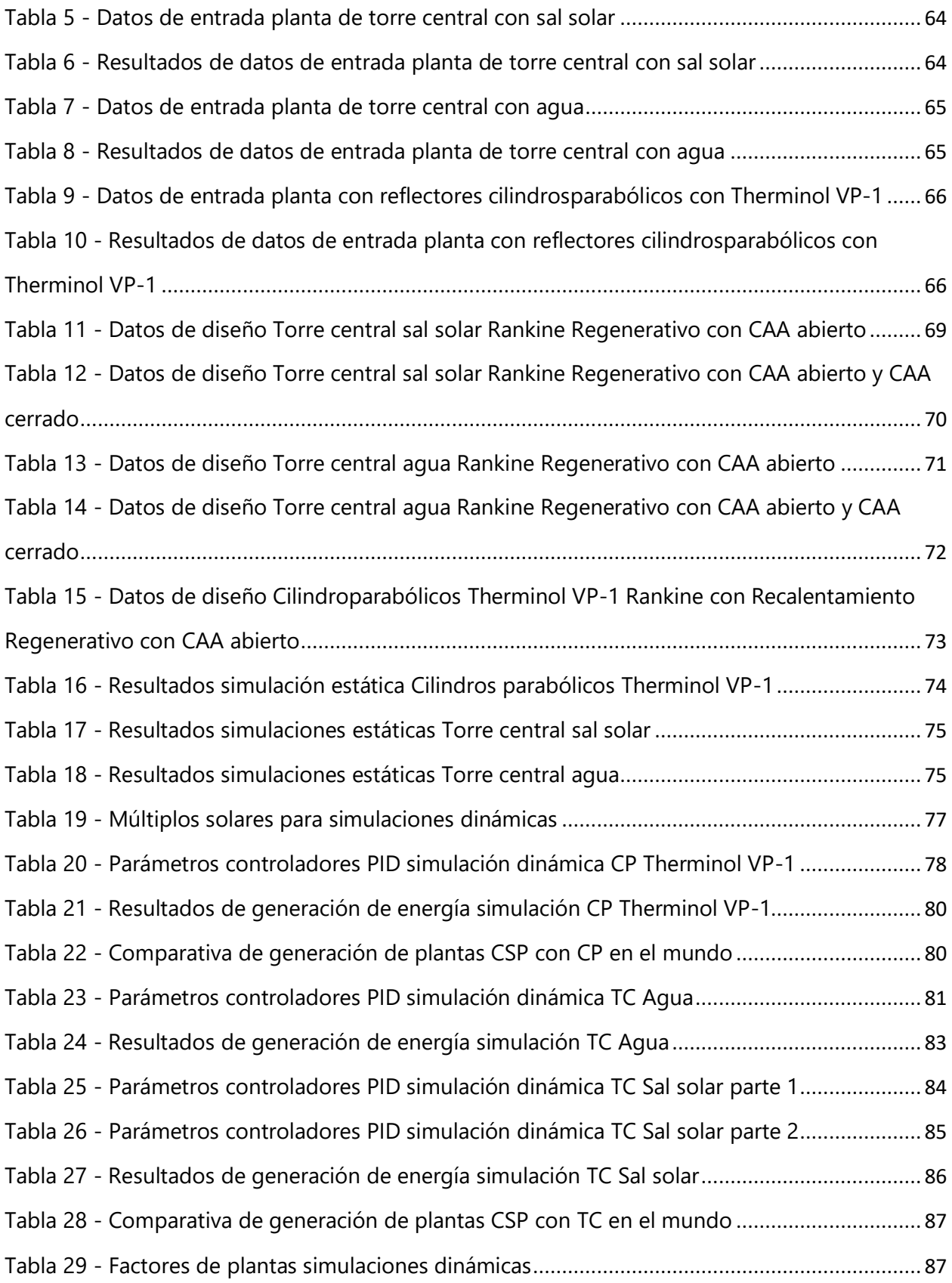

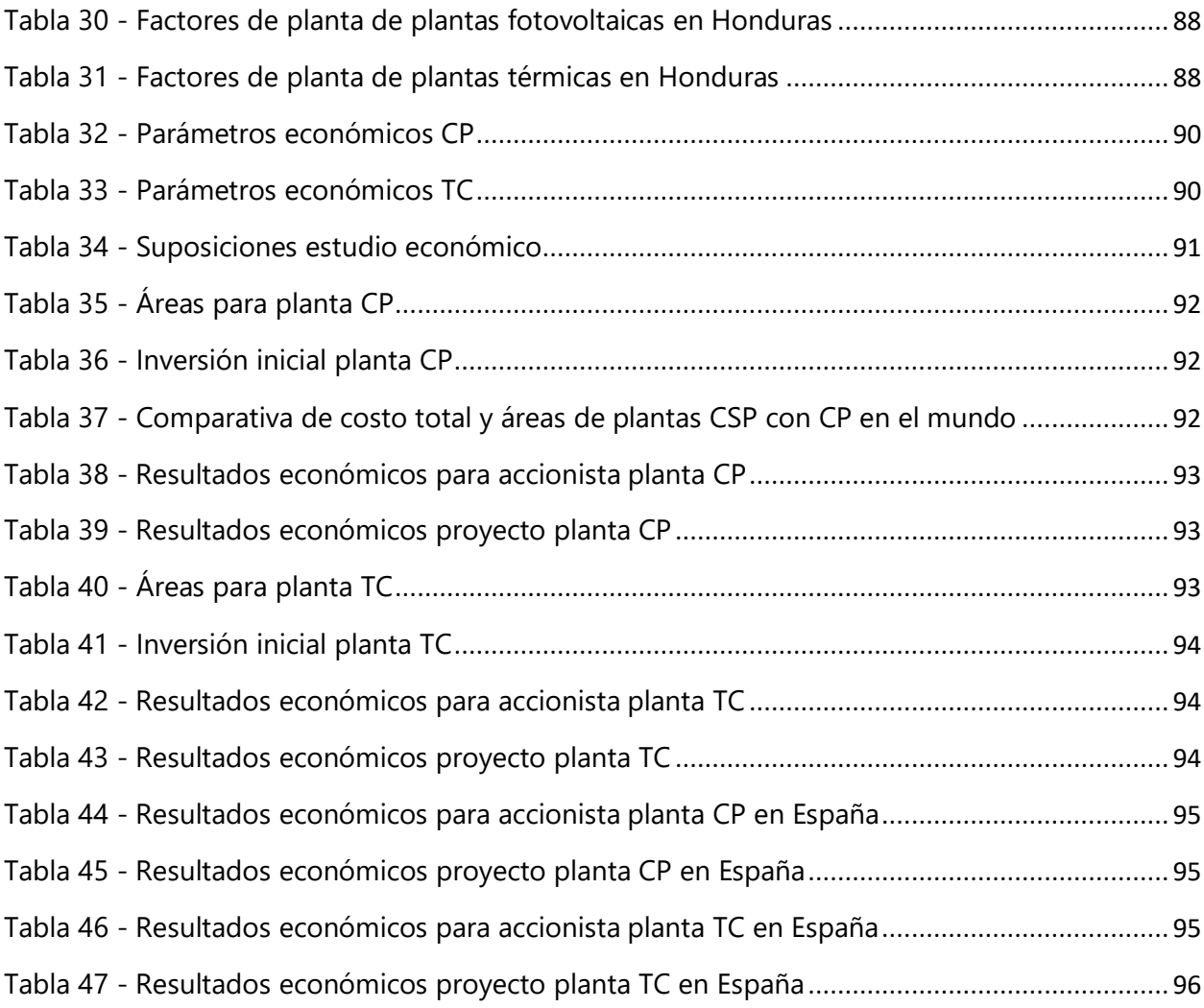

# **ÍNDICE DE ECUACIONES**

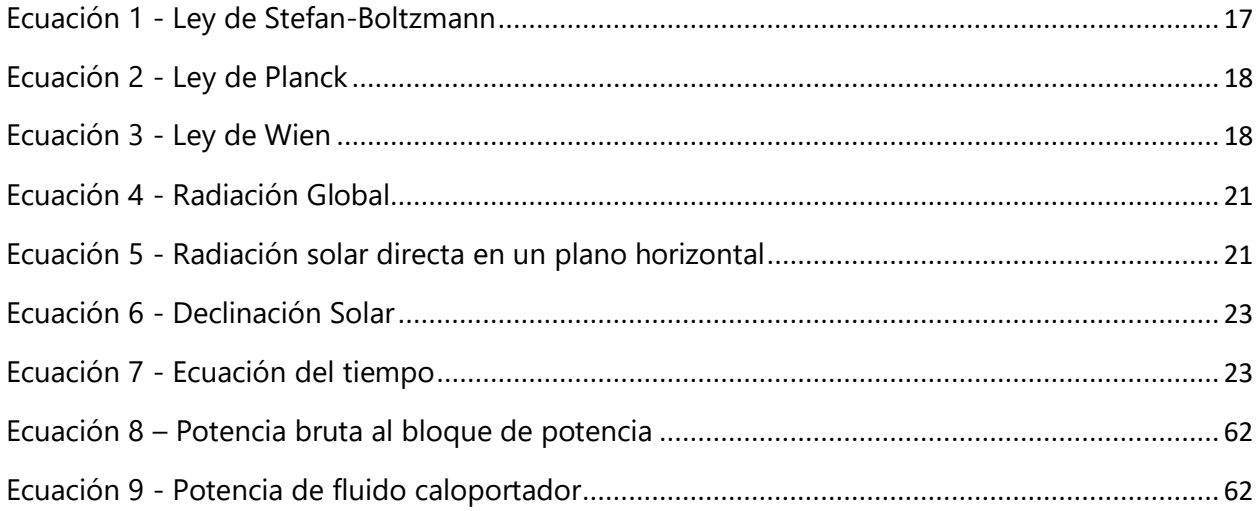

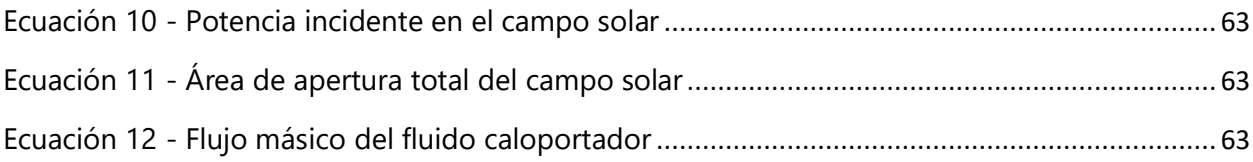

# **ÍNDICE DE ANEXOS**

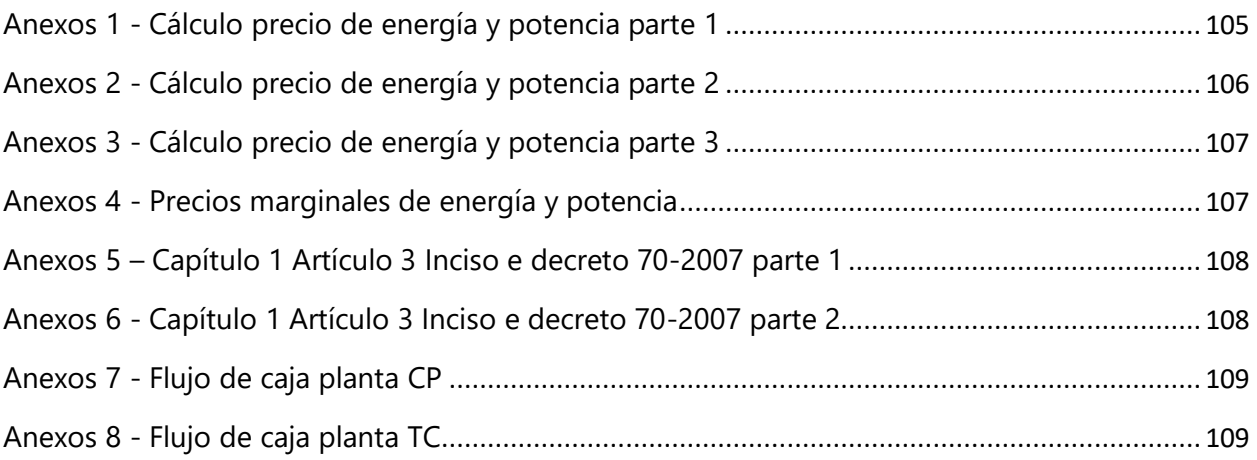

# **LISTA DE SIGLAS Y GLOSARIO**

CAA: Calentador de Agua de Alimentación

CP: Cilindroparabólicos

CSP: Energía solar de concentración (Concentrated Solar Power)

ENEE: Empresa Nacional de Energía Eléctrica

HTF: Fluido caloportador (Heat Transfer Fluid)

IPC: Índice de Precios al Consumo

ODS: Operador del Sistema

O&M: Operación y Mantenimiento

PPA: Contrato de compra de energía (Power Purchase Agreement)

SAM: System Advisor Model

SIN: Sistema Interconectado Nacional

TC: Torre Central

TES: Almacenamiento de energía térmica (Thermal Energy Storage)

TIR: Tasa Interna de Retorno

VAN: Valor Actual Neto

## **I. INTRODUCCIÓN**

<span id="page-13-0"></span>Según el Operador del Sistema (ODS) (2019) los déficits que se han registrado en las horas punta del verano de los últimos tres años en el Sistema Interconectado Nacional fueron: para el 2017, en energía 4,109,358 kWh y potencias de alrededor de 30 MW; para el 2018. en energía 9,237,414 kWh y potencias de alrededor de 48 MW; y para el 2019, en energía 19,555,081 kWh y potencias de alrededor de 93 MW. Lo anterior es en gran parte adjudicado a la intermitencia de la generación renovable, en específico la eólica y fotovoltaica. En la actualidad las plantas de concentración solar térmica han sido vistas como una alternativa para proveer energía renovable confiable en mayores rangos de tiempo, esto gracias a la exitosa integración de sistemas de almacenamiento térmico que permite la generación de energía en horarios donde el recurso solar energético no es suficiente para operar la central.

Honduras cuenta con considerable recurso solar lo que, sumado a la necesidad de capacidad firme, convierte a una central termosolar como una alternativa a considerar para los futuros planes de expansión de generación del ODS. Por lo tanto, en este estudio se determinará la mejor opción en cuanto al diseño de una planta termosolar en el país mediante una simulación dinámica que permitirá observar el comportamiento de esta central ante la variabilidad del recurso solar durante un año.

El presente trabajo de investigación está compuesto por 8 partes: el planteamiento del problema donde se justifica el desarrollo del proyecto así como los objetivos de este; el marco teórico contendrá el fundamento teórico principalmente sobre la radiación solar y las plantas de concentración térmica solar; en la metodología se describirá el enfoque y los pasos a seguir, las herramientas y softwares a utilizar y el cómo usarlas, y el cronograma de actividades; en los resultados y análisis se presentarán los hallazgos con sus respectivas descripciones y análisis; las conclusiones que se llegarán después de los resultados obtenidos; las recomendaciones ante problemáticas e incertidumbres que surgirán del desarrollo de este estudio; y por último la aplicabilidad y la evolución del trabajo actual en donde se describirán las áreas en las cuales se pueda utilizar y qué posteriores investigaciones puede desprender este trabajo.

13

#### **II. PLANTEAMIENTO DEL PROBLEMA**

#### <span id="page-14-1"></span><span id="page-14-0"></span>**2.1 PRECEDENTES DEL PROBLEMA**

La demanda de energía en todo el mundo es cada vez mayor y Honduras no está exenta de esta tendencia. En la última década Honduras, en su necesidad de suplir esta creciente demanda, ha diversificado su matriz de generación energética con la inclusión de fuentes como la eólica, fotovoltaica, geotermia y carbón. A pesar de que las fuentes renovables cada vez ocupan una mayor porción de la matriz, esto no se traduce en una red eléctrica nacional más confiable y estable, lo cual se debe a la variabilidad del recurso energético solar y eólico, que son las fuentes que más se han instalado en el país en los últimos años. Debido a lo anterior se recurre a las plantas térmicas para proveer de esta potencia firme al sistema, las cuales son emisoras de contaminantes como los gases de efecto invernadero (GEI), lo que es un factor a considerar puesto que Honduras está suscrito al Protocolo de Kioto, cuyo objetivo es reducir las emisiones de gases de efecto invernadero en todo el mundo.

La energía proveniente del sol, nuestra mayor fuente, se puede aprovechar de distintas formas, siendo la más popular mediante células fotovoltaicas. La tecnología fotovoltaica para poder generar durante horarios donde no recibe suficiente radiación solar debe contar con un sistema de baterías capaz de almacenar la suficiente energía durante el día que será luego inyectada a la red en esos horarios. En la actualidad las plantas de energía termosolar de concentración cuentan con sistemas de almacenamiento de energía térmica, los cuales son mucho más económicos que un sistema de almacenamiento de energía eléctrica, representando esta una gran ventaja en comparación a las plantas fotovoltaicas y que podría ser útil en nuestra red, proveyendo así potencia firme renovable.

#### <span id="page-14-2"></span>**2.2 DEFINICIÓN DEL PROBLEMA**

La instalación de una planta de energía termosolar con un sistema de almacenamiento de energía térmica podría ser beneficioso para mejorar la red eléctrica nacional, así mismo contribuiría con una matriz energética renovable. Dentro de este tipo de planta se encuentran distintas tecnologías para el campo solar y el bloque de potencia, por lo que se requiere determinar la mejor opción, a su vez considerando el almacenamiento de energía térmica y la variabilidad del recurso solar, según el rendimiento que esta planta pueda tener.

## <span id="page-15-0"></span>**2.3 JUSTIFICACIÓN**

Desde años atrás el Sistema Interconectado Nacional (SEN) viene acarreando déficits de energía y potencia en las horas punta del verano, tanto que para el 2019 se habían aumentado hasta en 5 y 3 veces, respectivamente, los déficits registrados en el 2017. Estos déficits son atribuidos a la ausencia de capacidad firme contratada junto a los altos requerimientos de reserva producidos por la energía renovable intermitente (solar fotovoltaica y eólica), entre otros. Las plantas de energía solar de concentración pueden incorporar un almacenamiento de energía térmica, ya sea de forma latente o sensible, prolongando así las horas en las que estas plantas pueden generar electricidad, aportando así de confiabilidad a la red eléctrica.

Sumado a lo anteriormente mencionado, Honduras cuenta con un considerable recurso solar, por lo que la implementación de una planta termosolar, además de innovativo en el país, puede resultar ser una alternativa, dicho sea de paso, renovable que contribuya a reducir los déficits que presenta el SEN.

# <span id="page-15-1"></span>**2.4 PREGUNTAS DE INVESTIGACIÓN**

- 1. ¿Cuál será un lugar adecuado en Honduras y con suficiente recurso energético solar para la instalación de la planta termosolar?
- 2. ¿Qué ciclo de potencia tendrá el mejor rendimiento bajo las condiciones de la configuración del campo solar de la planta?
- 3. ¿Será realmente significativo el impacto de la integración de un sistema del almacenamiento de energía térmica dentro de una central de energía termosolar de concentración?
- 4. ¿Es posible la instalación de una planta termosolar en el país?

# <span id="page-15-3"></span><span id="page-15-2"></span>**2.5 OBJETIVOS**

#### 2.5.1 OBJETIVO GENERAL

Proponer un diseño general óptimo para una planta de energía termosolar de concentración en Honduras.

# <span id="page-16-0"></span>2.5.2 OBJETIVOS ESPECÍFICOS

- 1. Identificar una zona dentro de Honduras con suficiente irradiancia solar y condiciones adecuadas para la instalación de una central termosolar.
- 2. Realizar la simulación dinámica de varios modelos para una planta de energía termosolar de concentración durante un año considerando las diferentes tecnologías que esta pueda tener utilizando el software Aspen Plus.
- 3. Comparar los rendimientos de los distintos ciclos termodinámicos considerados.
- 4. Evaluar la importancia del almacenamiento de energía térmica para el rendimiento de la planta.
- 5. Determinar la rentabilidad de la implementación de una planta termosolar en Honduras.

# **III. MARCO TEÓRICO**

<span id="page-17-0"></span>La energía solar es la energía generada por la radiación electromagnética que llega a la superficie de la tierra emitida por las reacciones nucleares que ocurren en el interior del Sol. Debido a las ya mencionadas reacciones nucleares, el Sol mantiene una temperatura interior de 15 millones °C y una temperatura superficial de 5,500°C.

#### <span id="page-17-1"></span>**3.1 RADIACIÓN SOLAR**

Como establecen Young & Freedman (2009) un *cuerpo negro* es una superficie ideal que absorbe todas las longitudes de onda de la radiación electromagnética que le llegan, además es el mejor emisor posible de radiación electromagnética de cualquier longitud de onda. El Sol se asemeja bastante a un cuerpo negro, aunque hay que mencionar que no es uno ideal, por lo que su comportamiento se puede explicar con un par de leyes de radiación.

#### <span id="page-17-2"></span>3.1.1 LEY DE STEFAN-BOLTZMANN

La Ley de Stefan-Boltzmann (Ecuación 1) establece que un cuerpo negro emite energía a una tasa por unidad de área directamente proporcional a la cuarta potencia de su temperatura absoluta.

## $I = \sigma T^4$

#### **Ecuación 1 - Ley de Stefan-Boltzmann**

<span id="page-17-4"></span>Fuente: (Young & Freedman, 2009)

Donde:

- $\bullet$  I es la Intensidad total en W/m<sup>2</sup>.
- $\bullet$  − σ es la constante de Stefan-Boltzmann (5.67 × 10<sup>−8  $\left. W_{\right/ m^2 + K} \right\rangle$ </sup>
- T es la temperatura absoluta (K)

#### <span id="page-17-3"></span>3.1.2 LEY DE PLANCK

La Ley de Planck (Ecuación 2) describe la densidad espectral de la radiación electromagnética emitida por un cuerpo negro en equilibrio térmico a una temperatura dada T, cuando no existe un flujo neto de materia o energía entre el cuerpo y su entorno (Planck, 1914).

 $I(\lambda) =$  $2\pi hc^2$  $\lambda^5(e^{hc}/\lambda kT-1)$ 

**Ecuación 2 - Ley de Planck**

<span id="page-18-2"></span>Fuente: (Young & Freedman, 2009)

Donde:

- $\bullet$  I es la Emitancia espectral en W/m<sup>3</sup>.
- h es la constante de Planck (6.62607 × 10<sup>-34</sup> *J* ⋅ *s*)
- c es la velocidad de la luz (2.99792  $\times$  10<sup>8</sup>  $m_{\rm /S}$ )
- $\bullet$   $\quad$  k es la constante de Boltzmann (1.38065  $\times$  10<sup>−23  $^J/\!\!/_{\! K}$ )</sup>
- T es la temperatura absoluta (K)
- $\bullet$   $\lambda$  es la longitud de onda (m)

#### <span id="page-18-0"></span>3.1.3 LEY DE WIEN

La Ley de Planck (Ecuación 3), nos dice que, siguiendo las curvas descritas por la Ley de Planck, el producto entre la longitud de onda máxima (λm) y la temperatura absoluta (*T*) es constante, donde el valor experimental de esta constante se ha encontrado que es de 2.90 × 10−3 m · K

> $\lambda_m \cdot T = 2.90 \times 10^{-3} m \cdot K$ **Ecuación 3 - Ley de Wien**

<span id="page-18-3"></span>Fuente: (Young & Freedman, 2009)

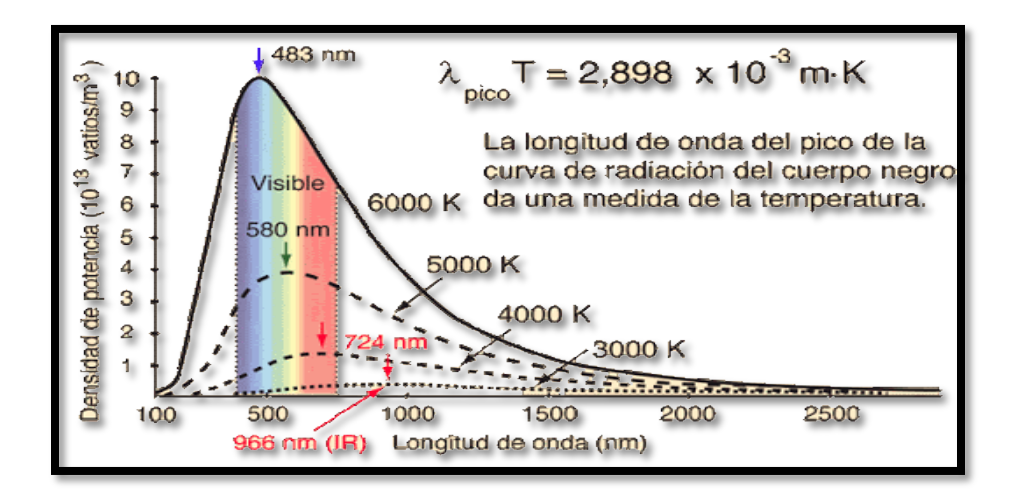

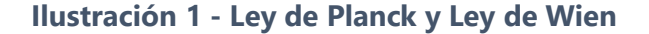

<span id="page-18-1"></span>Fuente: (Olmo, M, s.f.)

#### <span id="page-19-0"></span>3.1.4 ESPECTRO SOLAR

La radiación solar comprende un extenso rango de longitud de onda que va desde ondas de radio hasta los rayos gamma, aunque el 99% de toda esa radiación electromagnética está ubicada en las regiones infrarroja, visible y ultravioleta, comprendiendo desde los 0.15 hasta los 4 µm de longitud de onda. Aproximadamente el 40% de la radiación solar recibida en la superficie de la tierra en días despejados es radiación visible dentro del rango espectral de 0,4 a 0,7 µm, mientras que el 51% es radiación infrarroja en la región espectral de 0,7 a 4 µm (Bhatia, 2014).

#### <span id="page-19-1"></span>3.1.5 FLUJO DE ENERGÍA EN LA TIERRA

Cumpliendo con la Ley de Stefan-Boltzmann, el Sol emite radiación a una tasa de 380 GW, sin embargo, solo una muy pequeña fracción llega a la Tierra, el resto se pierde en el espacio. Se estima que la tasa de energía por unidad de área que logra llegar a un plano normal a los rayos solares ubicado en el borde de la atmósfera terrestre es de 1367  $W/m^2$ , un valor conocido como la *Constante Solar*. Hay que mencionar que la constante solar no es una constante como tal, pues es un valor que varía, esto debido a factores como el hecho de que el Sol no es un cuerpo negro ideal o por el movimiento de la Tierra alrededor de la Sol, que describe una órbita elíptica, por lo que la distancia entre el Sol y la Tierra no es uniforme. La irradiancia solar media en la Tierra es de una cuarta parte de la constante solar, es decir de 341.75 W/m<sup>2</sup>.

La Tierra para mantener su temperatura relativamente constante debe mantener un equilibrio de energía, esto quiere decir que la misma cantidad de energía que recibe de parte del Sol es la misma cantidad de energía que abandona la Tierra. Este balance energético se da por diversas interacciones, como la reflexión de radiación incidente por parte de la superficie y de la atmósfera, además de que, en la noche, al no haber radiación solar entrante, la Tierra, según la Ley de Stefan-Boltzmann, también emite radiación hacía el espacio. Estas interacciones que llevan a cabo el balance energético se pueden visualizar en la ilustración 2, en donde los 342 W por unidad de área que llegan a la Tierra como radiación solar entrante también conocida como radiación de onda corta entrante, son devueltos al espacio como radiación solar reflejada (107 W/m<sup>2</sup>) y como radiación de onda larga saliente (235 W/m<sup>2</sup>).

19

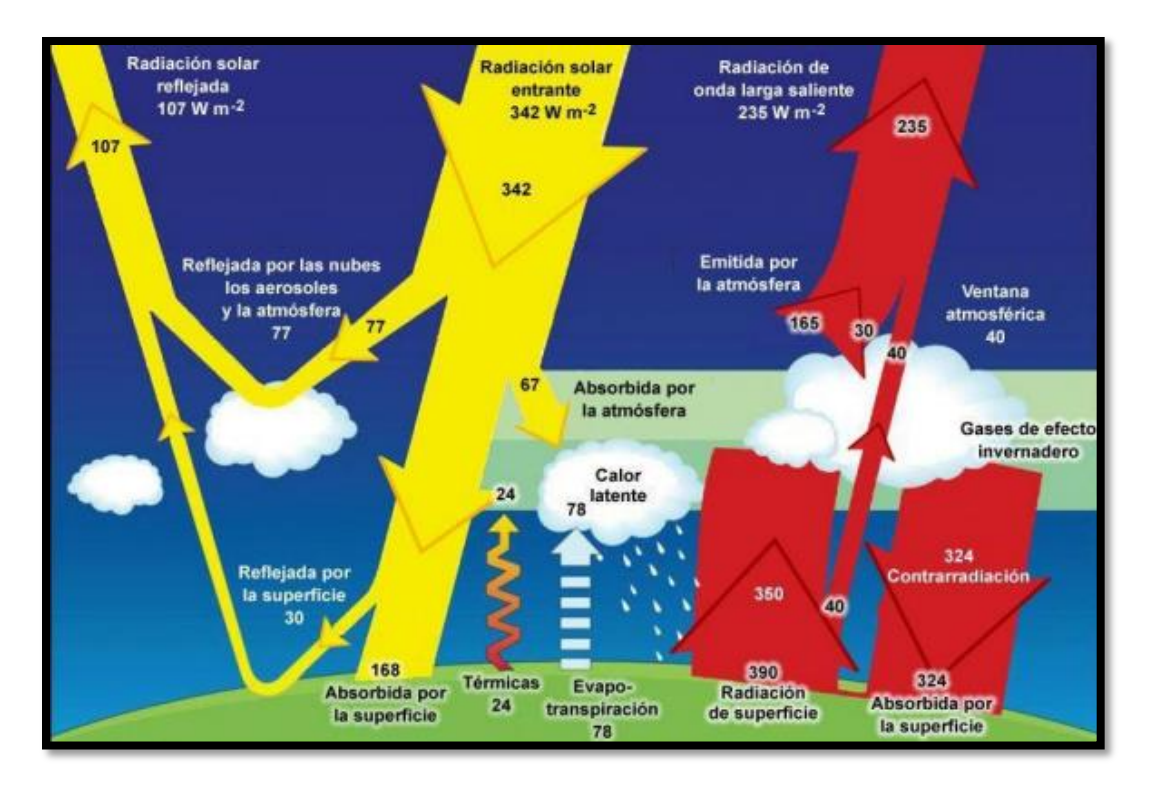

**Ilustración 2 - Balance energético Tierra-Sol**

<span id="page-20-1"></span>Fuente: (Kiehl & Trenberth, 1997)

#### <span id="page-20-0"></span>3.1.6 PARÁMETROS DE LA RADIACIÓN SOLAR

En el balance energético de la Tierra, se mencionó que además de la radiación proveniente del Sol, la Tierra por poseer una temperatura distinta del cero absoluto también emite radiación. Rigiéndose por las leyes de radiación, la radiación incidente del Sol es de longitud de onda corta, mientras que la emitida por la Tierra es longitud de onda larga. Se hace la distinción entre la radiación de onda corta y larga de la siguiente manera: radiación de onda corta será la menor a los 4 µm de longitud de onda y la de onda larga será la mayor a los 4 µm de longitud de onda. Los parámetros más importantes de la radiación solar se definen de la siguiente manera:

- Radiación solar directa a incidencia normal  $(I<sub>N</sub>)$ : es la radiación de onda corta emitida por el Sol que incide en un plano normal al rayo de luz en la superficie de la Tierra.
- Radiación solar directa en un plano horizontal  $(I_H)$ : es la radiación de onda corta emitida por el Sol que incide horizontalmente en la superficie de la Tierra. También se puede decir que es la componente vertical de la radiación solar directa a incidencia normal.
- Radiación solar difusa  $(I_D)$ : es la porción de la radiación de onda corta que sufre cambios en su paso por la atmósfera.
- Radiación solar global (G): es la radiación total sobre una superficie horizontal, en otras palabras, la suma de la radiación solar directa en un plano horizontal y la radiación solar difusa.
- Radiación solar reflejada: es la fracción de la radiación de onda corta que es reflejada por la superficie de la Tierra. El porcentaje de radiación incidente que es reflejada por una superficie se denomina albedo. El albedo de la tierra es de aproximadamente 30%.
- Radiación de onda larga ascendente: es la radiación de onda larga emitida por la superficie de la Tierra y las capas más bajas de la atmósfera.
- Radiación de onda larga descendente: es la radiación de onda larga emitida por la atmósfera hacia la superficie de la Tierra.
- Radiación de onda larga neta: es la diferencia entre la radiación de onda larga ascendente y descendente.
- Radiación neta: es la diferencia entre la radiación que entra a la Tierra menos la que sale de ella.

De los parámetros anteriormente enlistados se pueden deducir un par de ecuaciones como las siguientes:

# $G = I_D + I_H$ **Ecuación 4 - Radiación Global**

<span id="page-21-1"></span>Fuente: (Bhatia, 2014)

#### $I_H = \sin h \cdot I_N$

#### **Ecuación 5 - Radiación solar directa en un plano horizontal**

<span id="page-21-2"></span>Fuente: (Bhatia, 2014)

#### <span id="page-21-0"></span>**3.2 CONCEPTOS BÁSICOS ACERCA DE LA ENERGÉTICA SOLAR**

#### <span id="page-22-0"></span>3.2.1 HORA SOLAR PICO

La Hora Solar Pico (HSP) se define como el número de horas en que la intensidad de la radiación solar, o irradiancia, alcanza los 1,000 W/m<sup>2</sup>. Por ejemplo, si en un lugar se obtuvo una irradiación de 5 kWh/m<sup>2</sup> durante un día se dice que tuvo 5 HSP. Esta cantidad de horas se deduce de dividir esa irradiación entre la constante de 1,000 W/m<sup>2</sup> (o 1 kW/m<sup>2</sup>) que da la definición.

## <span id="page-22-1"></span>3.2.2 LATITUD Y LONGITUD

Al asumir que el planeta Tierra es una esfera, se encuentran con estos 2 términos que se desprenden al suponer un punto imaginario en el centro de la esfera y proveen de un sistema de coordenadas para ubicar cualquier punto dentro del globo:

- Longitud: es una línea vertical desde el polo norte y el polo sur en la superficie de la Tierra que expresa la distancia angular desde un punto de referencia, siendo el meridiano de Greenwich la longitud 0. Las longitudes se extienden 180° hacia la izquierda (oeste) y hacia la derecha (este) del meridiano de Greenwich.
- Latitud: es una línea horizontal que pasa alrededor de la superficie de la Tierra que expresa la distancia angular desde un punto de referencia, siendo el Ecuador la latitud 0. Las latitudes se extienden 90° hacia el norte y hacia el sur del Ecuador.

#### <span id="page-22-2"></span>3.2.3 DECLINACIÓN SOLAR

El eje de rotación de la Tierra está inclinado con respecto al plano de órbita alrededor del Sol. La declinación solar es el ángulo que forma el eje de rotación de la Tierra con la vertical del plano de órbita. Este ángulo varía el día a día, afectando el ángulo de incidencia de los rayos solares, que por consiguiente afecta la densidad de flujo de la radiación solar incidente. Los límites de la declinación solar son de -23.45° y +23.45°, cuando la declinación solar alcanza esos límites se le llama Solsticio. Mientras que cuando la declinación solar es igual a 0, es decir que su eje de rotación está perfectamente perpendicular al plano de su órbita alrededor del Sol se llama Equinoccio. Estos eventos ocurren cada uno 2 veces al año y ocurren durante las estaciones. Se puede calcular la declinación solar, δ, para un día juliano, n, con la siguiente ecuación:

$$
\delta = 23.45 \text{sen} \left[ 2\pi \left( \frac{284 + n}{365} \right) \right]
$$

**Ecuación 6 - Declinación Solar**

<span id="page-23-2"></span>Fuente: (Gunther, 2011)

<span id="page-23-0"></span>3.2.4 TIEMPO SOLAR Y ECUACIÓN DEL TIEMPO

La hora del día se determina por la ubicación del Sol.

El tiempo solar aparente, el tiempo dado por un reloj de sol, no es uniforme debido a la velocidad variable de la Tierra en su órbita elíptica durante el año. El tiempo solar medio es un tiempo uniforme que coincide con el tiempo solar aparente en cuatro instantes a lo largo del año. La diferencia entre ellos se conoce como la ecuación del tiempo. (Bhatia, 2014, p.42)

Debido a la elipticidad de la órbita, la Tierra está más cerca del sol el 3 de enero y más lejos del sol el 4 de julio. Por lo tanto, la velocidad en órbita de la Tierra es más rápida que su velocidad promedio durante la mitad del año (aproximadamente de octubre a marzo) y más lenta que su velocidad promedio durante la mitad restante del año (aproximadamente de abril a septiembre) (Kalogirou, 2012).

Se puede obtener los valores de la ecuación del tiempo en minutos como una función del día juliano, n, por medio de la siguiente ecuación:

> $ET = 9.87sen(2B) - 7.53cos(B) - 1.5sen(B)$ **Ecuación 7 - Ecuación del tiempo**

<span id="page-23-3"></span>Fuente: (Gunther, 2011)

donde 
$$
B = (n - 81) \frac{360}{364}
$$

#### <span id="page-23-1"></span>3.2.5 AZIMUT

El ángulo de azimut solar, z, es el ángulo de los rayos del sol medidos en el plano horizontal desde el sur (sur verdadero) para el hemisferio norte o hacia el norte para el hemisferio sur; hacia el oeste se designa como positivo (Kalogirou, 2012).

# <span id="page-24-0"></span>3.2.6 ÁNGULO HORARIO

El ángulo horario, h, de un punto en la superficie de la tierra se define como el ángulo a través del cual la tierra giraría para llevar el meridiano del punto directamente debajo del Sol (Kalogirou, 2012).

# <span id="page-24-1"></span>3.2.7 ÁNGULO CENITAL

El ángulo de incidencia solar, θ, es el ángulo entre los rayos del sol y la normal en una superficie. Para un plano horizontal, el ángulo de incidencia, θ, y el ángulo cenital, Φ, son iguales (Kalogirou, 2012).

# <span id="page-24-2"></span>3.2.8 ALTITUD SOLAR

La altitud solar, α, es el ángulo entre los rayos del Sol y el plano horizontal. Es un ángulo complementario con el ángulo cenital, esto quiere decir que la suma de ambos es igual a 90°.

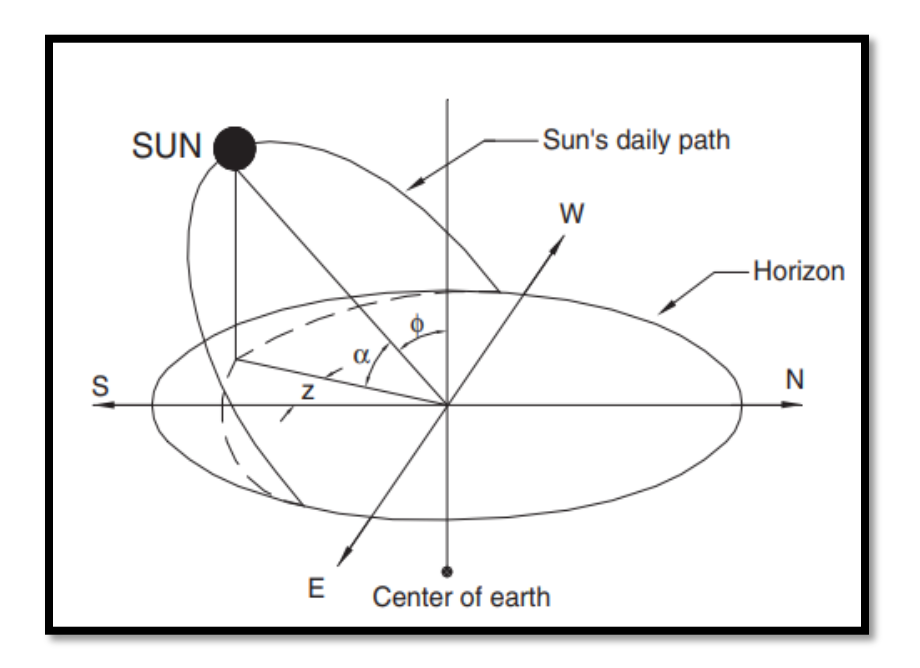

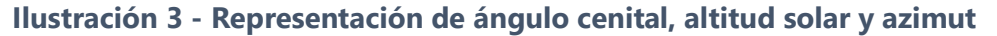

<span id="page-24-4"></span>Fuente: (Kalogirou, 2012)

# <span id="page-24-3"></span>**3.3 ENERGÍA TERMOSOLAR**

La energía térmica solar, o energía termosolar, consiste en el aprovechamiento de la energía calorífica proveniente de la radiación solar para cocción de alimentos, calefacción o enfriamiento de un espacio, calentamiento de agua o incluso para la generación de electricidad a través de un proceso termodinámico. En la Tabla 1 se presentan los rangos de irradiancia directa normal acumulada anual en un sitio para su potencial generación de energía eléctrica.

# <span id="page-25-0"></span>**Tabla 1 - Evaluación de sitio para potencial de generación eléctrica a partir energía termosolar según la irradiación directa normal anual acumulada**

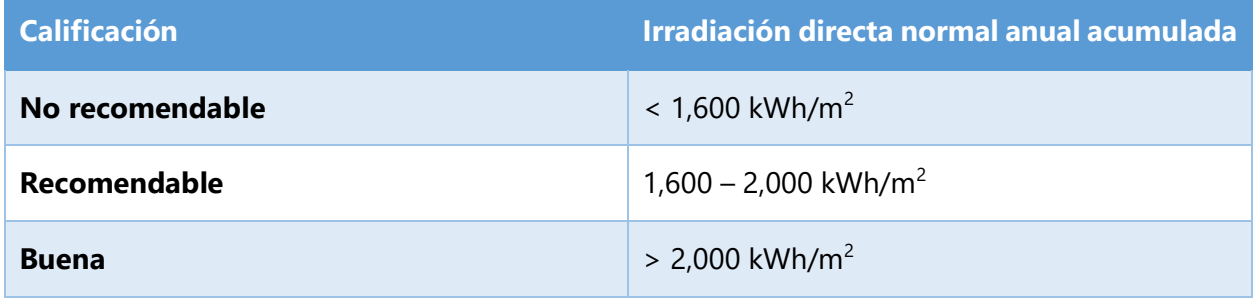

Fuente: (Wang, 2019)

Los dispositivos que se utilizan para el aprovechamiento de este tipo de energía son llamados colectores, los cuales absorben calor el cual es traspasado a un fluido llamado fluido caloportador. Los colectores se pueden clasificar en colectores de baja, media o alta temperatura dependiendo de la temperatura de su fluido caloportador. Los colectores de baja temperatura (temperaturas menores a los 110 °F) son placas planas que se utilizan generalmente para calentar piscinas; los colectores de temperatura media (temperaturas entre los 110 °F y180 °F) también suelen ser planos, pero se utilizan para calentar agua o aire para uso residencial y comercial; y los colectores de alta temperatura (temperaturas mayores a los 180 °F) concentran la luz solar mediante espejos o lentes y generalmente se utilizan para la producción de energía eléctrica (Bhatia, 2014).

También los colectores se pueden dividir en otra categoría según su proporción de concentración: colectores no concentradores y concentradores. Un colector no concentrador tiene la misma área de interceptación que su área de absorción, mientras que un colector solar de concentración de seguimiento solar generalmente tiene superficies reflectantes cóncavas para interceptar y enfocar la irradiación solar a un área de recepción mucho más pequeña (Tian & Zhao, 2013).

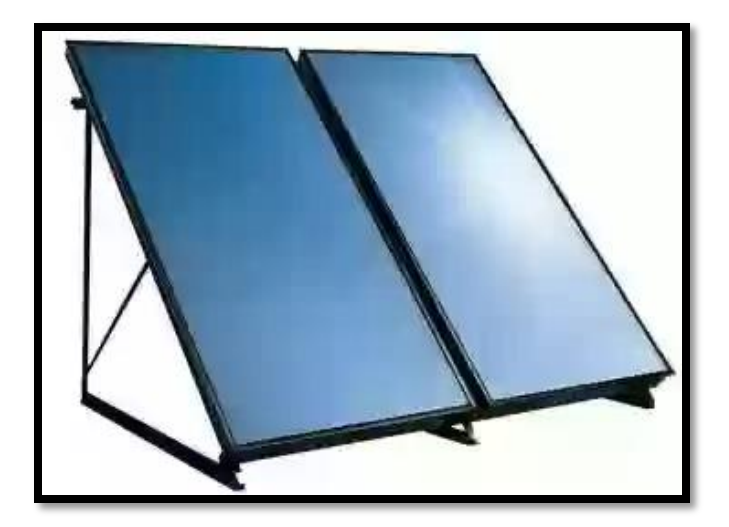

**Ilustración 4 - Colector de baja temperatura no concentrador**

<span id="page-26-1"></span>Fuente: (Energía Solar, s.f.)

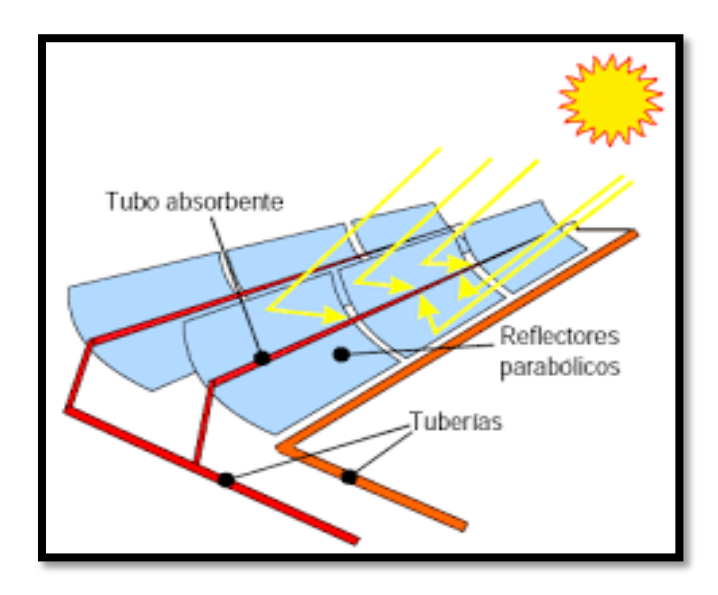

**Ilustración 5 - Colector de alta temperatura concentrador**

<span id="page-26-2"></span>Fuente: (Balado, Emilio, 2011)

## <span id="page-26-0"></span>**3.4 PLANTA DE ENERGÍA TÉRMICA SOLAR DE CONCENTRACIÓN (CSP)**

Las plantas de energía termosolar de concentración (CSP) utilizan espejos para concentrar la radiación solar hacia receptores que transportan un fluido caloportador el cual es lo suficientemente calentado para poder operar una turbina de vapor o incluso un motor, convirtiendo así la energía térmica proveniente del Sol en energía mecánica para generar electricidad. Las diferencias que se pueden encontrar en estas plantas radican en los dispositivos de captación de energía solar, fluidos de trabajo, almacenamiento e intercambiador de calor y ciclos termodinámicos adecuados (Reddy, Kaushik, Ranjan, & Tyagi, 2013). Los ciclos de energía solar térmica se clasifican en ciclos de temperatura baja (hasta 100 °C), media (hasta 400 °C) y alta (por encima de 400 °C).

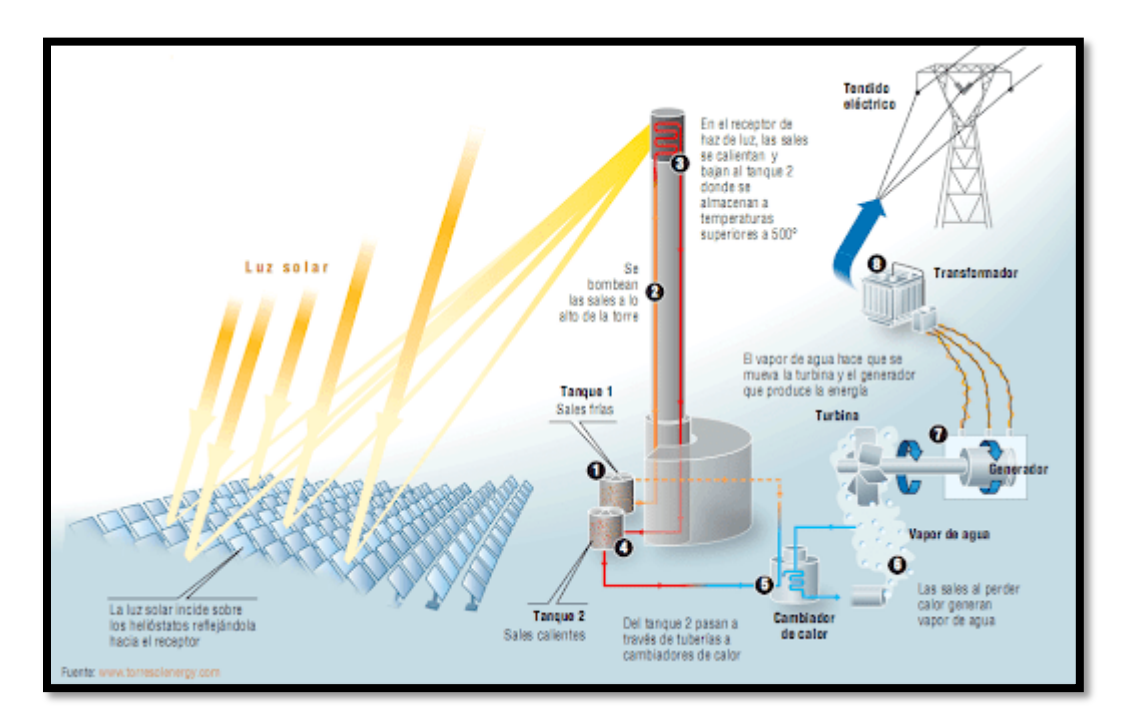

**Ilustración 6 - Ejemplo de una CSP**

<span id="page-27-0"></span>Fuente: (Torresol Energy, s.f.)

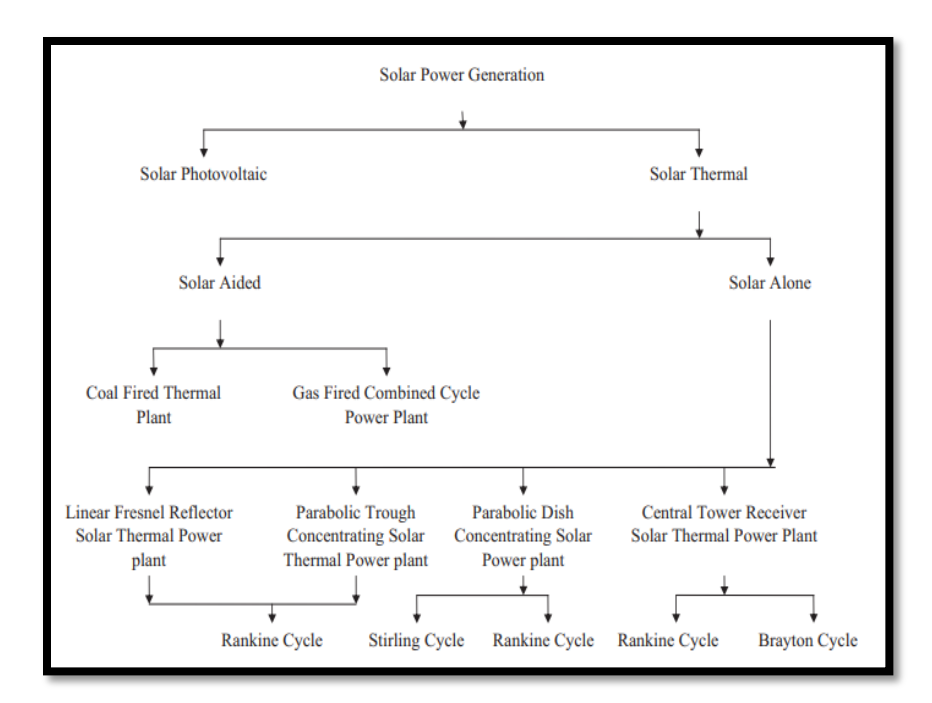

<span id="page-28-1"></span>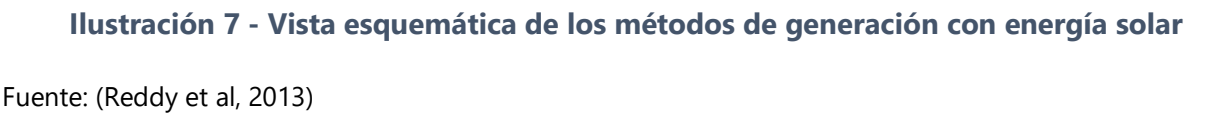

#### <span id="page-28-0"></span>3.4.1 TECNOLOGÍAS PARA LOS REFLECTORES CONCENTRADORES

El que estos colectores concentren la radiación en un punto, esto hace que mayor sea el calor absorbido por el fluido caloportador, lo que se traduce en que el fluido motriz dentro del bloque de potencia pueda alcanzar mayores temperaturas, pudiendo así alcanzar una mejor eficiencia termodinámica.

# *3.4.1.1 Campo de Helióstatos*

Un helióstato consiste de un espejo, puede ser totalmente plano o con su alrededor parabólico, el cual se mueve siguiendo la posición del sol en el cielo, de manera que los rayos solares incidan en un punto u objetivo. Para lograr lo anterior, la superficie reflectante del espejo se mantiene perpendicular a la bisectriz del ángulo entre las direcciones del sol y el objetivo visto desde el espejo.

Un campo colector de helióstatos consiste en múltiples helióstatos que enfocan la incidente luz solar hacia una torre receptora común, que contiene al fluido caloportador dentro de tuberías que absorben este calor. El arreglo de los helióstatos debe siempre estar orientado precisamente, por lo que cada uno de los helióstatos es controlado automáticamente para que siga el movimiento del sol.

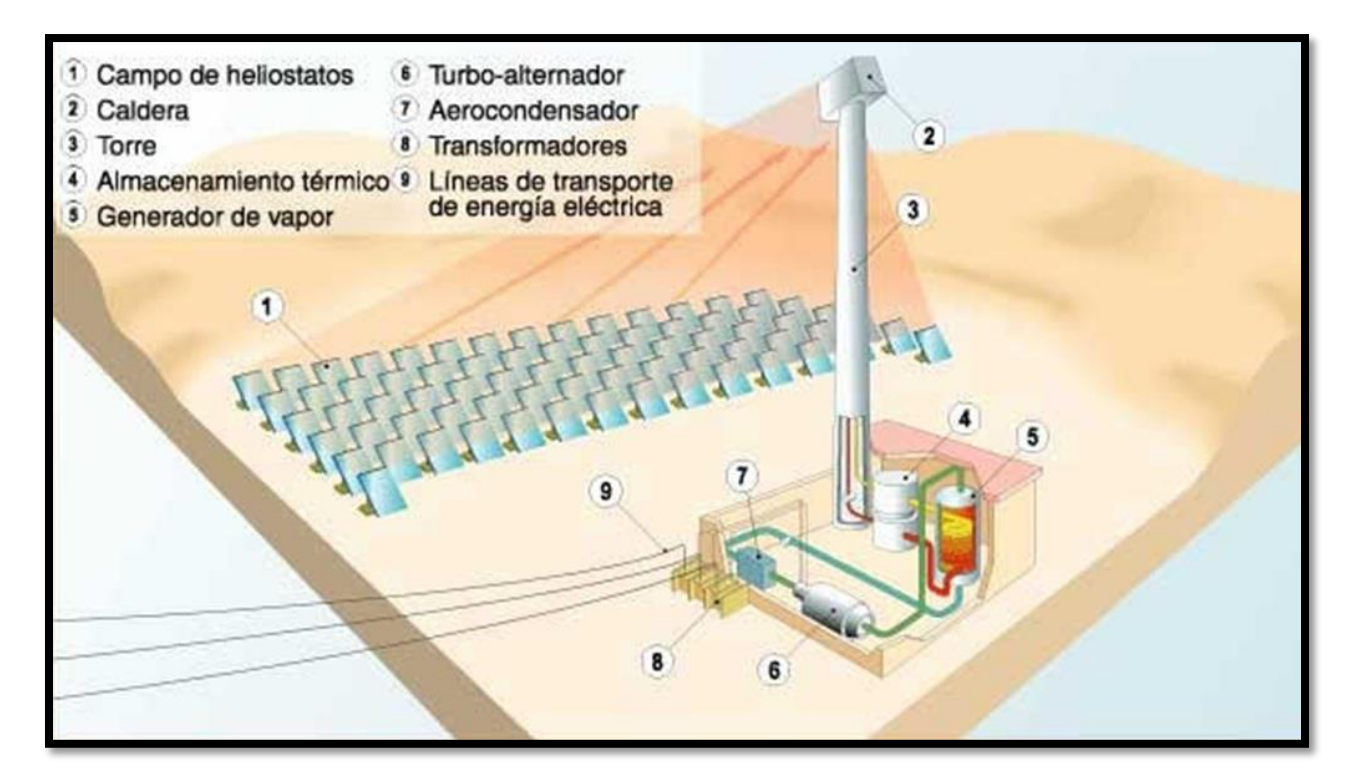

<span id="page-29-0"></span>**Ilustración 8 - Central termosolar de concentración con campo de helióstatos y torre central**

Fuente: (Global Electricity, 2013)

La torre colectora central se puede clasificar según el tipo de receptor central que tenga, en tipo externo y de cavidad. Los receptores externos por lo general tienen una proporción altura a diámetro de 1:1 a 2:1. El área del receptor se intenta que sea lo más mínima posible, ya que así se reducen las pérdidas de calor. No obstante, el límite inferior de esta área dependerá de la temperatura máxima de funcionamiento de los tubos de intercambio de calor y la capacidad de expulsión de calor de parte del fluido caloportador, evitando que este último se sobrecaliente. En el receptor de cavidad el flujo de energía reflejado por los helióstatos es dirigido a una abertura (aproximadamente un tercio de la mitad del área de la superficie absorbente interna) sobre las superficies absorbentes que forman las paredes de la cavidad. Para la minoración de las pérdidas de calor, ya sean convectivas o por radiación, se minimiza el área de esta apertura, aunque sin obstruir el paso del flujo solar.

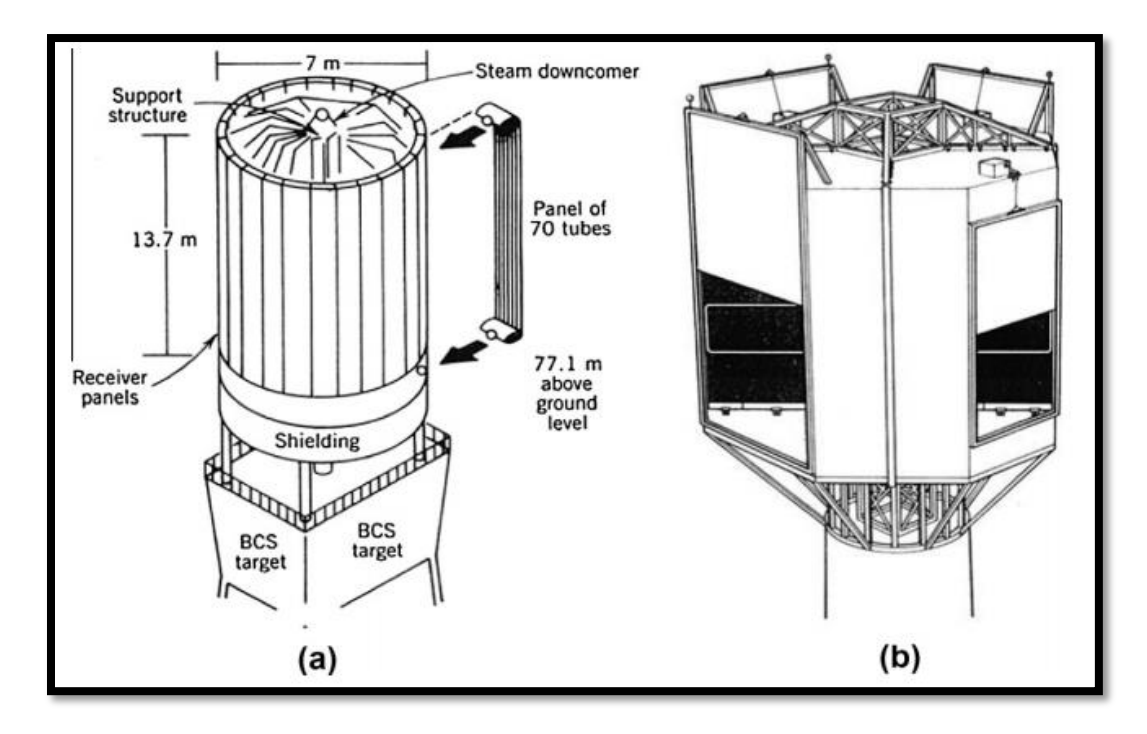

<span id="page-30-0"></span>**Ilustración 9 - Tipos de torres colectoras: (a) receptor externo y (b) receptor con cavidad** Fuente: (Tian & Zhao, 2013)

Al estar el flujo solar más concentrado en este colector, las temperaturas que se alcanzan son muy altas, entre los 500 a 1,000°C, dependiendo del fluido caloportador y del diseño del campo. Cuando de usar sales fundidas como fluido caloportador este aporta el calor para la generación de vapor para el bloque de potencia mediante un intercambiador de calor; en caso de usar agua como fluido caloportador no es necesario este intercambiador.

El bloqueo, obstrucción o desvío de la radiación solar puede provocar pérdidas de hasta el 40% del calor disponible para el fluido caloportador. Asimismo, los demás componentes del colector pueden incrementar estas pérdidas.

### *3.4.1.2 Cilíndrico Parabólico*

Este tipo de reflectores son los más comunes en las CSP. Consiste en un espejo parabólico lineal que concentra los rayos solares hacia un receptor tubular en el foco de la parábola. Estos

colectores siguen la moción del sol a través de un solo eje. La proporción de concentración en estos reflectores es de entre 40-80, dependiendo del tamaño del reflector, y gracias a esto el fluido caloportador puede alcanzar temperaturas entre 350-400 °C.

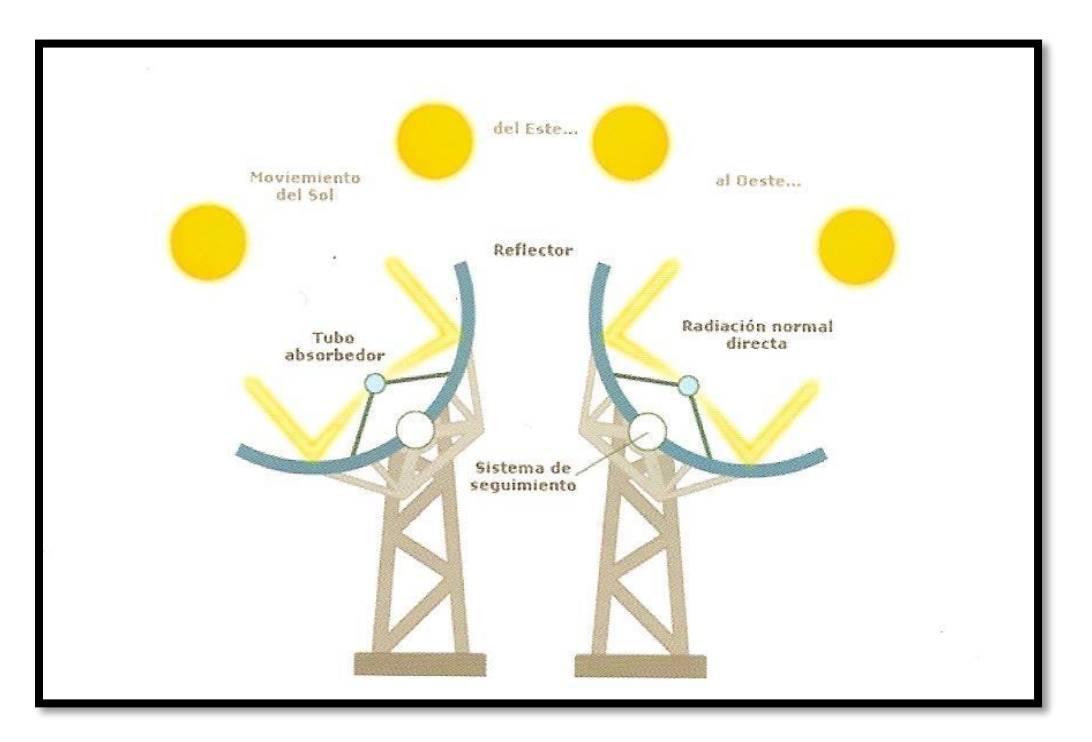

**Ilustración 10 - Reflector cilindro parabólico**

<span id="page-31-0"></span>Fuente: (Pons, Cristina, s.f.)

Estos reflectores al no ser tan específicos en la concentración como los helióstatos, las temperaturas que se alcanzan son menores, por lo que la eficiencia termodinámica también tiende a ser menor en plantas con este sistema de colectores. Sin embargo, estas menores eficiencias equivalen a un diseño más simple y económico, lo que las hace tan populares en este mercado.

Boretti, Castelletto, & Al-Zubaidy (2019) después de una recolección de literatura brindan las siguientes especificaciones para este tipo de reflectores según el fluido caloportador y la disponibilidad del sistema de almacenamiento de calor:

 Si el fluido caloportador es aceite, la temperatura en el receptor será de 390°C con un flujo pico de aproximadamente 25 kW/m<sup>2</sup>, con temperaturas para los tanques de almacenamiento caliente y frio de 390 °C y 290°C, respectivamente.

 Mientras que si el fluido caloportador es agua o sales fundidas, la temperatura en el receptor será de 500 °C, con un flujo pico de 25 kW/m<sup>2</sup>; la temperatura que tendrá el tanque caliente será de 500 °C y el tanque frío será de 300 °C. Los tanques de almacenamiento solo serán disponibles para sales fundidas como fluido caloportador.

#### *3.4.1.3 Reflectores Fresnel*

Básicamente los reflectores fresnel surgen al tratar de simplificar el diseño de un reflector cilindro parabólico, ya que en vez de utilizar un solo reflector cilindro parabólico se montan varios espejos planos que imiten la forma de parabólica. Los diseños típicos de estos sistemas de reflectores utilizan de entre 10 a 20 espejos largos planos. De la misma manera que se mueven los reflectores cilindro parabólicos, cada reflector fresnel son orientados siguiendo al sol. Esta tecnología conlleva muchas ventajas como el costo reducido y un sistema más compacto del campo colector, ya que involucra un diseño más simple; adicionalmente, la instalación de estos reflectores a nivel de suelo reduce la resistencia del viento, lo cual es un problema en regiones desérticas, donde las CSP son más adecuadas.

Breeze (2016) afirma "Estas simplificaciones significan que el sistema Fresnel no es tan eficiente para recolectar y concentrar el calor solar como un cilindro parabólico. Una planta típica alcanzará una relación de concentración de 30 50, sólo la mitad que una planta cilindroparabólica. Solar eficiencia de recolección es más baja también, con un máximo de 70%". Para incrementar la eficiencia de plantas con este tipo de reflectores se utilizan sistemas de colectores directos con agua como fluido caloportador y fluido motriz, o de trabajo; esto en lugar del aceite como fluido caloportador y el intercambiador de calor entre el campo colector y el bloque de potencia que son muy comunes en las plantas con reflectores cilíndricos parabólicos.

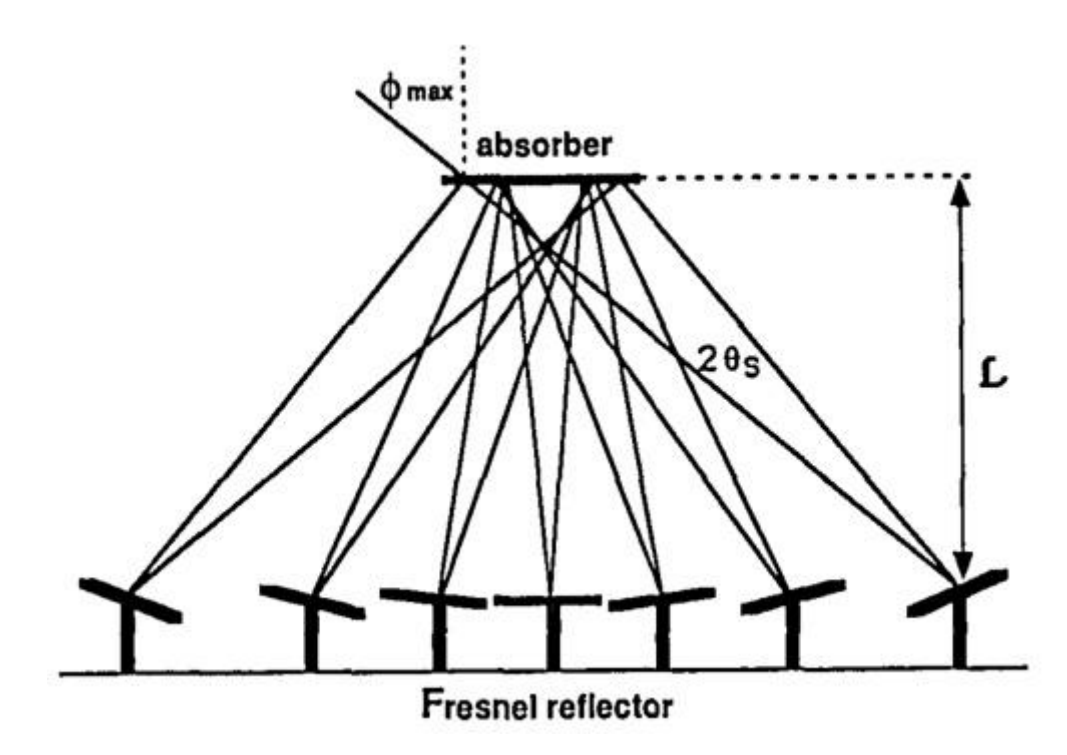

**Ilustración 11 – Sistema de reflectores fresnel con receptor central**

<span id="page-33-0"></span>Fuente: (Gordon & Ries, 1993)

# *3.4.1.4 Disco Stirling o Disco Parabólico*

Los colectores de disco stirling utilizan un arreglo de espejos con forma de disco parabólico que concentran la radiación incidente en un receptor localizado en el punto focal del reflector. El receptor contiene al fluido caloportador que, debido la energía que reflejan los espejos sobre él, logra llevar al fluido a una temperatura y presión deseada de forma que pueda operar un pequeño motor (usualmente Stirling, de donde proviene el nombre) que contiene el receptor. En la actualidad se está analizando la integración de un motor Brayton para sustituir al motor Stirling. Un sistema de este tipo cuenta con una capacidad de entre 10 kW a 50 kW; en EUA se pueden encontrar prototipos instalados en un rango de 7 kW a 25 kW. Este tipo de tecnología es principalmente utilizada para irrigación, alimentando bombas hidráulicas.

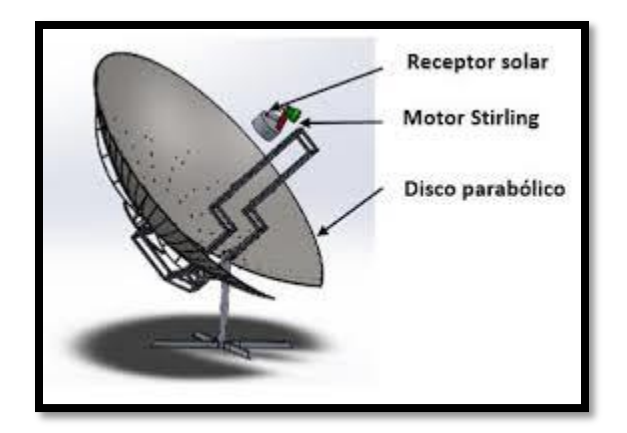

**Ilustración 12 - Reflector disco Stirling**

<span id="page-34-1"></span><span id="page-34-0"></span>Fuente: (Aguilera-Jiménez et al, 2017)

#### 3.4.2 SISTEMA DE ALMACENAMIENTO TÉRMICO (TES)

Para el almacenamiento de energía térmica existen 3 métodos: sensible, latente y compuesto. El almacenamiento de calor sensible es el método más extendido y maduro en el mundo de la energía termosolar, puesto que todas las centrales que poseen algún sistema de almacenamiento térmico hacen uso de esta tecnología.

Un sistema de almacenamiento de calor es muy beneficioso para la despachabilidad de las CSP, ya que incrementan el tiempo en que estas pueden generar energía eléctrica. Esto se consigue gracias a un sobredimensionado campo colector que recolecta suficiente energía para operar el bloque de generación, así como para almacenar la energía dentro del TES, así cuando el flujo solar del día sea insuficiente para continuar operando el bloque de generación, el TES será capaz de proveer esa energía necesaria. Adicionalmente, la integración del TES pueda disminuir los costos de mantenimiento del bloque de potencia y alargando la esperanza de vida de este último.

#### *3.4.2.1 Sistema de almacenamiento térmico sensible*

El almacenamiento de calor se logra mediante un incremento en la temperatura del medio de transferencia de calor, lo que quiere decir que en los procesos de carga y descarga de calor por parte del sistema, el medio solamente experimenta cambios en su temperatura. Los materiales que pueden utilizarse como medios pueden ser materiales inorgánicos no metálicos, aceites u otros líquidos, incluso mezclarse entre sí.

A pesar de lo simple y económico que este método puede parecer, las sustancias usadas como medio poseen una baja conductividad térmica por lo que la capacidad de expulsión de calor es baja; adicionalmente estas sustancias cuentan con una baja densidad de almacenamiento de energía, resultado en sistemas de gran tamaño (Wang, 2019).

Este tipo de almacenamiento es usualmente utilizado para almacenar calor con bajas temperaturas, por lo que materiales comunes para este tipo son líquidos, rocas, entre otros. El almacenar calor con temperaturas altas requerirá de diferentes materiales, debido a que las presiones de estos podrían ser tan altas que requerirán equipo más costoso.

La tecnología más ampliamente utilizada en las CSP consta de 2 tanques de sales fundidas. Este método consiste en 2 tanques que contienen sales fundidas a 2 temperaturas distintas (calor sensible), denominándose uno el tanque caliente y el otro tanque frio. Así cuando se debe requerir a este calor adicional, las sales fundidas almacenadas calientes, funcionando también como fluido caloportador, proveerán de calor al bloque de potencia a través de un intercambiador de calor, luego estas sales fundidas adicionales serán llevadas al tanque frio del TES. Las sales fundidas deben permanecer en estado líquido, es por eso que, en el caso de las sales fundidas más utilizadas, la mezcla binaria eutéctica compuesta de Nitrato de Sodio (NaNO<sub>3</sub>) y Nitrato de Potasioa (KNO<sub>3</sub>) cuya temperatura de solidificación es de 250 °C, la temperatura de las sales fundidas en el tanque frio no puede ser inferior a esa temperatura.
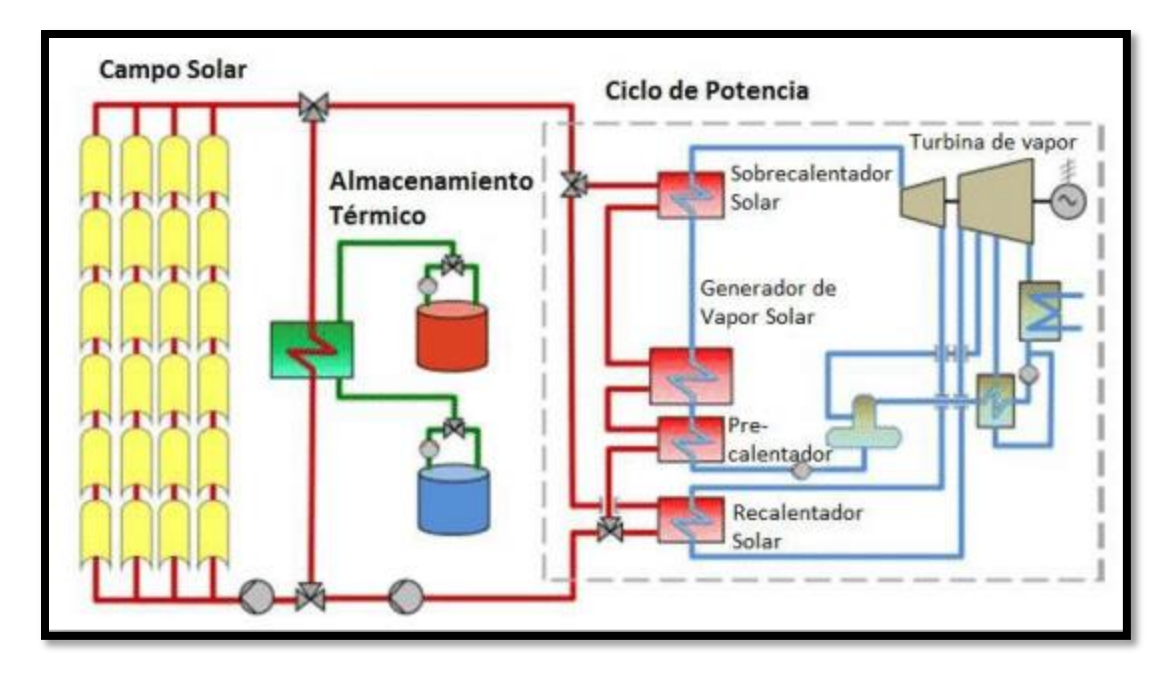

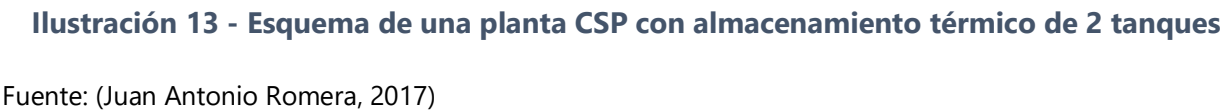

## *3.4.2.2 Sistema de almacenamiento térmico latente*

Para almacenar energía se almacena provocando un cambio de fase del medio, como lo podría ser el derretimiento o evaporación de este, en condiciones de temperatura constante. Para la extracción del calor almacenado se requiere de un cambio de fase inverso (solidificación o condensación). Los materiales utilizados como medios en estos sistemas son conocidos como PCM (en inglés Phase-Change Materials). Estos sistemas tienen muchas ventajas como:

- Materiales con alta densidad energética
- Dispositivos de diseño compacto, flexibles y fácilmente manejables
- Condiciones a temperatura constante

Algunos de los materiales que se pueden utilizar como medios se encuentran fluoruro, cloruro, fosfato, sulfato, nitrato, aleaciones del sistema Al-Si y Pb-Bi, y la mezcla eutéctica de hidróxido. Las características de estos materiales incluyen calor de fusión, conductividad térmica de la cantidad de calor y velocidad de descomposición térmica (Wang, 2019). Sin embargo, cada material evaluado tiene un cierto grado de corrosión y tienden a descomponerse a temperaturas altas.

#### *3.4.2.3 Sistema de almacenamiento térmico compuesto*

Los materiales compuestos para este tipo de sistema de almacenamiento de calor consisten en 2 o más sustancias con diferentes propiedades químicas, como lo pueden ser materiales utilizados en los sistemas de almacenamiento sensible y latente, como por ejemplo sal líquida y cerámica, metal líquido y cerámica, y varios tipos de nitratos. Al tener esta composición se puede dominar cualquier limitación o desventaja que tenga un componente por sí mismo.

#### 3.4.3 FLUIDO CALOPORTADOR

Un fluido caloportador, como su nombre lo indica, se refiere a una sustancia que posee la capacidad de transportar calor, en este caso, el calor aportado por el sol. Los criterios para elegir un HTF son la capacidad calorífica, la conductividad térmica, la temperatura de salida alcanzada y la densidad de flujo de calor (Hoffschmidt et al, 2012). Los fludios caloportadores pueden ser agua, aire, sales fundidas, aceites, entre otros. El aire y el agua no se utilizan hoy en día ya que el aire al calentar aumentará en volumen y, por lo tanto, el intercambiador de calor que se instalará debe ser de mayor tamaño para una transferencia de calor eficiente, lo que también aumenta el costo de inversión en mayor medida (Kumar & Sharma, 2014).

#### *3.4.3.1 Aire y otros gases*

Como fluido caloportador es muy inusual encontrar al aire, de hecho, solo hay una central de escala comercial, la Central de Torre Solar de Jülich de 1.5 MW en Jülich, Alemania, la cual también es considerada una facilidad de investigación. La mayor ventaja de esta tecnología es su rentabilidad y alta eficiencia, debido a la abundancia y naturaleza libre de costos del aire atmosférico (Zunft et al, 2011). A pesar de que la conductividad térmica del aire es muy baja, esto se compensa gracias a sus propiedades de flujo como la baja viscosidad a temperaturas altas, lo cual es aún más determinante en la transferencia eficiente de calor (Vignarroban et al, 2015). Asimismo, Cinocca et al (2018) afirman que "Todos los componentes de la planta en el campo solar se beneficiarán de esta elección en términos de costo, confiabilidad, mantenimiento, seguridad, etc. Se podría reducir realmente el tamaño y se simplificarían varios aspectos operativos, siendo más convencional con respecto al uso de aceites o sales fundidas".

El helio como fluido caloportador también está siendo estudiado como posible opción, puesto que ya ha sido utilizado en reactores nucleares. A pesar de que el helio comparte algunas características con el aire, como el alcanzar temperaturas altas, presenta una baja capacidad y transferencia térmica. Esto último requiere de presiones y velocidades del fluido muy altas, lo cual no es lo más óptimo.

Según Ma & Turchi (2011), el s-CO<sub>2</sub>, dióxido de carbono supercrítico, tiene el potencial de funcionar a temperaturas muy altas y se puede utilizar como fluido caloportador para el colector solar y como fluido de trabajo para el bloque de alimentación. La relevancia del s-CO<sub>2</sub>, se debe a que con este fluido motriz se obtienen mejores resultados a menores temperaturas que otros ciclos como los de Rankine y de helio. Sin embargo, el uso de s-CO $_2$ como fluido caloportador no está disponible para centrales con reflectores cilindro parabólicos debido a las altas presiones que este alcanza.

#### *3.4.3.2 Agua*

Las ventajas del agua como fluido caloportador se resumen en: no tóxico, barato, baja viscosidad y alto calor; no obstante, hierve a temperaturas bajas y posee un punto de congelación alto. También puede ser corrosivo si el pH (nivel de acidez / alcalinidad) no se mantiene en un nivel neutro. El agua con un alto contenido de minerales (es decir, agua "dura") puede hacer que se formen depósitos minerales en la tubería del colector y la plomería del sistema (Departament of Energy, s.f.).

El uso de agua como fluido caloportador fue más destacado en los años 80s, pues los aceites térmicos no habían sido muy explorados. El diseño del sistema con agua como fluido caloportador es mucho más sencillo, pues directamente el vapor (con el calor absorbido es ingresa directamente al ciclo dentro del bloque de generación, mejorando la eficiencia del sistema y al mismo tiempo disminuyendo los costos de producción. El principal problema con el agua / vapor como fluido caloportador es la escasez de agua en las regiones desérticas, porque las plantas de

38

CSP están ubicadas principalmente en desiertos donde están disponibles grandes extensiones de tierra y alta intensidad de radiación solar directa (Pistocchini & Motta, 2011).

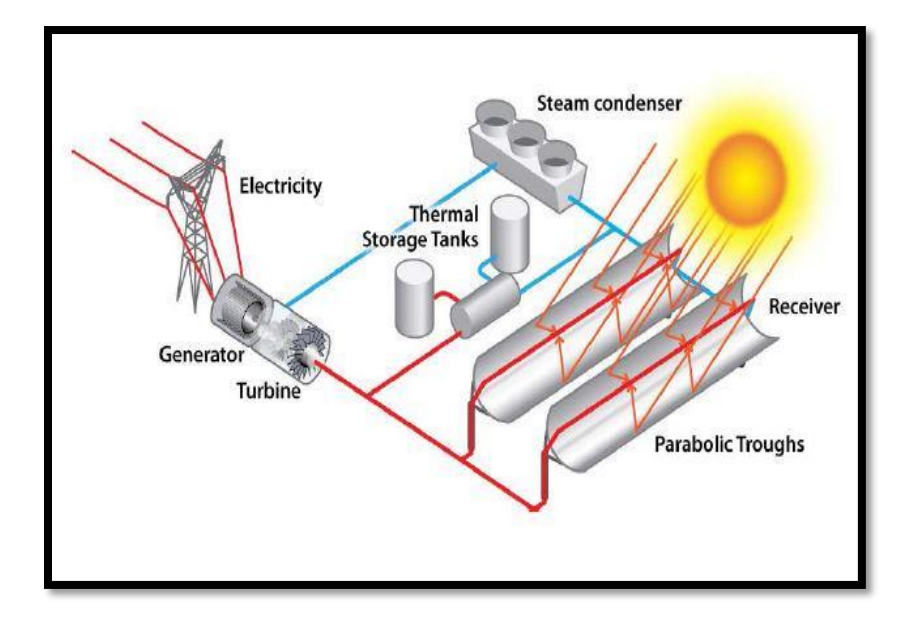

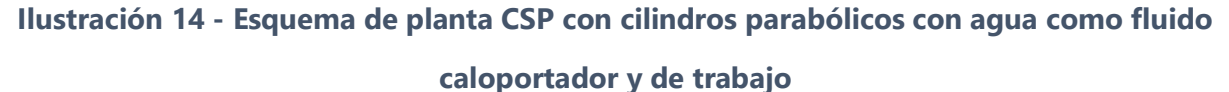

Fuente: (SAM, s.f.)

Hay que destacar que la mayor planta termosolar del mundo, la Ivanpah Solar Electric Generating System (ISEGS), utiliza agua como fluido caloportador y motriz. Adicionalmente existen otras 6 plantas trabajan con el agua como único fluido: Puerto Errado 1 y 2 junto a las plantas PS10 y PS20 ubicadas en España y las Kimberlina solar thermal energy plant y Sierra sun tower en California, EUA, donde también se encuentra la ISEGS.

#### *3.4.3.3 Aceites térmicos*

Actualmente, las plantas de CSP de cilindro parabólico que operan comercialmente utilizan principalmente aceite de transferencia de calor como medio de transferencia de calor (Wang, 2019). Dentro de los aceites que han sido utilizados y probados como fluidos caloportadores son el aceite mineral, el aceite de silicona y los aceites sintéticos. Todos estos tres aceites tienen casi la misma conductividad térmica 0.1 W / (m K) y los costos son 0.3, 3 y 5 \$ por kg para aceites minerales, sintéticos y de silicona, respectivamente (Vignarroban et al, 2015).

El aceite sintético conocido como Therminol VP 1 o Dowtherm, que comprende una mezcla eutéctica de óxido de bifenilo/difenil, es el más común de los aceites caloportadores. El Therminol como Grirate et al (2016) afirma "a diferencia del aceite mineral, el DPO supera los 312 °C y puede alcanzar hasta 390 ° C. Este fludio caloportador orgánico tiene un punto de fusión bajo de 12 °C, pero exhibe una alta presión de vapor a temperaturas elevadas, aproximadamente 10 bar a 390 °C". La mayor desventaja del Therminol es su bajo punto de ebullición a 257°C y además se han reportado pérdidas considerables de calor debido a rastros de hidrógeno en los tuberías del receptor. Diversos estudios han hallado que la presencia del hidrógeno es debido a una descomposición pirolítica a los 400 °C, de la que además resultan monóxido de carbono e hidrocarburos aromáticos.

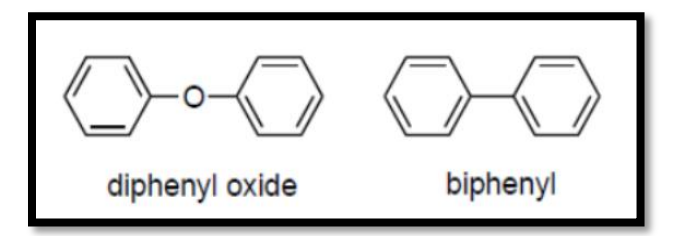

**Ilustración 15 - Componentes del aceite térmico Therminol VP 1**

Fuente: (Gritate et al, 2016)

#### *3.4.3.4 Sales fundidas*

La mayor ventaja de las sales fundidas como fluido caloportador es su excelente estabilidad térmica a temperaturas mayores a los 500 °C, pudiendo así obtener temperaturas más altas en los colectores y por consiguiente mejores rendimientos en el bloque de generación. El aumento de temperatura de HTF en el campo del colector puede aumentar hasta un factor de 2.5, reduciendo el tamaño físico del sistema de almacenamiento térmico para una capacidad determinada (Kerney et al, 2004). Sumado a lo anterior, se deben considerar los componentes a utilizar en el campo colector, ya que deben de poder soportar esas altas temperaturas, por lo que esto puede requerir gastos adicionales. Adicionalmente, las sales fundidas son más baratas y amigables con el medio ambiente en comparación a otros fluidos caloportadores. El punto de congelación resulta ser la principal de las sales fundidas, pues es demasiado alto (entre 120-220 °C) en comparación a los 15 °C que se encuentra en los aceites sintéticos.

Las sales fundidas como fluido caloportador son muy comúnmente utilizadas, de hecho las primeras plantas en utilizarlas son la THEMIS (2.5 MW) en Francia y la Molten.salt Electric Experiment (1mW) en EUA. Las sales fundidas tienen la característica de que además funcionan excelente como medio para almacenamiento térmico y más dentro de las plantas de torres. Por lo mismo para el año 1996, en EUA, se instala la primera central con sales fundidas como fluido caloportador y medio para el almacenamiento de calor y esta fue la Solar Two. Esta planta contaba con la capacidad almacenar de calor por hasta 3 horas, logrando así popularizar dentro del mercado termosolar este tipo de teconología de torre y con las sales fundidas como fluido caloportador y posiblemente como medio para almacenamiento térmico.

Como se muestra en la Tabla , la mayoría y las más populares sales fundidas utilizadas en las sistemas CSP contienen nitratos, lo cual representa un problema puesto que la producción de estas sales de nitrato es bien restringidad y además las mayores minas de producción estan ubicadas en Chile y Perú. Vignarroban et al (2015) menciona "El objetivo de la Agencia Internacional de Energía (EIA, por sus siglas en inglés) de la tecnología CSP en 2050 requeriría 30 veces la producción minera actual de sales de nitrato de Chile y Perú". Esto conlleva a la búsqueda e investigación de materiales que puedan utilizarse como fluidos caloportadores que sean económicos y abundantes.

41

# **Tabla 2 - Propiedades y precios a larga escala de sales fundidas comúnmente utilizadas en sistemas CSP.**

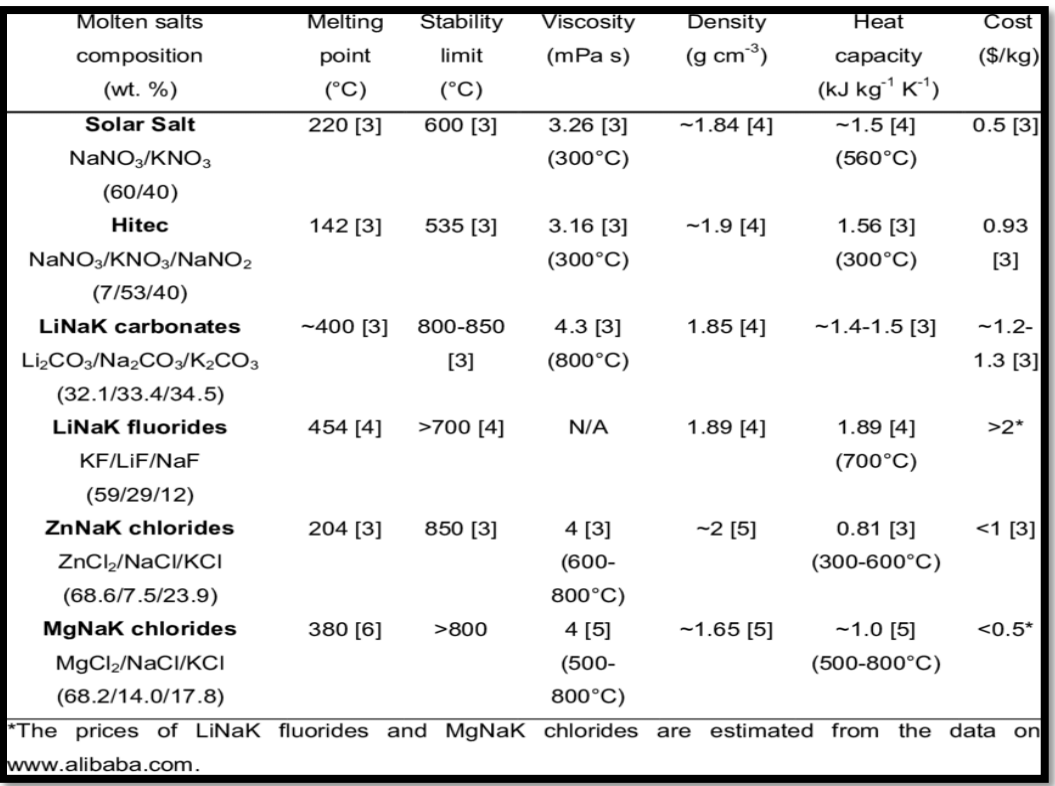

Fuente: (Ding, Bonk, Gussone, Bauer, 2018)

## *3.4.3.5 Metales líquidos*

Para aumentar la eficiencia de una planta CSP es necesario alcanzar temperaturas muy altas (entre 900 °C) y, como se ha venido mencionando, las sales fundidas son las únicas sustancias que podrían alcanzar esas temperaturas óptimas, así que con los fluidos caloportadores que se utilizan en la actualidad no será posible mejorar el rendimiento de las plantas CSP. Lo anterior ha llevado a la investigación de nuevos fluidos caloportadores, Lorenzin & Abánades (2016) mencionan las características que los fluidos caloportadores deben poseer en un futuro y lo resumen en "El fluido debe ser estable y estar en fase líquida idealmente a temperatura ambiente y por encima de 900 C. Las propiedades físicas de los fluidos deben ser atractivas: una gran conductividad térmica mejora el proceso de transferencia de calor; una baja viscosidad minimiza las caídas de presión; una gran capacidad calorífica permite almacenar directamente la energía sobrante". Los metales líquidos podrían ser capaces de cumplir con estas características pues en comparación con los fluidos convencionales, estos cuenta con un rango de temperatura de funcionamiento más amplio y mejores propiedades termofísicas (Lorenzin & Abánades, ANALYSIS OF APPLICATION OF LIQUID METAL COOLANTS AS HEAT TRANSFER).

En la actualidad ninguna planta comercial utiliza metales líquidos como fluido caloportador y pesar de las varias ventajas termodinámicas de ellos, su alto costo, corrosividad, incompatibilidad con los demás componentes y aspectos de seguridad hacen que su uso no sea viable.

## 3.4.4 BLOQUE DE POTENCIA

El bloque de potencia, o de generación, comprende al conjunto de componentes que forman parte del ciclo termodinámico para la generación de energía eléctrica a partir de la rotación de una turbina o mediante el uso de un motor Stirling. Las plantas CSP pueden utilizar el ciclo Rankine, el ciclo Rankine Orgánico, ciclo Brayton, ciclo combinado o incluso, en el caso de los concentradores de disco parabólico, el ciclo Stirling.

De los ciclos anteriormente mencionado el ciclo de vapor Rankine es el más estudiado y utilizado, de hecho, ninguna planta comercial hace uso de otro ciclo de potencia aparte del ciclo Rankine; las plantas que utilizan el ciclo Rankine orgánico son de demostración. Los principales componentes son la turbina de vapor, posiblemente equipada con caja de cambios, alternador, condensador, bombas, intercambiadores de calor y los equipos auxiliares conectados a ellos. El diseño depende de los parámetros del ciclo termodinámico, la potencia a producir y las características del vapor (Kolios, Paganini, & Proia, 2012). La eficiencia del bloque de potencia de una planta CSP es normalmente entre 30% y 40% (Yan et al, 2020); aunque IT P Thermal Pty Limited (2018) afirma que las "eficiencias térmicas van del 37,5% para las plantas cilindroparabólicas al 41,5% para los sistemas de torre solar".

Los ciclos orgánicos de Rankine se han estudiado en profundidad para su uso en aplicaciones de recuperación de calor residual y de temperatura media, aunque normalmente tienen eficiencias del orden del 10 al 20% y se utilizan con mayor frecuencia como ciclos de fondo cuando la corriente de salida es de un ciclo de alta temperatura todavía posee alta disponibilidad (Dunham & Iverson, 2014).

43

## *3.4.4.1 Ciclo Rankine simple*

El ciclo Rankine (Ilustración ) es el ciclo ideal para las centrales de vapor y el esquema más básico de funcionamiento de puede definir de la siguiente manera:

- 1. compresión del agua de alimentación pura a alta presión (más de 10 MPa o 100 bar);
- 2. ebullición y sobrecalentamiento del agua a vapor en una caldera calentado con un fluido caloportador a través un intercambiador de calor;
- 3. expansion del vapor a baja presión a través de una serie de turbinas que impulsan un generador (generando la energía eléctrica);
- 4. al final del proceso de expansión, se condensa el vapor de baja presión con la ayuda de una torre de enfriamiento y luego se reutiliza el agua condensada completando así un ciclo cerrado.

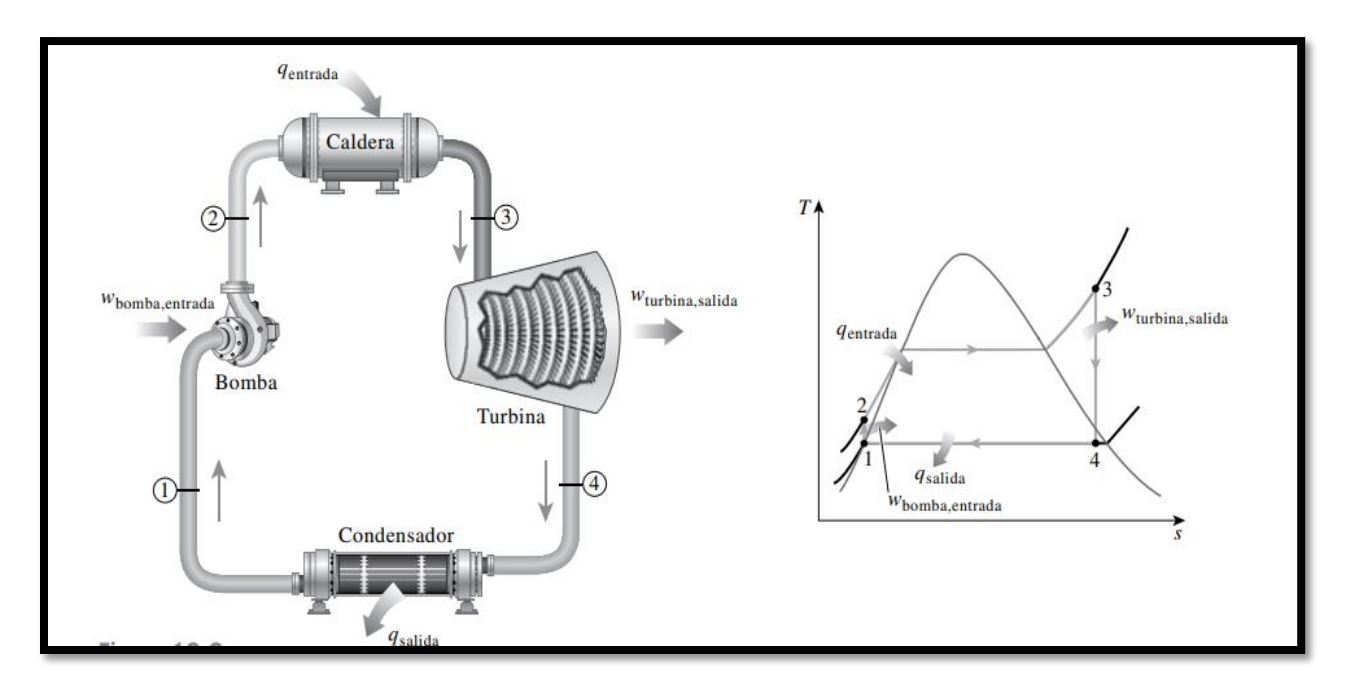

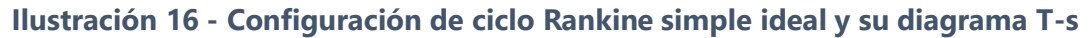

Fuente: (Cengel & Boles, 2015)

El diagrama T-s de la Ilustración 16 es algo diferente al de un ciclo Rankine real. A estas diferencias se les conoce como irreversibilidades, o un proceso en el cual se puede ir de un estado final de vuelta a un estado inicial sin interacción alguna de calor o trabajo entre el sistema y su entorno.

En una planta real esas irreversibilidades son causadas por la fricción del fluido y las pérdidas de calor hacia los alrededores en cada uno de los componentes del ciclo (tuberías, caldera, condensador, turbina y bomba). Esto lo que causa es que en los intercambiadores de calor (caldera y condensador) la presión no sea constante como debería ser teóricamente y también incrementa el trabajo que requiere la bomba y disminuye el trabajo producido por la turbina. Cuando no existe ninguna irreversibilidad en una turbina y bomba, es decir, condiciones ideales,se dice que son iséntropicas. La desviación existente entre bombas y turbinas reales respecto de las iséntropicas puede ser tomada en cuenta utilizando eficiencias isentrópicas (Cengel & Boles, 2015). En la Ilustración 17 podemos observar las diferencias en un diagrama T-s de un ciclo Rankine ideal y uno real.

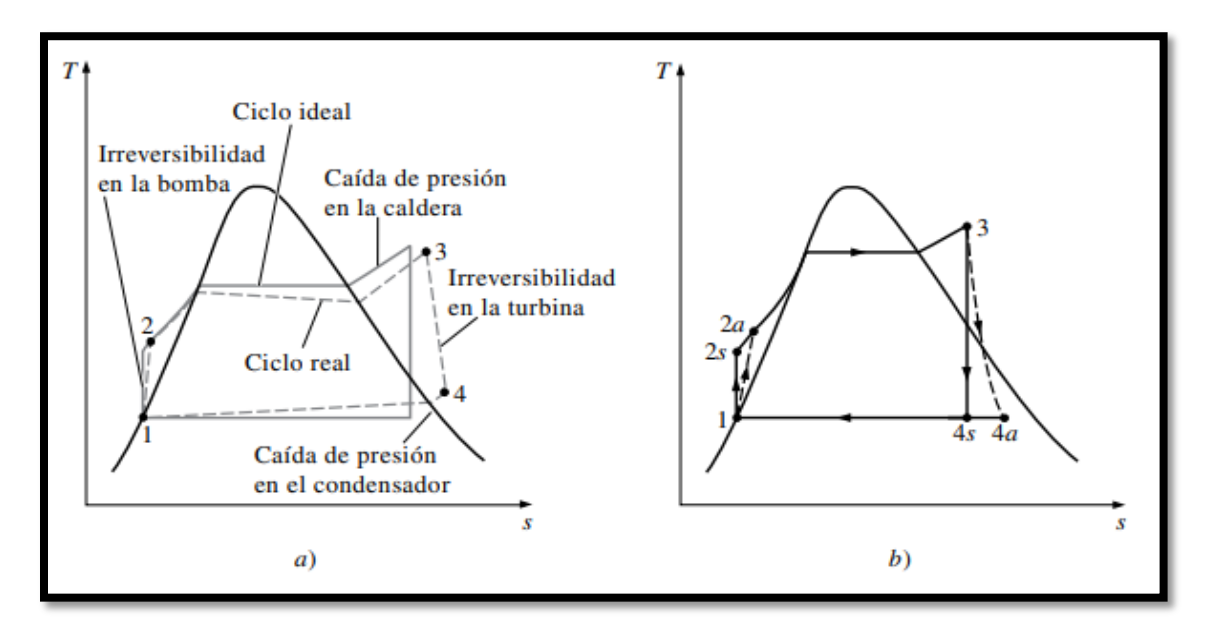

**Ilustración 17 - Desviaciones ciclo Rankine**

a) Desviación del ciclo real de potencia de vapor respecto del ciclo Rankine ideal. b) Efecto de las irreversibilidades de la bomba y turbina en el ciclo Rankine ideal.

Fuente: (Cengel & Boles, 2015)}

El aumentar la eficiencia térmica del ciclo de vapor se resume en aumentar la presión a la que sale el vapor de la caldera, aumentar la temperatura a la que entra el vapor a la turbina y reducir la presión dentro del condensador.

#### *3.4.4.2 Ciclo Rankine con recalentamiento*

En un ciclo Rankine con recalentamiento la expansión del vapor se divide 2 etapas de turbinas (turbina de alta presión y de baja presión), agregando un recalentamiento a través de la caldera entre estas 2 etapas. De esta manera se aumenta la temperatura promedio a la cual el calor es transferido hacia el vapor y por consiguiente aumentando la eficiencia del ciclo y reduciendo la humedad dentro de la turbina. En la práctica no se utilizan muchos recalentamientos, de hecho se recomienda solo uno y un segundo solo si la presión es súpercrítica. Asimismo, en caso de contar con materiales adecuados para lidiar con la humedad no es necesario el uso de este proceso adicional.

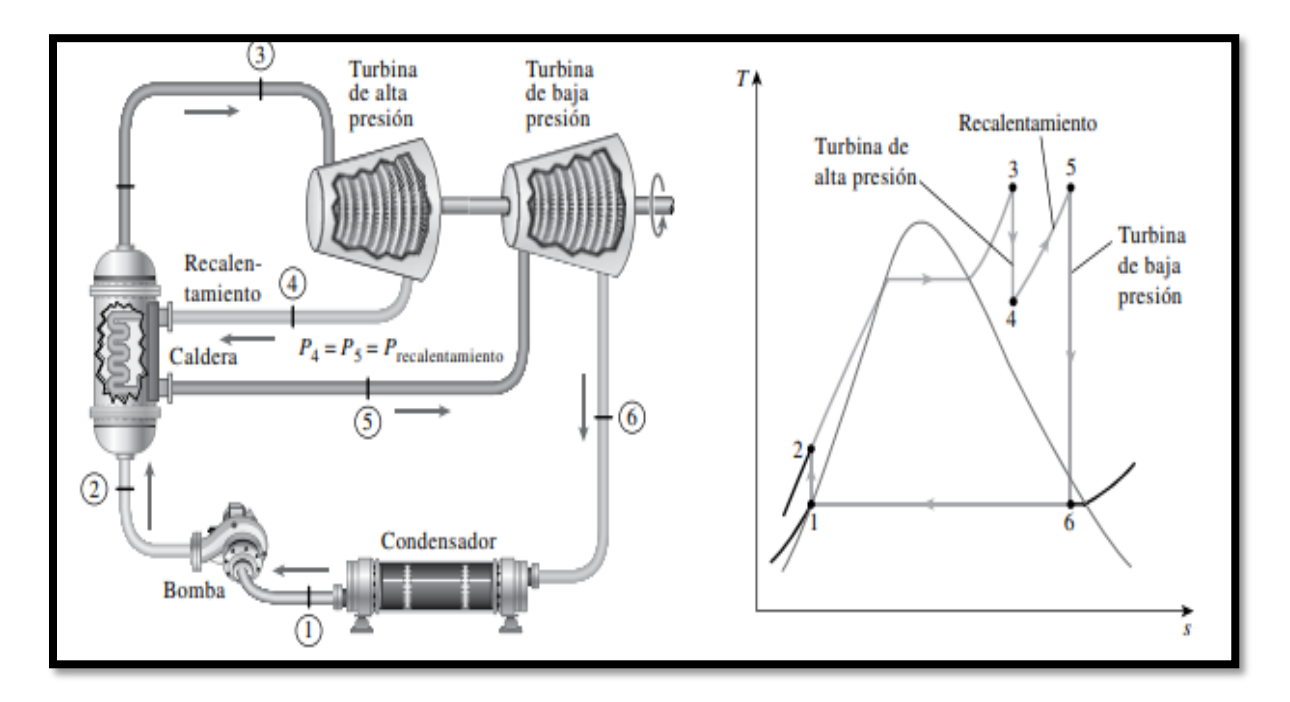

**Ilustración 18 - Configuración de ciclo Rankine con recalentamiento ideal y su diagrama T-**

**s**

Fuente: (Cengel & Boles, 2015)

#### *3.4.4.2 Ciclo Rankine regenerativo*

El ciclo regenerativo consiste, en extraer parte del vapor expandido en la turbina y utilizarlo para suministrar calor al fluido de trabajo, aumentado su temperatura antes de pasar por la fuente principal de calor (caldera) a una presión determinada (Termoaplicadaunefm's Blog, 2009). Además de lo conveniente de este proceso al mejorar la eficiencia del sistema, provee una forma de eliminar el aire filtrado al agua de alimentación dentro de la caldera (evitando la corrosión de este) y de manejar los grandes volúmenes de flujo del vapor en las etapas finales de la turbina (Cengel & Boles, 2015).

Para el calentamiento del agua de alimentación se hace uso de un componente llamado calentador de agua de alimentación, que puede ser abierto o cerrado. Un calentador abierto de agua de alimentación es una cámara de mezclado en la que el vapor extraído de la turbina se mezcla con el agua de alimentación que sale de la bomba (Cengel & Boles, 2015). En el caso ideal esta mezcla final sale como líquido saturado a la misma presión de los flujos entrantes. El calentador cerrado de agua de alimentación no se mezcla ningún flujo y funciona como un intercambiador de calor, en el cual la porción de vapor extraído de la turbina calienta el agua de alimentación. En este último tipo de calentador cerrado los flujos pueden estar a diferentes presiones.

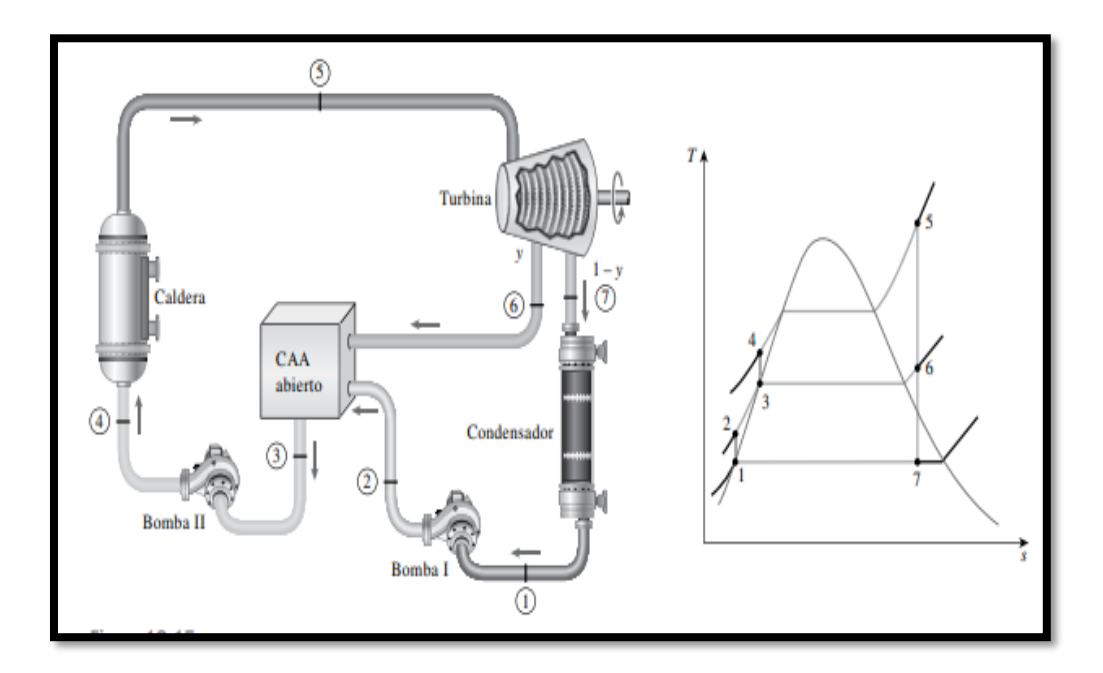

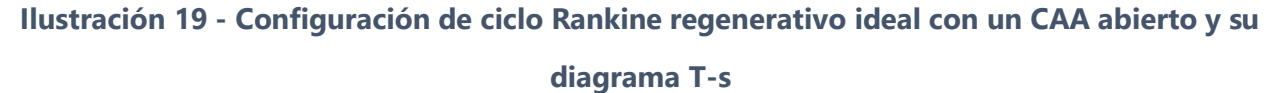

Fuente: (Cengel & Boles, 2015)

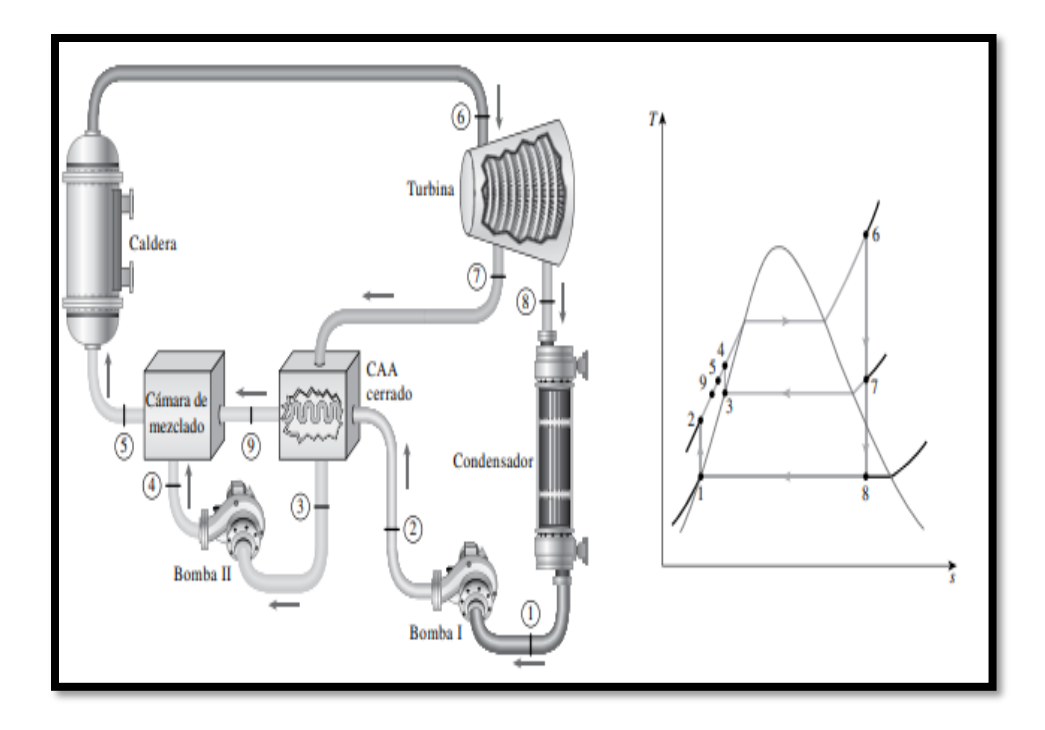

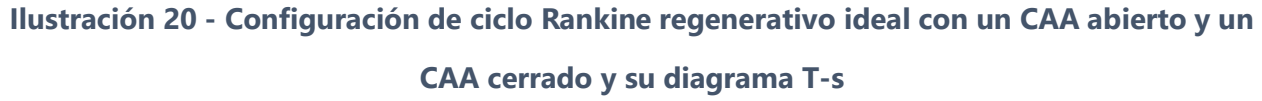

Fuente: (Cengel & Boles, 2015)

## **3.5 MARCO LEGAL EN HONDURAS**

El Gobierno de la República de Honduras aprobó el decreto 70-2007 "Ley de Promoción de Energía Eléctrica con Recursos Renovables", la cual fomenta el desarrollo de proyectos energéticos con tecnologías limpias y no contaminantes -en otras palabras, renovables- mediante exoneración de pagos de impuestos y en el caso de un PPA (Power Purchase Agreement), un contrato de compra de energía entre la empresa generadora y la ENEE, incentivos en el pago de potencia y energía. Luego en 2013 se modificó esta ley con el decreto 138-2013, principalmente resaltando los incentivos al desarrollo de plantas generadoras de energía eléctrica con tecnologías fotovoltaicas, esto para eliminar las barreras para las inversiones privadas en este tipo.

En la actualidad la figura del PPA se ha visto más limitada, lo que lleva a que las empresas generadoras incursionen dentro del mercado de oportunidad o mercado spot, que como Gómez-Cuevas (2016) define "es donde se realizan transacciones de oportunidad de la energía eléctrica, a un precio establecido en forma horaria, el cual está calculado con base en el costo marginal de corto plazo, que es resultado del despacho de la oferta disponible." Este mercado de oportunidad está regido por la "Ley General de la Industria Eléctrica" (decreto 404-2013) y el "Reglamento de la Ley General de la Industria Eléctrica".

#### **3.6 ASPEN PLUS Y ASPEN PLUS DYNAMICS**

Aspen Plus es el simulador de procesos químicos líder dentro del mundo de la ingeniería química. AP es un software que permite al usuario construir un modelo de proceso y luego simularlo usando cálculos complejos (modelos, ecuaciones, cálculos matemáticos, regresiones, etc.) (Ortega, 2019). El nombre Aspen proviene de Advance System for Process Engineering significa sistema avanzado para la ingeniería de procesos que fue desarrollado por investigadores en el laboratorio del MIT en la década de 1970 para la simulación de procesos, siendo comercializado en la siguiente década la Aspen Tech. Desde entonces, se ha desarrollado una mejora de la herramienta de simulación de ingeniería de Aspen para la simulación óptima de diferentes procesos.

Un modelo de proceso es aproximadamente una anticipación de cómo se verá el proceso en la realidad. El modelo de proceso es un diseño completo del sistema de ingeniería que incluye lo siguiente (University of Michigan, 2008):

- Diagrama de flujo: El diagrama de flujo del modelo de proceso traza todo el sistema. El diagrama de flujo muestra una o más corrientes de entrada que entran en la primera unidad de operación del sistema (es decir, intercambiador de calor, compresor, reactor, columna de destilación, etc.) y continúa a través del proceso, ilustrando todas las operaciones de la unidad intermedia y las corrientes de interconexión. El diagrama de flujo también indica todos los flujos de productos. Cada operación de flujo y unidad está etiquetada e identificada.
- Componentes quimicos: El modelo de proceso especifica todos los componentes químicos del sistema, desde los reactivos y productos necesarios hasta el vapor y el agua de refrigeración.

 Condiciones de operación: Todas las operaciones unitarias en el modelo de proceso se mantienen bajo condiciones operativas particulares (es decir, temperatura, presión, tamaño). Por lo general, estos quedan a discreción del ingeniero, ya que son las condiciones de operación del proceso las que afectan el resultado del sistema.

Una simulacón de un proceso de un modelo dentro de un de Aspen Plus, según Megwai (2014), se puede realizar siguiendos estos pasos: definir el diagrama de flujo del proceso, especificar los componentes químicos en el proceso, definir los modelos termodinámicos para representar las propiedades físicas de los componentes y mezclas en el proceso, definir el condiciones de funcionamiento de los componentes y especificando las condiciones de funcionamiento de los modelos de funcionamiento de la unidad.

#### 3.6.1 SIMULACIÓN DINÁMICA EN ASPEN PLUS DYNAMICS

En Aspen Plus al correr nuestro modelo se realiza una simulación estática, en donde las propiedades de todo el sistema son constantes, es decir, no varían con el tiempo; en cambio una simulación dinámica el sistema puede cambiar con el tiempo. Se usan simulaciones estáticas cuando se desea estudiar un sistema bajo unas ya determinadas condiciones en las que no se prevé cambios; por el otro lado, una simulación dinámica se usa en sistemas complejos, donde su comportamiento es responsivo, es decir, podría cambiar según se presente una situación. Aspen Plus Dynamics es un software de extensión en el cual se puede llevar un modelo de simulación estática hecho en Aspen Plus para convertirlo en un modelo dinámico y aplicarle herramientas de control. Para realizar esta exportación se sigue el proceso que se muestra en la Ilustración 21.

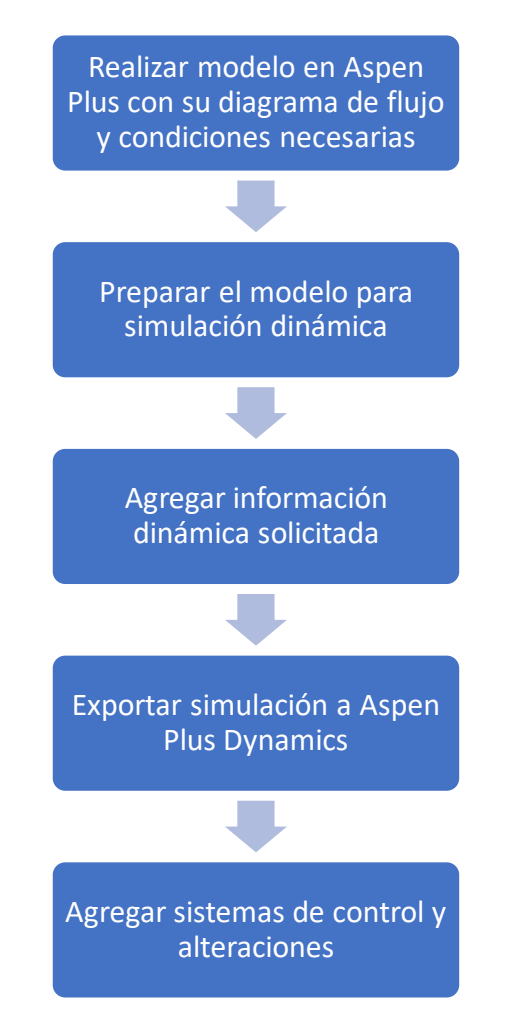

**Ilustración 21 - Proceso para convertir una simulación estática a una simulación dinámica desde Aspen Plus a Aspen Plus Dynamics.**

# **IV. METODOLOGÍA**

## **4.1 ENFOQUE**

Se desarrollarán varias simulaciones dinámicas según distintas configuraciones para una central CSP y a partir de la generación de energía arrojada por las simulaciones se evaluará el rendimiento de estas configuraciones. Asimismo, se realizará un estudio económico básico para determinar la viabilidad de un proyecto así en Honduras. En base a lo anterior y a lo aspectos cuantitativos que conllevará el desarrollo de este proyecto (cálculos, entre otros), el enfoque será enteramente cuantitativo- No obstante, algunos aspectos cualitativos serán evaluados para identificar el lugar donde se prevé esté ubicada la planta que se simulará.

## **4.2 VARIABLES DE INVESTIGACIÓN**

- Irradiancia del sitio
- Flujo másico del fluido caloportador
- Calor almacenado en TES
- Producción de energía

#### **4.3 TÉCNICAS E INSTRUMENTOS APLICADOS**

Global Solar Atlas: Esta herramienta cuenta con mapas con información sobre el recurso energético solar en todo el mundo, lo cual es importante analizar para determinar un sitio adecuado para ubicar la central a simular.

System Advisor Model (SAM): Es un software desarrollado el Laboratorio Nacional de Energía Renovable (NREL) de EUA donde se pueden realizar análisis técnico-económico para distintos sistemas de energía renovable, en este caso ciertos cálculos para una central CSP; además contiene datos históricos de irradiancia solar horaria (mediante un modelo satelital) para América.

Excel: Las hojas de cálculo servirán para el manejo de datos y cálculos.

MATLAB y Simulink: MATLAB servirá para el manejo y procesamiento de información, mientras que en Simulink se integrará los sistemas de control para la simulación.

Aspen Plus y Aspen Plus Dynamics: Con estos softwares se simularán los procesos de los modelos de la planta CSP.

#### **4.4 METODOLOGÍA DE ESTUDIO**

## 4.4.1 DETERMINACIÓN EL SITIO ADECUADO PARA LA INSTALACIÓN DE PLANTA

Para determinar un lugar adecuado para la central CSP se consideraron 3 características principales, a pesar de que existan otras a considerar también, y estas son:

- 1. una radiación solar directa normal anual acumulada mayor o igual a 2,000 kWh/m<sup>2</sup>,
- 2. proximidad a una línea de transmisión de energía eléctrica ya existente
- 3. existencia de una fuente de recurso hídrico cercana

Una vez seleccionado el sitio, se obtuvieron sus datos históricos de irradiancia horaria mediante el programa SAM.

#### 4.4.2 MODELADO DE LOS PROCESOS

El diseño de una planta CSP comprende de 2 partes: el campo solar y el bloque de potencia. A estos se le puede sumar el sistema de almacenamiento térmico (TES). El diseño del campo solar es más complejo debido a los aspectos que se deben considerar, por lo tanto, el estudio se limitó a cálculos sencillos considerando solo los aspectos más importantes y generales del campo solar. El bloque de potencia fue modelado en el software Aspen Plus (Ilustración 22) con la aportación de calor de parte del campo solar y le será integrado el TES.

Después de una extensa revisión de la literatura acerca de las plantas CSP se propuso modelar las siguientes configuraciones para una planta CSP:

#### 1. Para campo solar

- 1.1. Torre central con sal solar (60% NaNO<sub>3</sub> y 40% KNO<sub>3</sub>) como fluido caloportador
- 1.2. Torre central con agua como fluido caloportador y motriz
- 1.3. Reflectores cilindros parabólicos con Therminol VP 1 como fluido caloportador
- 2. Para bloque de potencia
	- 2.1. Ciclo Rankine simple
	- 2.2. Ciclo Rankine regenerativo con un CAA abierto
	- 2.3. Ciclo Rankine regenerativo con un CAA abierto y un CAA cerrado
- 3. Para TES (solo para Torre central con sal solar): almacenamiento de calor latente de 2 tanques con sales fundidas como medio de transferencia de calor.

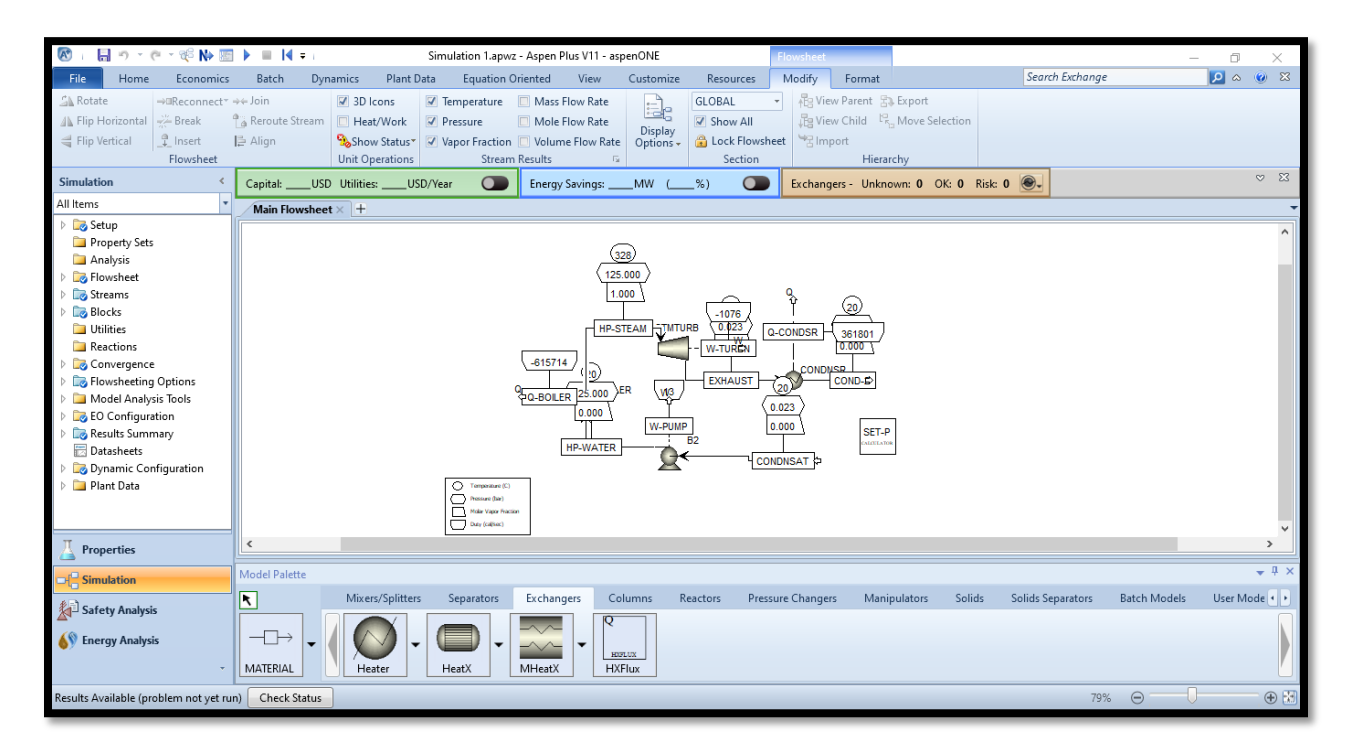

**Ilustración 22 - Interface de modelado en Aspen Plus**

Fuente: Elaboración propia

#### 4.4.3 ANÁLISIS ECONÓMICO PARA VIABILIDAD DE PROYECTO

Para realizar el análisis económico fue necesario conocer la producción de energía, ya que la venta de esta por medio de un contrato PPA con la ENEE representará el único ingreso. Asimismo, a través de la literatura o incluso por comparación información de plantas ya existentes, se obtuvieron aproximados de costos de operación y mantenimiento, planilla salarial, costos del combustible, inversión inicial, etc… Con todo lo anterior se hizo un simple análisis financiero que podrá dictar si es viable un proyecto así.

## **4.5 METODOLOGÍA DE VALIDACIÓN**

Para la validación de la generación de energía producto de la simulación se compararondx con plantas ya existentes con las mismas características.

## **4.6 CRONOGRAMA DE ACTIVIDADES**

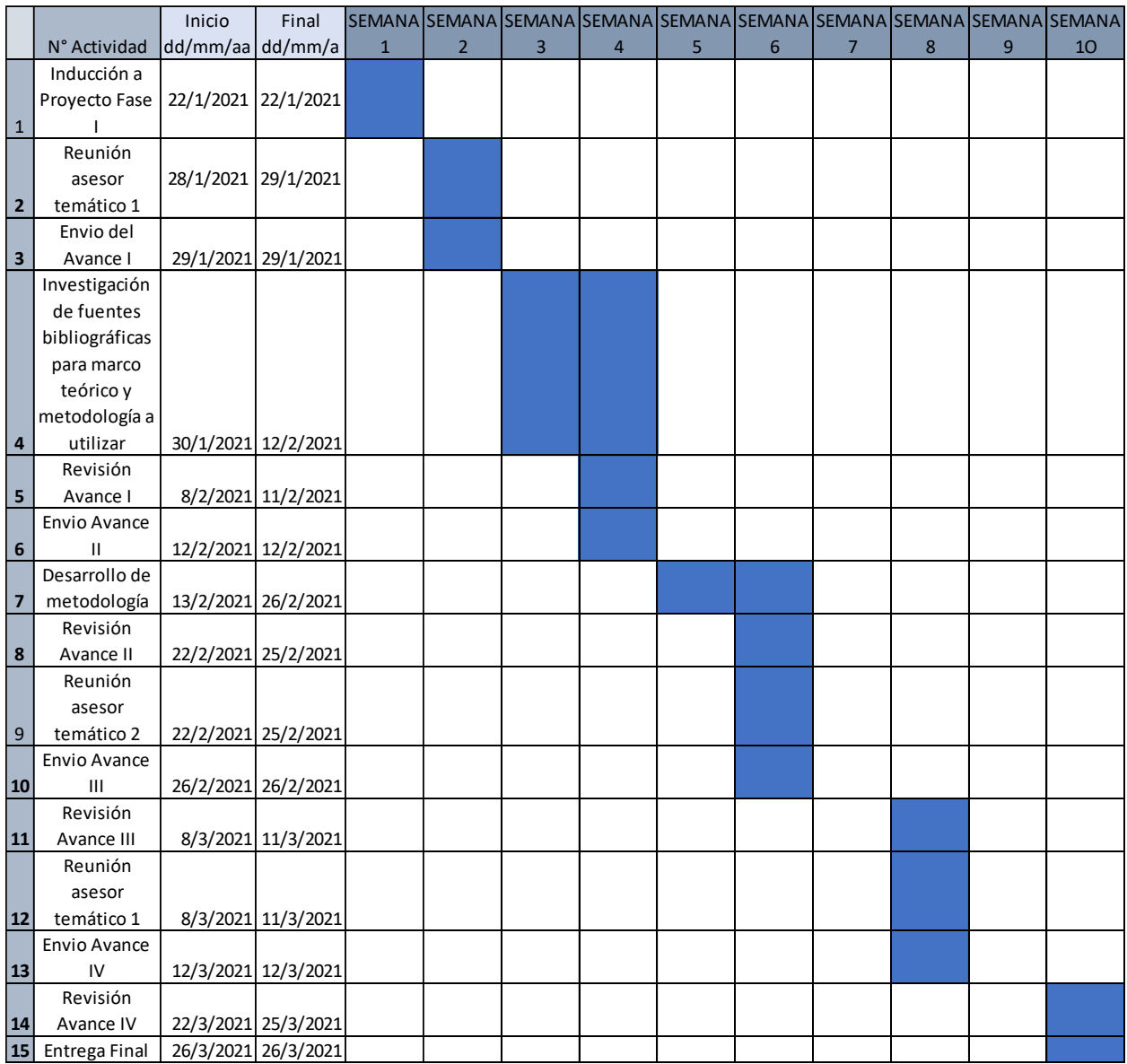

# **Tabla 3 - Cronograma de actividades**

# **V. RESULTADOS Y ANÁLISIS**

## **5.1 UBICACIÓN DE LA PLANTA**

#### 5.1.1 RECURSO SOLAR EN HONDURAS

Las plantas CSP aprovechan únicamente la radiación directa, la cual los reflectores se encargan de dirigir al receptor. Este tipo de radiación es el principal parámetro para determinar una zona apta para la implementación de este tipo de central. Honduras, como se muestra en la Ilustración 23, cuenta con gran recurso solar especialmente en las zonas sur y suroeste, alcanzando promedios de irradiación directa normal anual mayores a los 2,000 kWh/m<sup>2</sup>, que, según la literatura científica, son valores adecuados para el aprovechamiento del calor proveniente de la radiación solar para la producción de energía eléctrica.

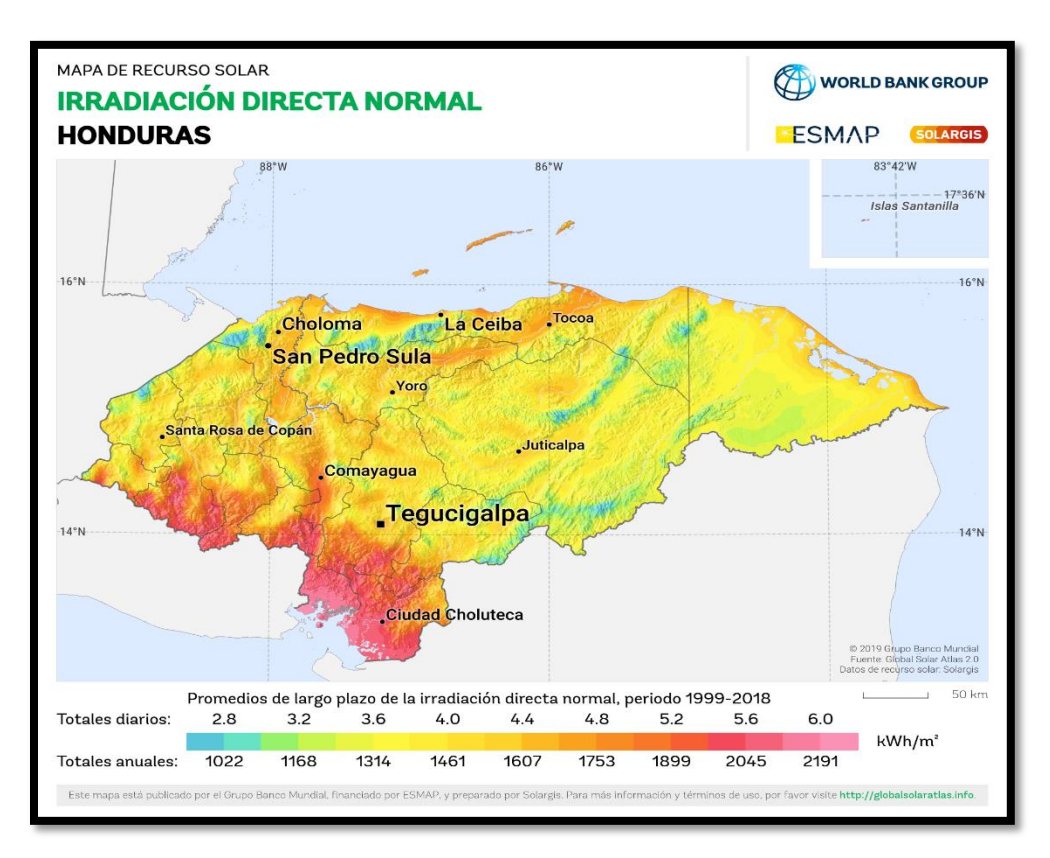

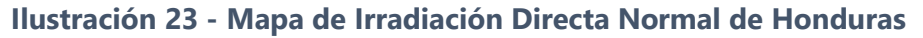

Fuente: (Global Solar Atlas)

#### 5.1.2 SITUACIÓN GENERACIÓN SOLAR EN HONDURAS

La única tecnología del aprovechamiento de la energía solar para la generación de energía eléctrica en el país es la fotovoltaica, de la cual ya se conoce su problemática. Asimismo, todas las centrales fotovoltaicas comerciales se encuentran en el sur del país (Ilustración 24), la que recibe mayor radiación solar, a pesar de que no es la única con potencial. Esta alta concentración de plantas fotovoltaicas en esa zona se debe también a las condiciones ideales que tiene esa zona, como lo son la topografía de la zona y la accesibilidad para conexión a la red eléctrica nacional.

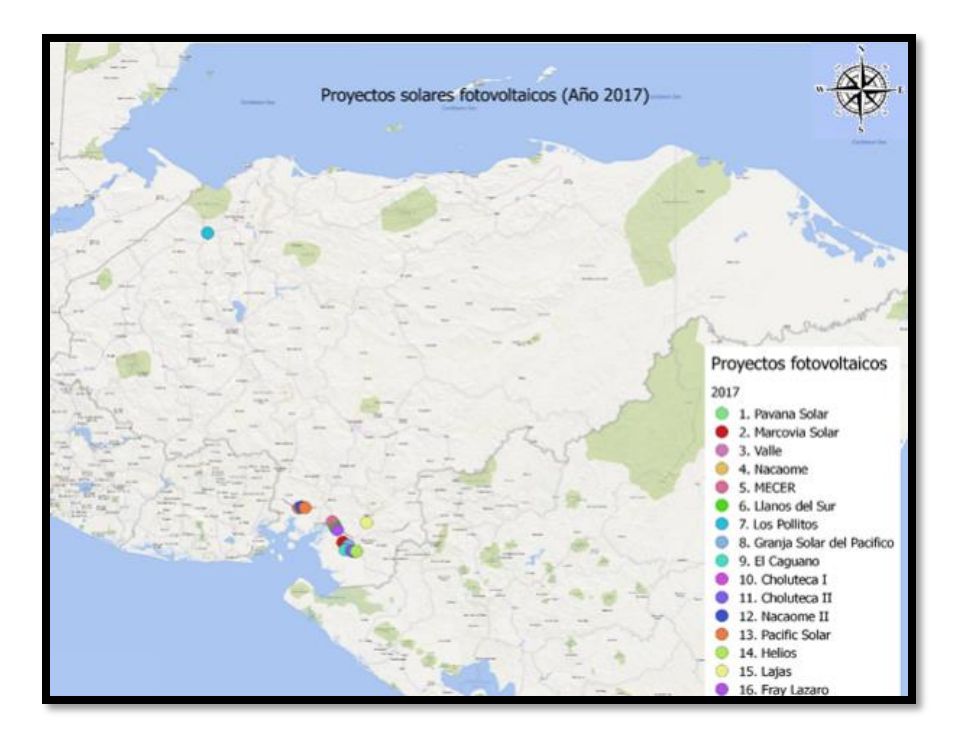

**Ilustración 24 - Proyectos fotovoltaicos en el país en el 2017**

Fuente: (Reyes, Ferrufino & Álvarez, 2019)

#### 5.1.3 SELECCIÓN DE LUGAR

Para determinar un lugar adecuado para la central termosolar se consideró la cercanía de una subestación eléctrica y a un rio. Este último para la obtención de agua para enfriamiento y de alimentación. Así que considerando el mapa de irradiación directa normal junto al mapa del SEN con sus futuras ampliaciones (Ilustración 25) y el mapa hidrológico de Honduras (Ilustración 26) se determinó la ubicación de la planta.

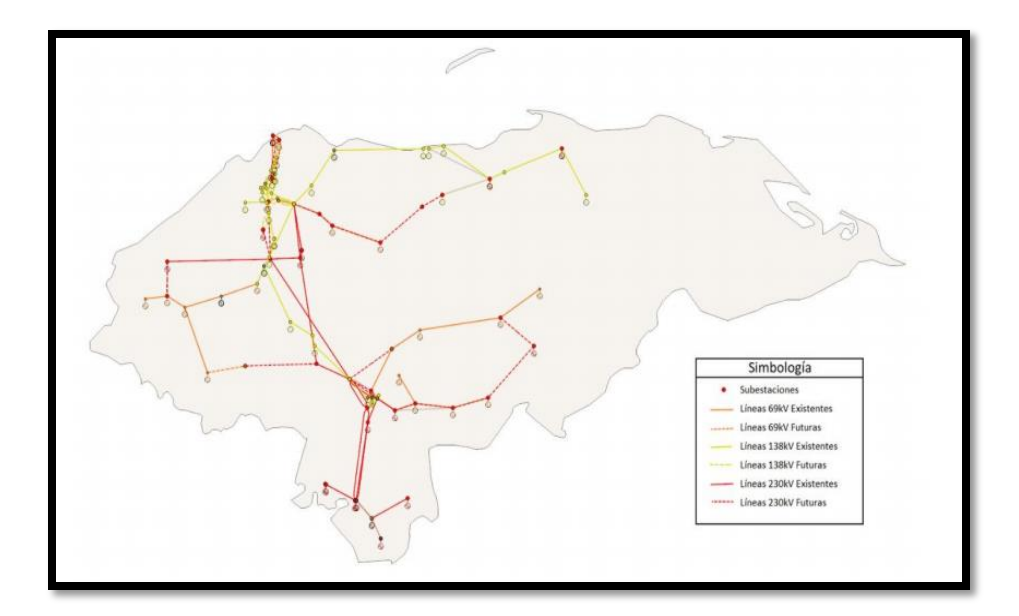

**Ilustración 25 - Mapa del SEN actual con futuros circuitos planificados dentro del plan de expansión de transmisión**

Fuente: (ODS, 2019)

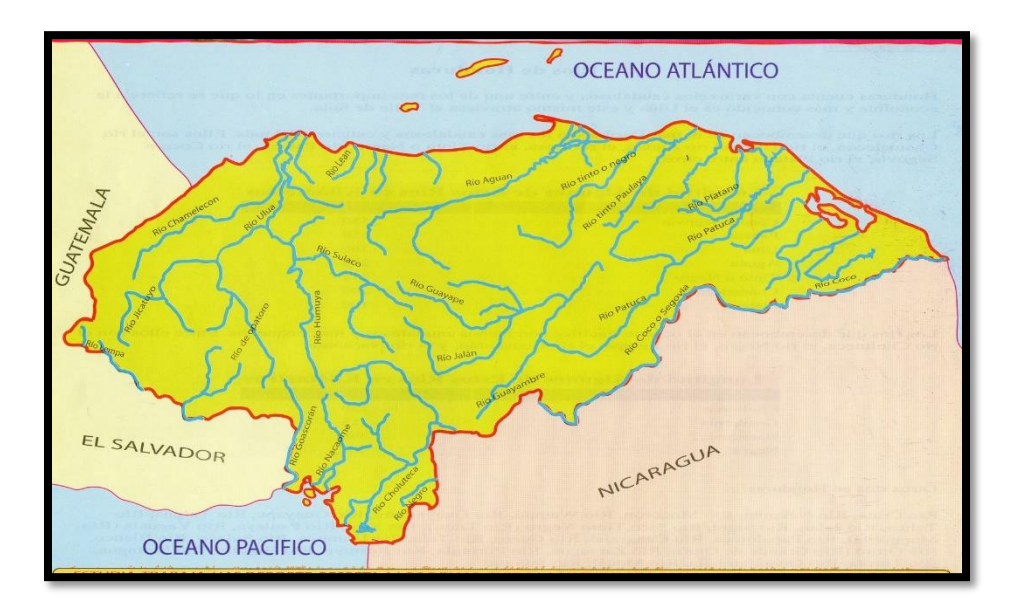

**Ilustración 26 - Mapa hidrográfico de Honduras**

Fuente: (Mapas de Honduras, 2018)

La zona escogida es cercana al municipio Erandique, departamento de Lempira, donde se ubica la Subestación Eléctrica del mismo nombre y por el cual fluye el rio San Juan. Las coordenadas de un sitio en esa zona 14.2294, -88.4249 (Ilustración 27) se utilizaron para obtener la irradiación directa normal anual (Ilustración 28) en ese lugar que es de 2,037 kWh/m<sup>2</sup>, mayor a los 2,000 kWh/m<sup>2</sup> que sirven de parámetro, por lo que la zona escogida es apta para la producción de energía eléctrica.

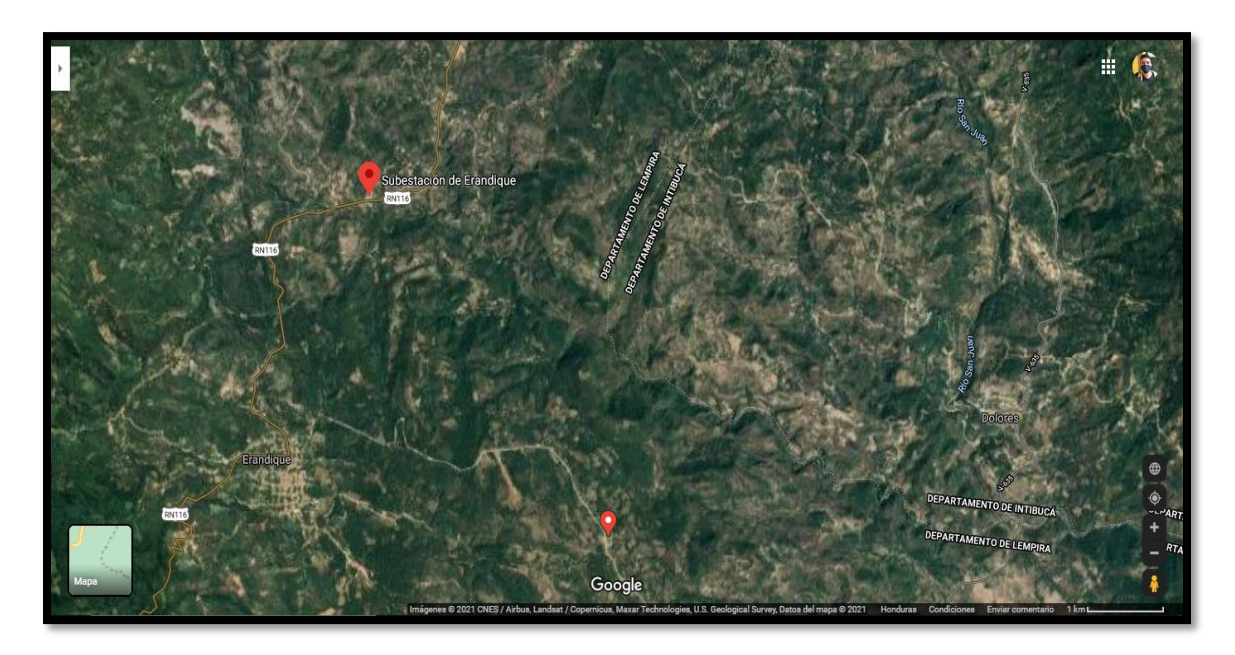

**Ilustración 27 - Sitio escogido para la planta, subestación Erandique y rio San Juan** Fuente: Elaboración propia

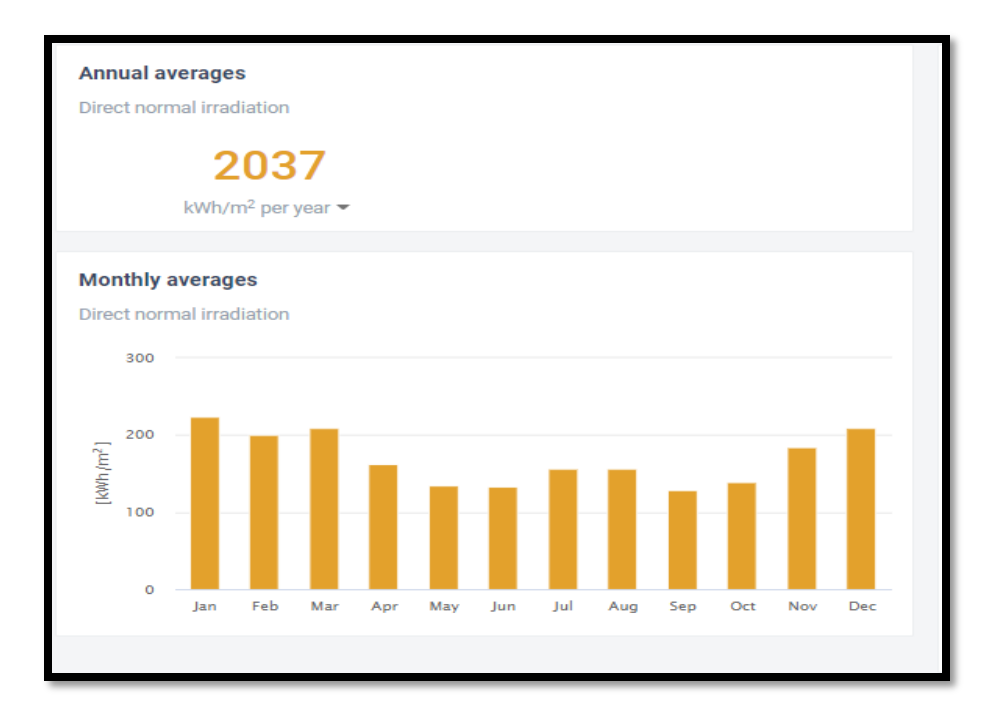

# **Ilustración 28 - Valores promedio anual y mensuales de irradiación directa normal para sitio escogido**

Fuente: (Global Solar Atlas)

#### 5.1.4 DATOS DE IRRADIANCIA DEL SITIO

Los datos de irradiancia del lugar escogido se obtuvieron por medio del programa SAM, datos horarios y subhorarios desde 1998 hasta 2019 proveídos por The National Solar Radiation Data Base (NSRDB). Estos valores de irradiancia son calculados por el Modelo Solar Físico (PSM) del Laboratorio Nacional de Energía Renovable (NREL) y los productos del Satélite Ambiental Operativo Geoestacionario (GOES) de la Administración Nacional Oceánica y Atmosférica (NOAA), el Sistema interactivo multisensor de mapas de nieve y hielo del Centro Nacional del Hielo (NIC) (IMS), y el espectrorradiómetro de imágenes de resolución moderada (MODIS) de la Administración Nacional de Aeronáutica y del Espacio (NASA) y el análisis retrospectivo de la era moderna para investigación y aplicaciones, versión 2 (MERRA-2) (Sengupta et al, 2018). Los datos horarios obtenidos por este modelo tienen un error de sesgo medio de aproximadamente + 5% para GHI (irradiancia horizontal global) y menos de + 10% para DNI (irradiancia directa normal) en comparación a datos en tierra (Habte, Sengupta, & Lopez, 2017).

Se descargaron los 22 archivos CSV (valores separados por comas) para cada año desde el 1998 hasta el 2019, los cuales fueron unidos con MATLAB para obtener los valores horarios promedios para cada día de un año completo como se puede ver en la Ilustración 29.

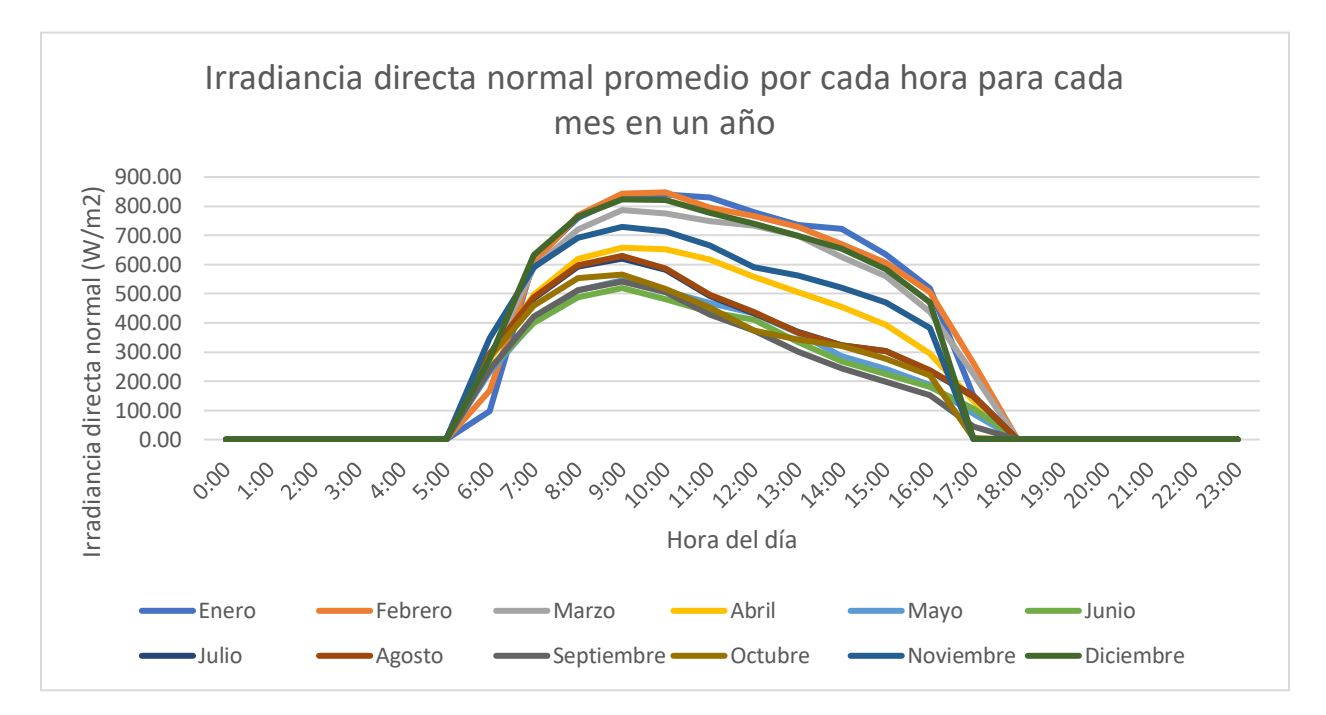

**Ilustración 29 - Irradiancia directa normal promedio por cada hora para cada mes en un año**

Fuente: Elaboración propia

#### **5.2 SIMULACIONES DINÁMICAS DE MODELOS**

Para desarrollar la simulación dinámica hay que primero definir una simulación estática. Se designó las tecnologías de torre central y reflectores cilindroparabólicos debido a que son las más maduras dentro del mercado y además cuenta con extensa bibliografía. Se determinó que la capacidad de la planta será de 50 MW, ya que es la capacidad más frecuente en plantas termosolares como se observa en la Tabla 4.

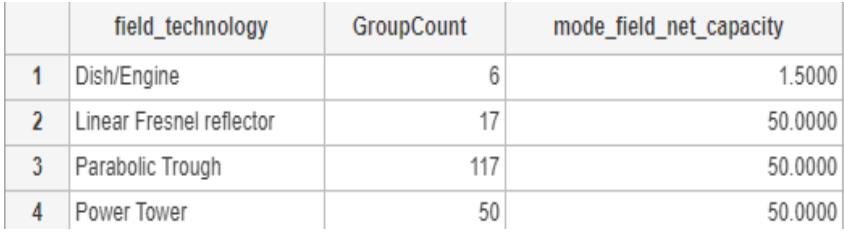

#### **Tabla 4 - Moda de capacidad de plantas CSP según tecnologías de reflectores**

Fuente: Elaboración propia

## 5.2.1 DATOS DE PARTIDA

El diseño de las distintas configuraciones requirió definir los siguientes parámetros: múltiplo solar, eficiencia térmica del colector, temperatura de entrada y salida al campo solar, irradiancia de diseño, eficiencia del ciclo, eficiencia del intercambiador y capacidad de la planta. Varios de estos fueron encontrados dentro de la literatura y otros fueron supuestos.

Además, con base en los datos de entrada, se utilizó las siguientes fórmulas para determinar un aproximado de área de apertura total de los colectores y el flujo másico del fluido caloportador.

$$
P_B = \frac{50 \text{ MW}}{\eta_T}
$$

#### **Ecuación 8 – Potencia bruta al bloque de potencia**

Fuente: (Suresh et al, 2014)

Donde:

- $\bullet$   $P_B$  es la potencia bruta al bloque de potencia (MW)
- $\bullet$   $\eta_T$  es la eficiencia térmica del ciclo

$$
P_{HTF} = \frac{P_B}{\eta_{INTERCA}}
$$

#### **Ecuación 9 - Potencia de fluido caloportador**

Fuente: (Suresh et al, 2014)

Donde:

- $\bullet$   $P_{HTF}$  es la potencia que porta el fluido caloportador (MW)
- $\bullet$   $\eta_{INTERCA}$  es la eficiencia del intercambiador entre el fluido caloportador y el bloque de potencia

$$
P_{INC} = \frac{P_{HTF}}{\eta_{COLECTOR}} \times MS
$$

#### **Ecuación 10 - Potencia incidente en el campo solar**

Fuente: (Suresh et al, 2014)

Donde:

- $\bullet$   $P_{INC}$  es la potencia incidente en el campo solar (MW)
- $\bullet$   $\eta_{\text{COLECTOR}}$  es la eficiencia del colector
- $\bullet$  *MS* es el múltiplo solar

$$
A_{RECEPTORA} = \frac{P_{INC}}{I_{DISEÑO}}
$$

#### **Ecuación 11 - Área de apertura total del campo solar**

Fuente: (Suresh et al, 2014)

Donde:

- $A_{RECEPTORA}$  es el área de apertura total del campo solar (m<sup>2</sup>)
- $\bullet$   $I_{DISE\tilde{N}O}$  es la irradiancia de diseño (W/m<sup>2</sup>)

$$
\dot{m}_{HTF} = \frac{P_{HTF}}{c \times (T_{sal} - T_{ent})}
$$

#### **Ecuación 12 - Flujo másico del fluido caloportador**

Fuente: (Suresh et al, 2014)

Donde:

- $\cdot$   $\dot{m}_{HTF}$  es el flujo másico del fluido caloportador (kg/s)
- $\bullet$  c es el calor específico del fluido caloportador (kJ/kg·K)
- $\bullet$   $T_{sal}$  es la temperatura de salida del campo solar del fluido caloportador (K)
- $\bullet$   $T_{ent}$  es la temperatura de entrada al campo solar del fluido caloportador (K)

*5.2.1.1 Torre central a) con sal solar (60% NaNO3 y 40% KNO3) como fluido* 

*caloportador* y b) *con agua como fluido caloportador y motriz*

Para la torre central con sal solar como fluido caloportador se utilizó los siguientes datos de entrada y con sus respectivos resultados:

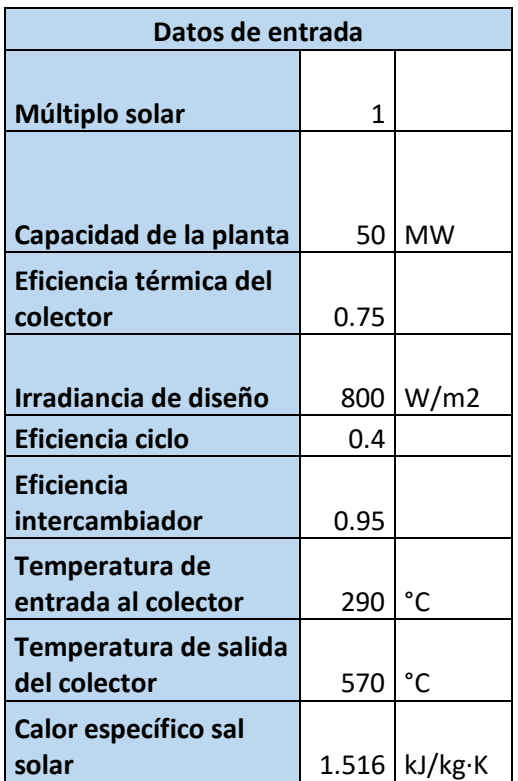

## **Tabla 5 - Datos de entrada planta de torre central con sal solar**

Fuente: Elaboración propia

# **Tabla 6 - Resultados de datos de entrada planta de torre central con sal solar**

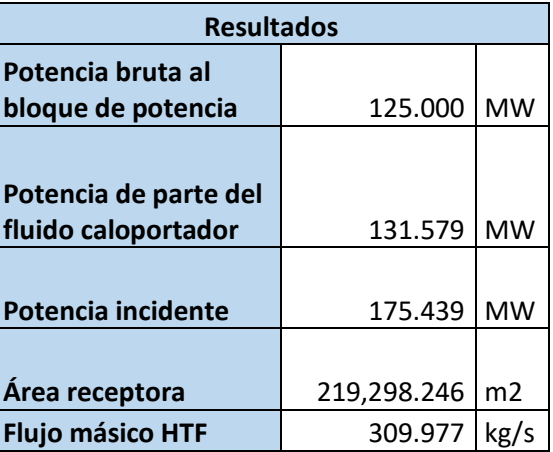

Fuente: Elaboración propia

Para el caso de generación directa de vapor (con agua como fluido caloportador y motriz):

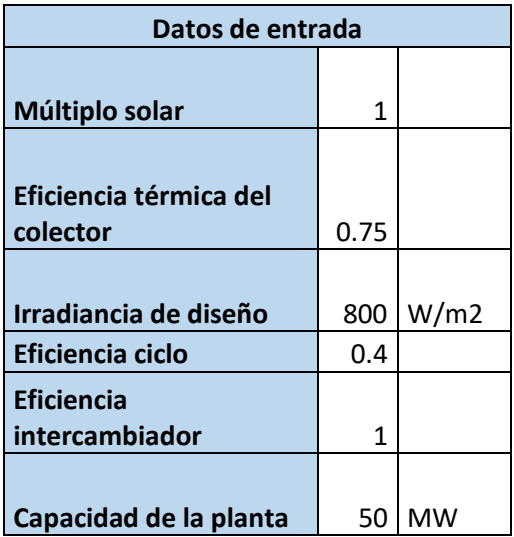

## **Tabla 7 - Datos de entrada planta de torre central con agua**

Fuente: Elaboración propia

**Tabla 8 - Resultados de datos de entrada planta de torre central con agua**

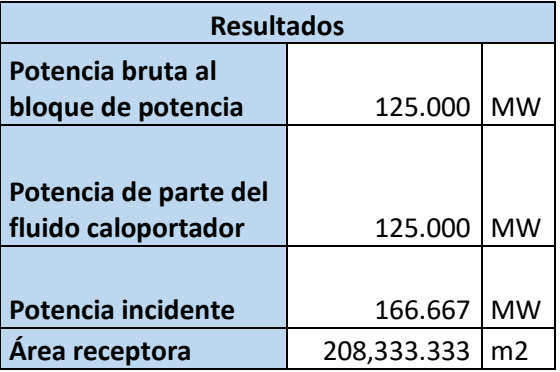

Fuente: Elaboración propia

# *5.2.1.2 Reflectores cilindros parabólicos con Therminol VP 1 como fluido*

# *caloportador*

Para la central con reflectores cilindros parabólicos se utilizaron los siguientes datos de entrada y con sus respectivos resultados:

**Tabla 9 - Datos de entrada planta con reflectores cilindrosparabólicos con Therminol VP-1**

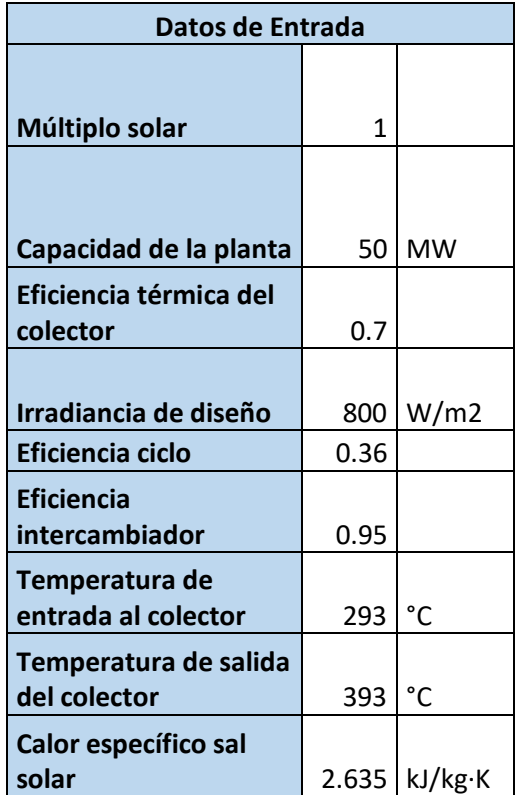

Fuente: Elaboración propia

# **Tabla 10 - Resultados de datos de entrada planta con reflectores cilindrosparabólicos con**

#### **Therminol VP-1**

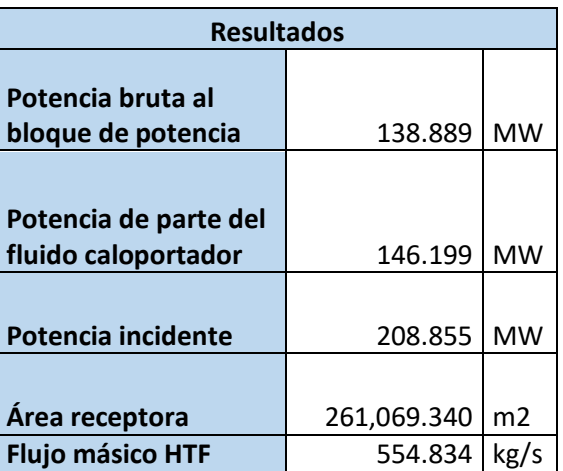

### 5.2.2 MODELADOS ESTÁTICOS

Ya dentro del programa Aspen Plus se seleccionaron las sustancias a utilizar para el vapor, la sal solar y el Therminol VP-1 (Tabla 11) y también se definió los métodos IAPWS-95 para vapor y agua, y PENG-ROB (Peng-Robinson) para demás fluidos. Estos métodos establecen las ecuaciones y modelos a utilizar para los cálculos dentro del programa.

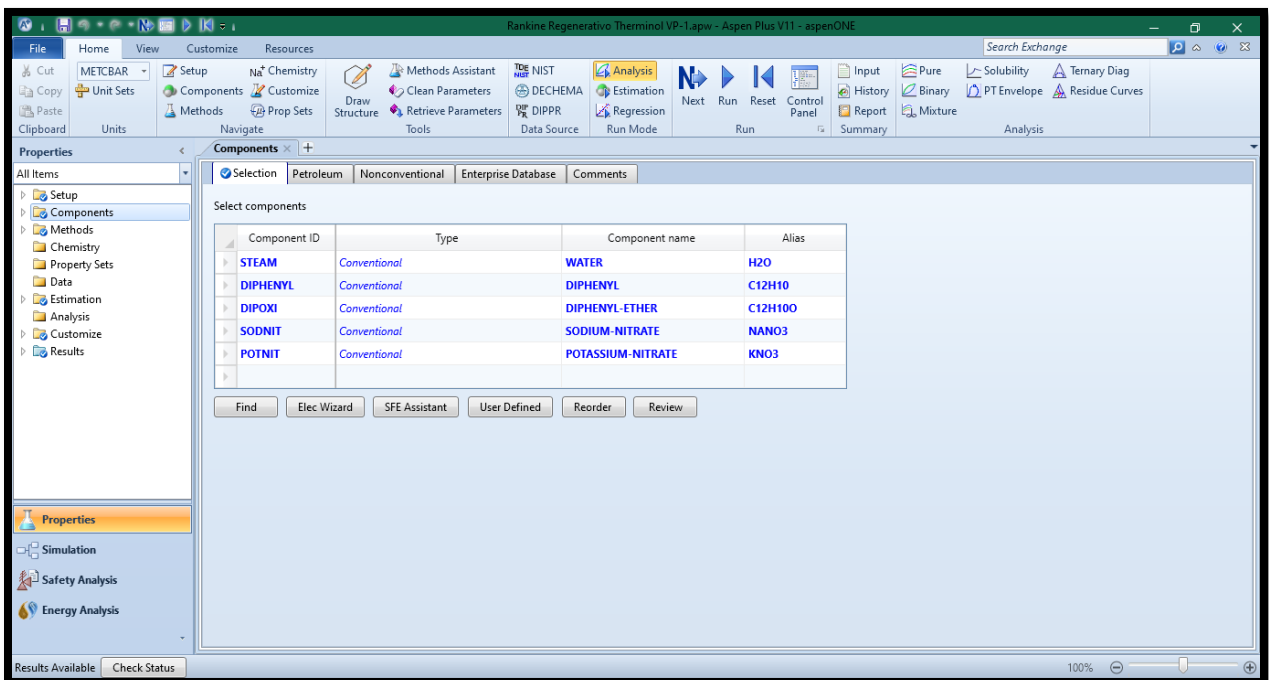

**Ilustración 30 - Sustancias a utilizar en Aspen Plus**

#### *5.2.2.1 Datos de diseño y flujogramas*

Aunque en un principio se consideró un ciclo Rankine simple este no fue posible debido a que el calor aportado por el campo solar según los cálculos no era suficiente para vaporizar el agua, objetivo que se puede lograr disminuyendo el flujo másico de agua, pero no sería práctico para las otras configuraciones del ciclo, ya que las temperaturas serían muy altas y el trabajo producido no sería el deseado. Asimismo, la planta solar con concentradores cilindroparabólicos requiere de una etapa de recalentamiento, ya que dentro del intercambiador existiría un cruce de temperaturas entre el fluido caloportador y el motriz lo cual no es posible en un intercambiador a contracorriente. Por lo tanto, las configuraciones modeladas se representan a continuación con sus respectivos datos de diseño y flujogramas en Aspen Plus, en las cuales lar turbinas se asumieron las eficiencia isentrópica y mecánica de 85% y 95% respectivamente, mientras que en las bombas una eficiencia isentrópica de 95%. Hay que mencionar que el programa utilizado un procedimiento secuencial para la resolución de los modelos y ecuaciones, por lo que para establecer estas secuencias el bloque de potencia parece ser un ciclo abierto, pero en realidad la salida de este bloque (la última parte a resolver por el programa) se hizo a manera que fuese igual a la entrada.

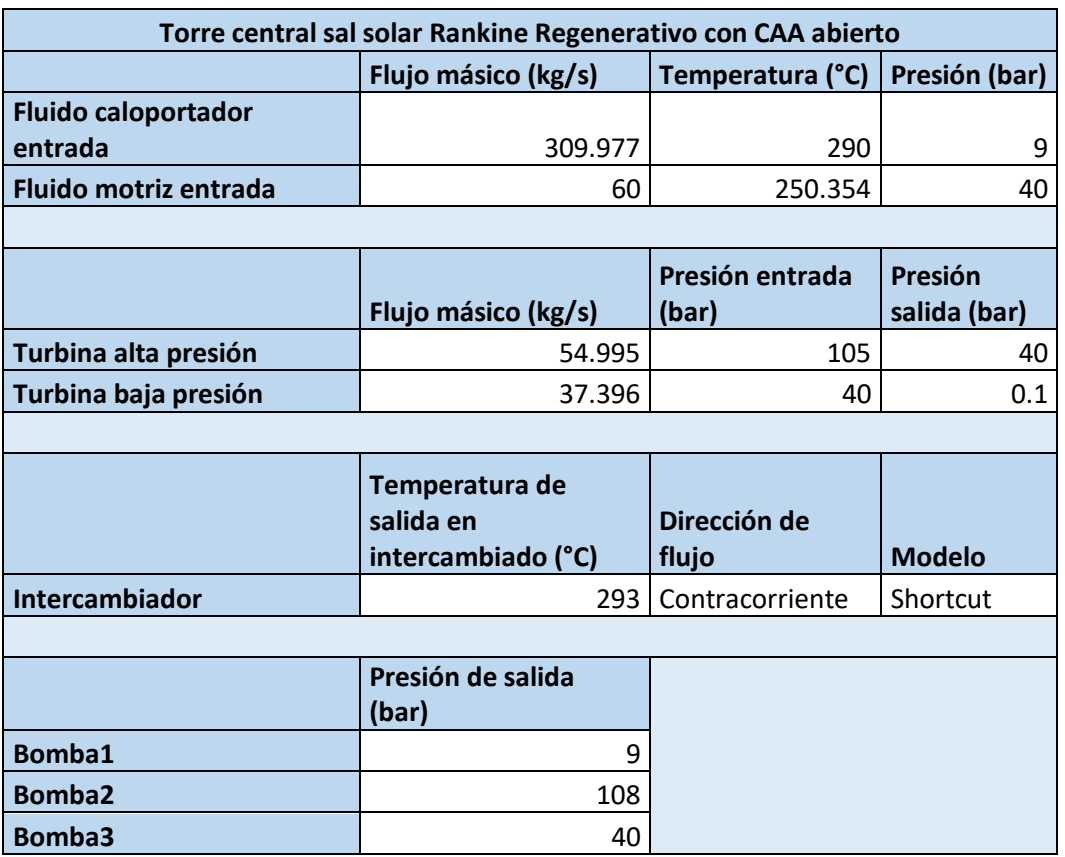

# **Tabla 11 - Datos de diseño Torre central sal solar Rankine Regenerativo con CAA abierto**

Fuente: Elaboración propia

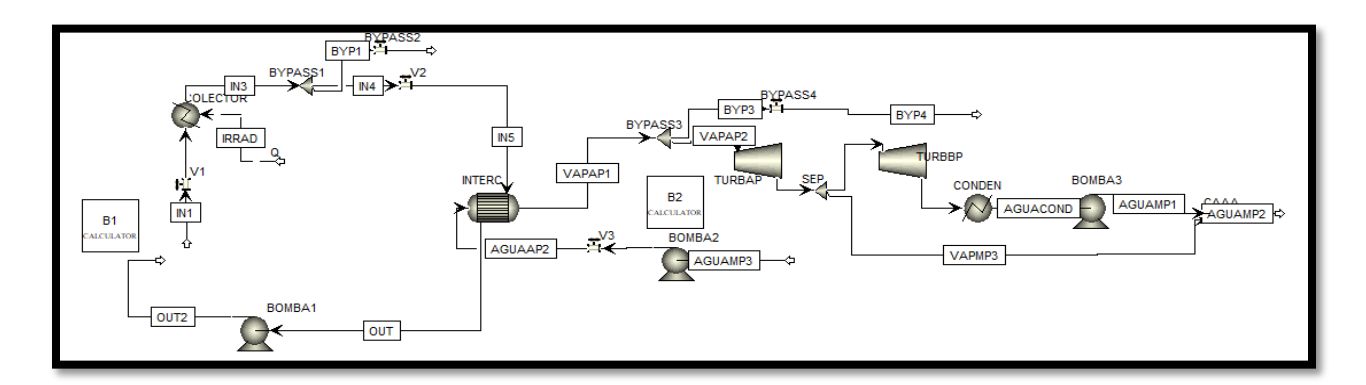

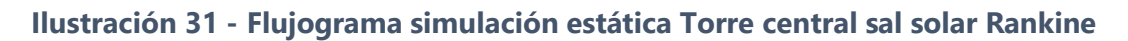

# **Regenerativo con CAA abierto**

**Tabla 12 - Datos de diseño Torre central sal solar Rankine Regenerativo con CAA abierto y** 

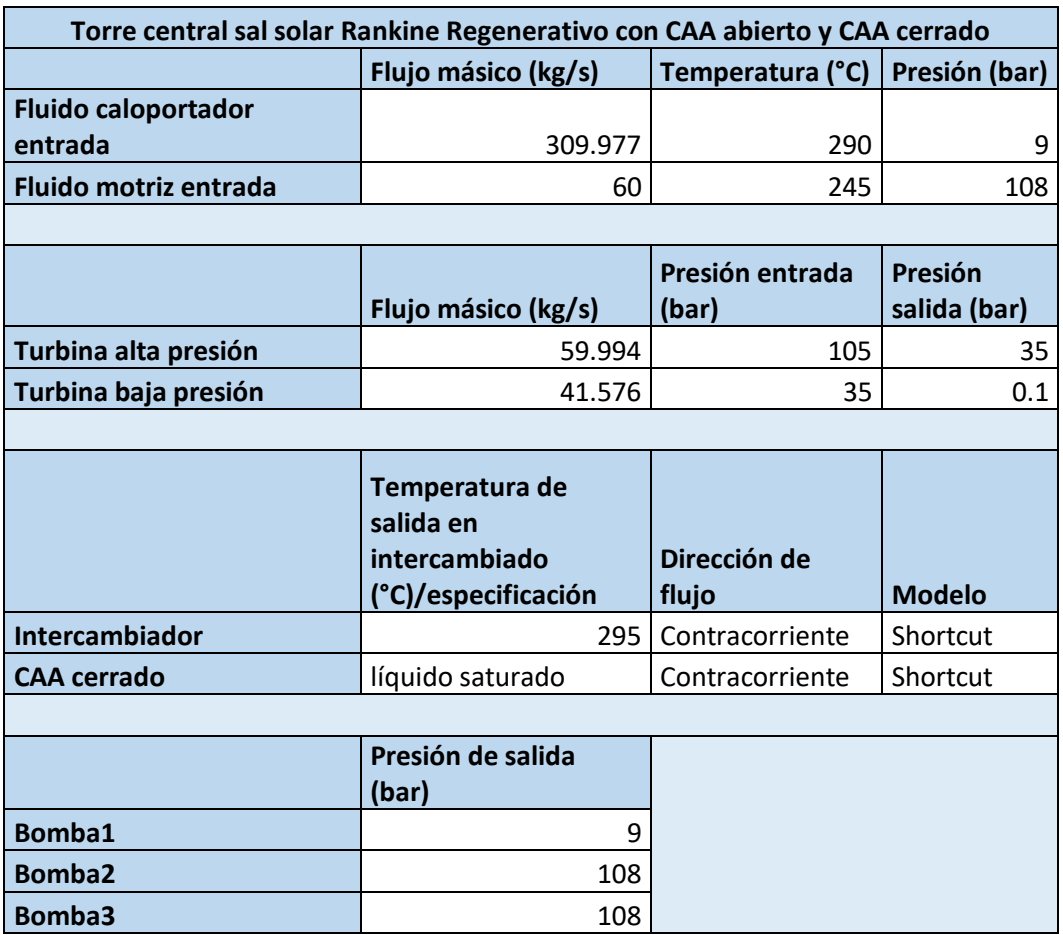

#### **CAA cerrado**

Fuente: Elaboración propia

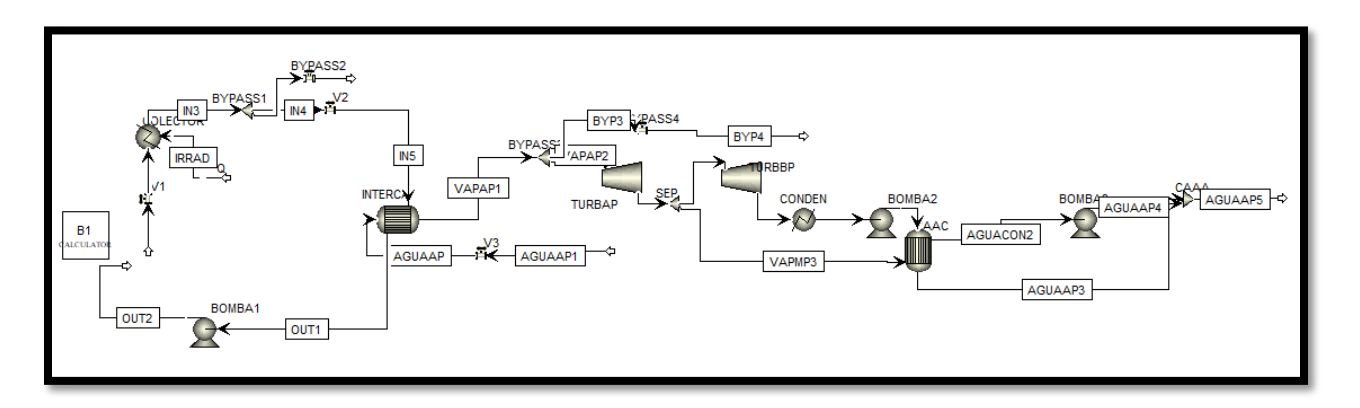

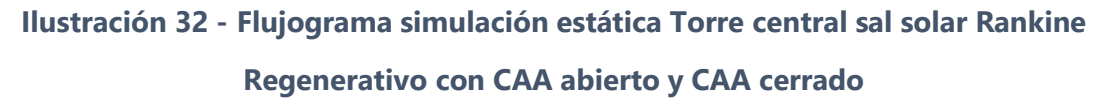

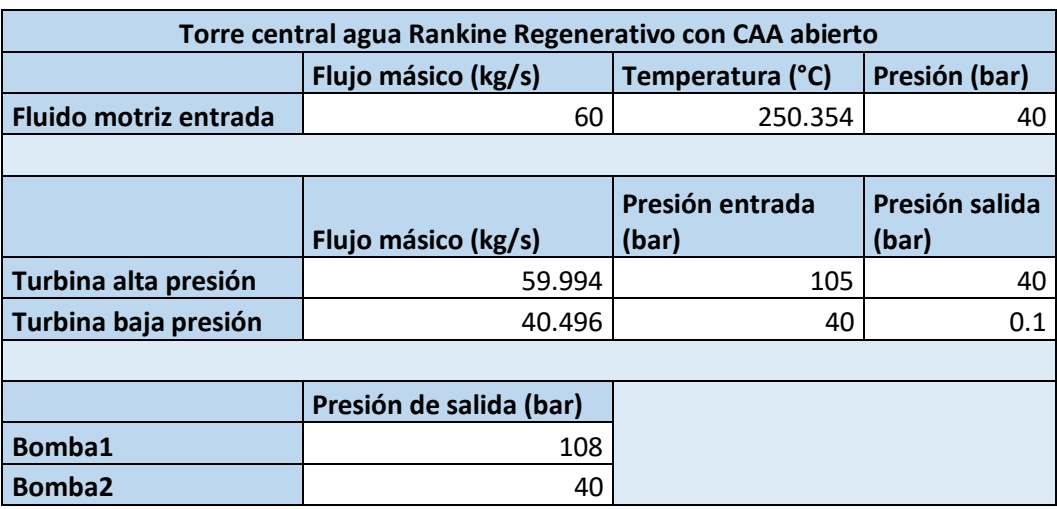

# **Tabla 13 - Datos de diseño Torre central agua Rankine Regenerativo con CAA abierto**

Fuente: Elaboración propia

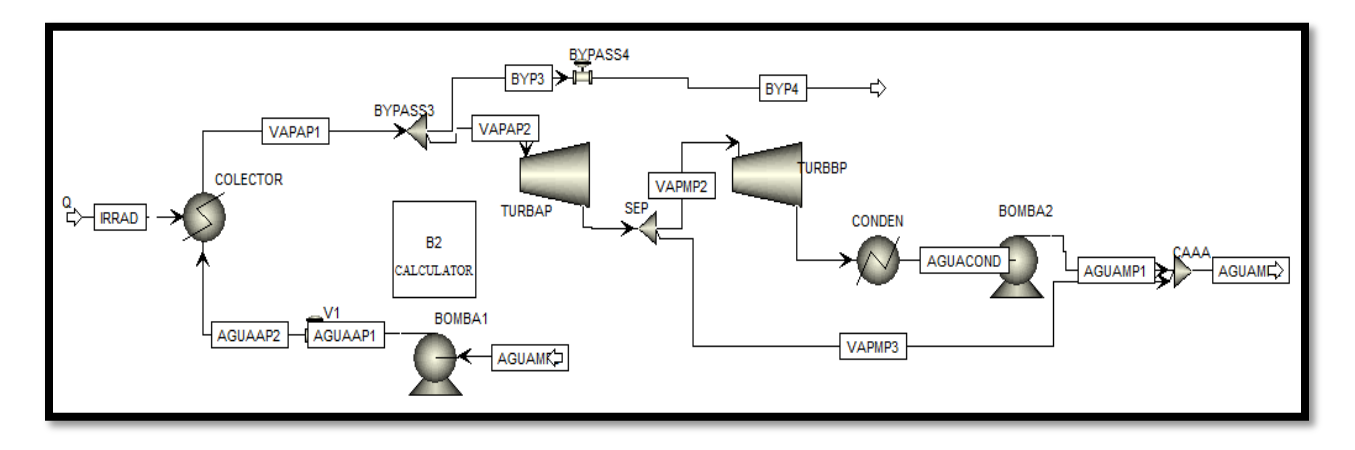

**Ilustración 33 - Flujograma simulación estática Torre central agua Rankine Regenerativo** 

**con CAA abierto**
**Tabla 14 - Datos de diseño Torre central agua Rankine Regenerativo con CAA abierto y** 

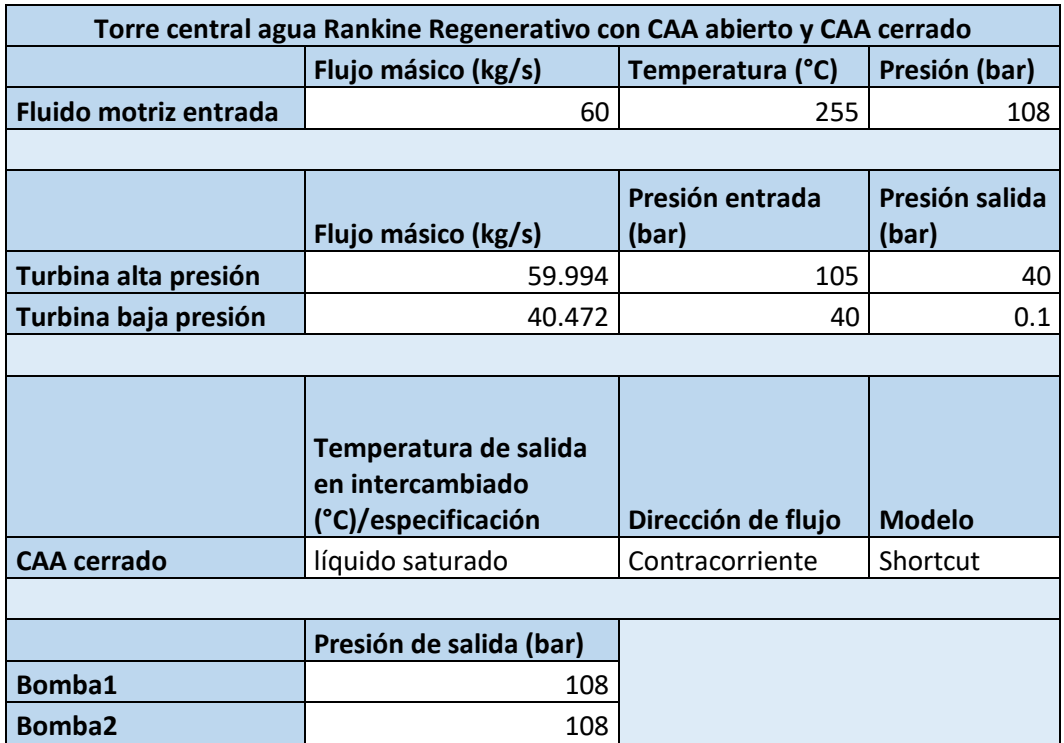

### **CAA cerrado**

Fuente: Elaboración propia

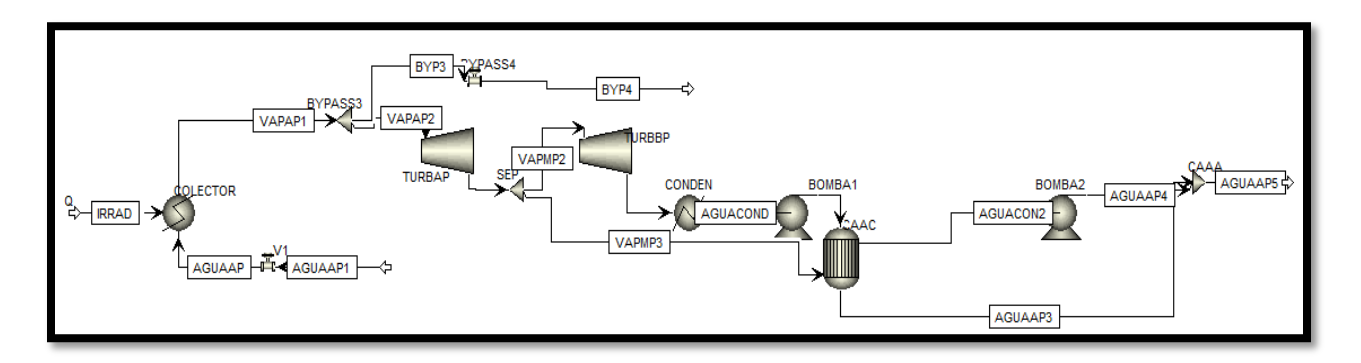

**Ilustración 34 - Flujograma simulación estática Torre central agua Rankine Regenerativo** 

**con CAA abierto y CAA cerrado**

**Tabla 15 - Datos de diseño Cilindroparabólicos Therminol VP-1 Rankine con** 

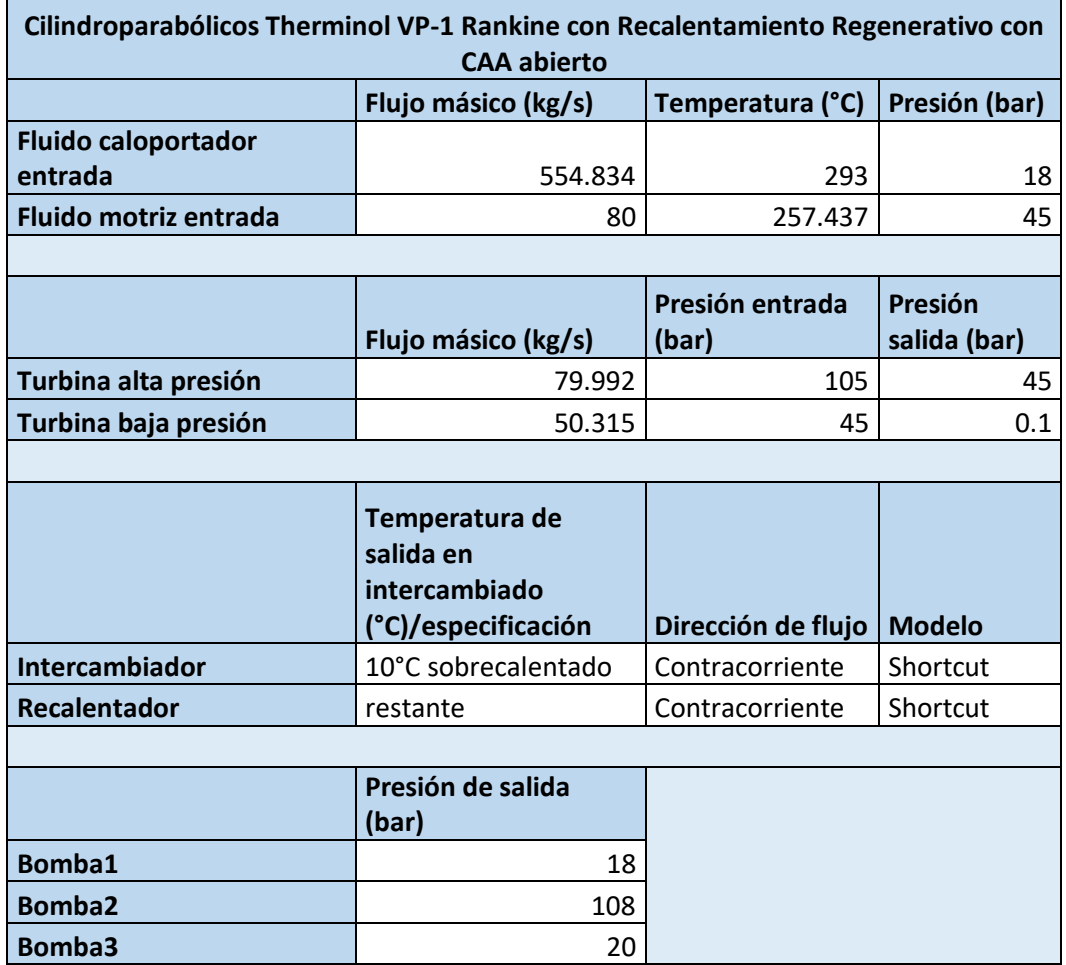

# **Recalentamiento Regenerativo con CAA abierto**

**Ilustración 35 - Flujograma simulación estática Cilindroparabólicos Therminol VP-1 Rankine con Recalentamiento Regenerativo con CAA abierto**

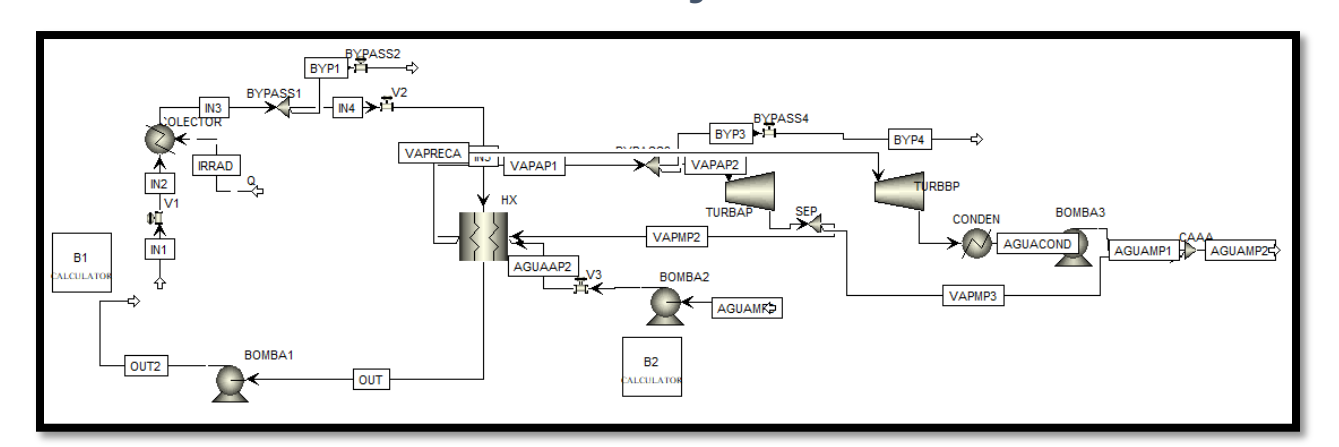

Fuente: Elaboración propia

*5.2.2.2 Resultados de simulaciones estáticas*

Los resultados en cuanto a trabajo producido y eficiencia térmica del ciclo se resumen en las siguientes tablas:

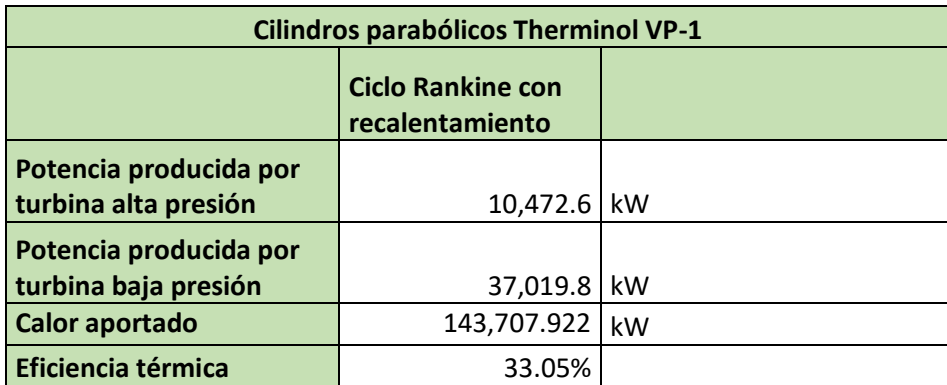

**Tabla 16 - Resultados simulación estática Cilindros parabólicos Therminol VP-1**

#### **Tabla 17 - Resultados simulaciones estáticas Torre central sal solar**

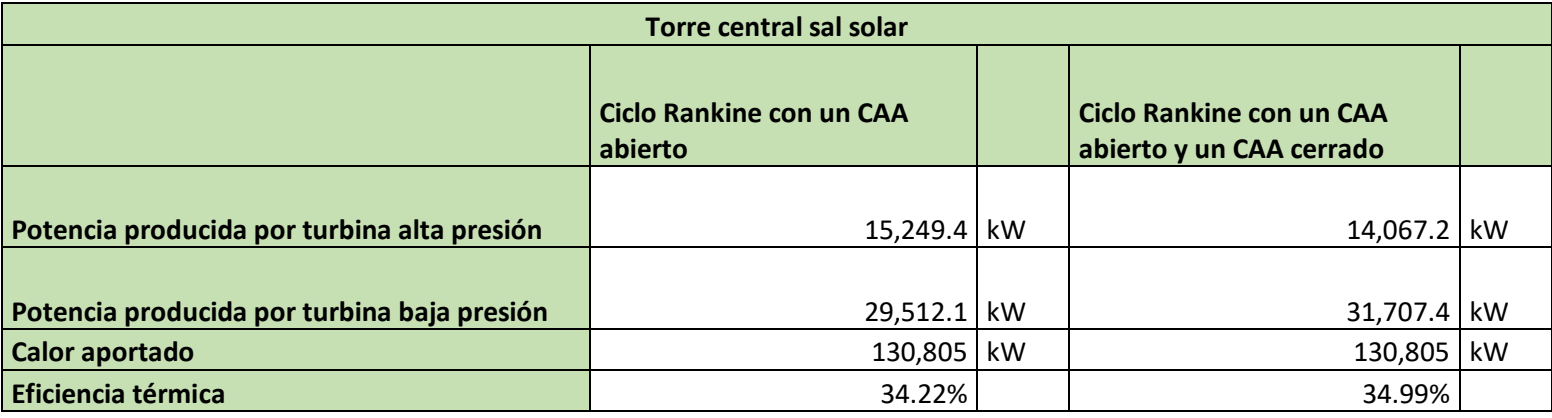

Fuente: Elaboración propia

#### **Tabla 18 - Resultados simulaciones estáticas Torre central agua**

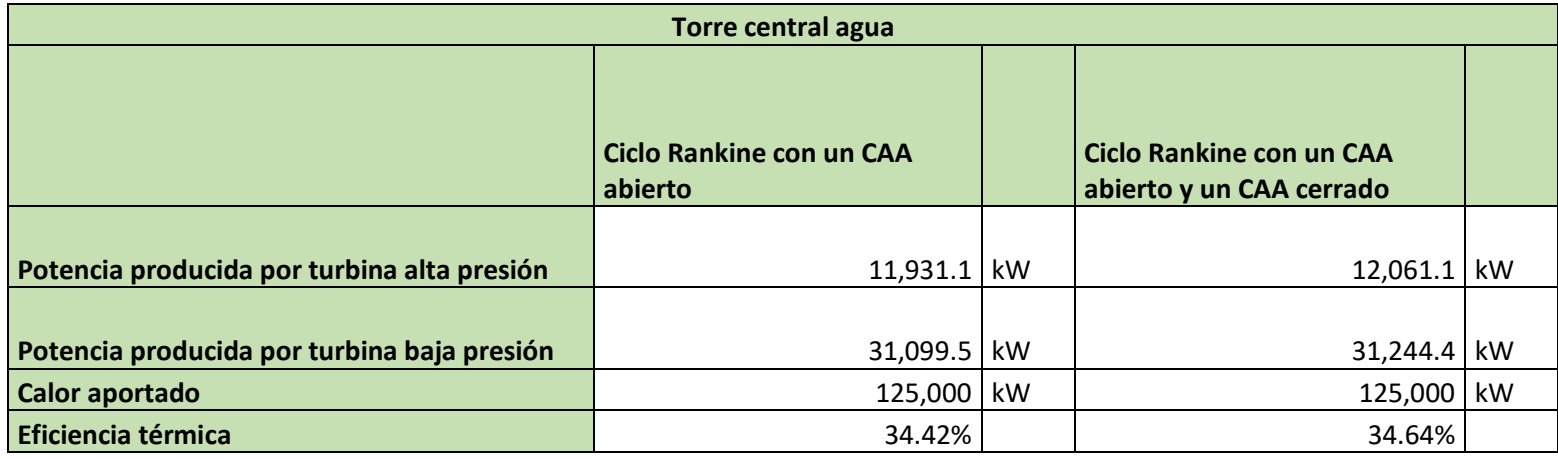

Fuente: Elaboración propia

Las configuraciones de torre central arrojaron mejores resultados en cuanto a eficiencia, puesto que en el intercambiador de calor se puede evaporar el agua a mayor temperatura debido al gran rango de temperatura del fluido caloportador en el campo solar en el caso de usar sal solar (o cualquier tipo de sales fundidas); mientras que al utilizar el agua como fluido caloportador y motriz existe únicamente el límite de temperaturas de operación para los demás equipos de la planta. Para equiparar en trabajo producido, en la configuración de reflectores cilindroparabólicos se aumentó el flujo másico de agua dentro del ciclo, además, como se explicó antes, se agregó una etapa de recalentamiento.

Ninguna de las configuraciones logró obtener los 50 MW deseados y esto se debe a que para el cálculo del calor aportado y el flujo másico consideramos una mayor eficiencia del ciclo, la cual puede ser lograda en la práctica agregando muchísimas más etapas de calentadores de agua de alimentación, que como se observa en los resultados obtenidos, mejoran la eficiencia del ciclo.

Sin embargo, estas eficiencias no están lejos de las que se obtienen en las centrales reales y al no ser una diferencia considerable en cuanto a eficiencia térmica entre estas 2 configuraciones de ciclo Rankine, se utilizó el ciclo regenerativo con un CAA abierto para las simulaciones dinámicas, esto debido a su mayor facilidad para manejar dentro de la interfaz de simulación dinámica.

#### 5.2.3 MODELADOS DINÁMICOS

Una simulación dinámica considera la variación de una variable con respecto al tiempo, siendo en este caso la irradiancia es la variable que cambia en el tiempo. Debido a que es simulación manejada por la presión, se requirió agregar de componentes como lo pueden ser válvulas, bombas y compresores, cuya función es modelar aspectos como caídas de presión en tuberías o el bombeo de los fluidos dentro de la central que permiten el desplazamiento de los fluidos; sin embargo, estos componentes adicionales no alteran los resultados de las simulaciones estáticas.

La constante variación del flujo solar al campo solar conlleva a otras variaciones en otras variables como lo puede ser el flujo másico del fluido caloportador, para así mantener la temperatura deseable en la salida del campo solar. También es posible que se requiera mantener la presión del fluido caloportador, no permitiendo así un posible un cambio de fase de este, y la presión a la entrada de la turbina de alta presión. Adicionalmente, debido a la resolución de ecuaciones del programa utilizado y como se mencionaba anteriormente, el ciclo parece ser abierto, por lo que para asemejar el ciclo a uno cerrado se debe controlar que la temperatura a la salida sea la misma de la entrada. Para todas estas cuestiones de control de variables se utilizaron controladores PID.

Se calculó los valores horarios promedios de irradiancia por mes, de manera que se realizaron 12 simulaciones (representando un día de cada mes) y sus resultados multiplicados por el número de días correspondientes al mes en cuestión, obteniéndose así los resultados mensuales. Posteriormente estos datos fueron divididos en decimas de hora con tendencia lineal, luego multiplicados por el área receptora y la eficiencia de los colectores para obtener el calor aportado

76

al fluido caloportador por parte del campo solar. Debido a que con un múltiplo solar de 1 no habría producción durante algunos meses, se optó por incrementar los múltiplos solares de las 3 configuraciones a modelar (Tabla). Estos datos subhorarios de calor aportado fueron introducidos en un bloque "Timedata" que contiene datos que cambian con el tiempo de la simulación en Aspen Plus Dynamics. Para la recolección de los datos de potencia producida por las turbinas se utilizó una función de tabla histórica dentro del programa que recopilaba los datos en centésimas de horas. Al ser los datos arrojados en unidades de potencia (kW) se multiplicó por 0.01 (centésima de hora) para la conversión a energía. Posteriormente se aplicó un factor de 0.95 a la producción bruta para obtener la producción neta, esta diferencia representa el consumo propio de la planta que en este caso será de un 5% de la producción total.

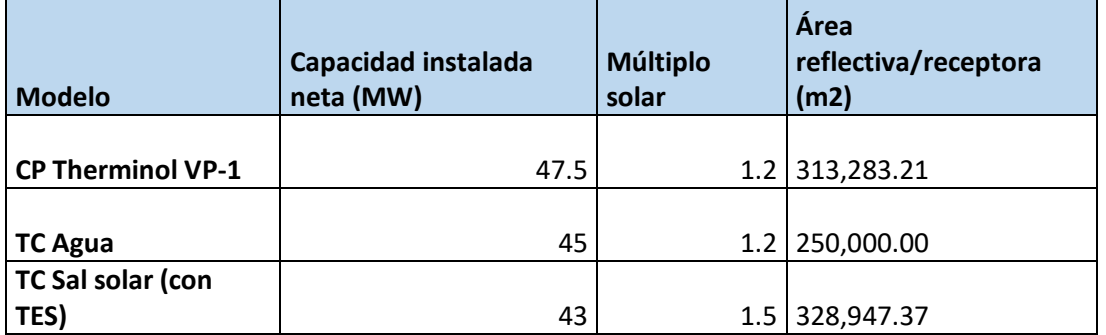

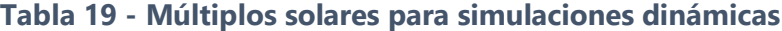

Vale la pena mencionar que la simulación dinámica en Aspen Plus Dynamics es exportada bajo las condiciones de diseño de la simulación estática en Aspen Plus, por lo que los resultados de las simulaciones dinámicas no empezaron en el instante 0 que corra la simulación, ya que se dejó que la simulación se adaptara a las condiciones nuevas producto de la variación del calor aportado al fluido caloportador. Este tiempo de iniciación puede corresponder a la puesta en marcha de una planta real.

### *5.2.3.1 Simulación de planta con reflectores cilindroparabólicos con Therminol VP-1*

La simulación dinámica para esta configuración incluyó el uso de 4 controladores PID con los siguientes parámetros mostrados en la Tabla 20. El primer controlador es de temperatura, que varía el flujo másico entrante del fluido caloportador al campo solar manteniendo estrictamente la temperatura a la establecida en el set point; le sigue un controlador que mantiene la presión del fluido caloportador a la entrada del intercambiador de calor entre el campo solar y el bloque de generación; además existen 2 controladores en el bloque de potencia que controlan de manera muy rápida la presión a la entrada de la turbina y el de flujo en la salida de la CAA abierto, esto, como se mencionó anteriormente, para simular un ciclo cerrado.

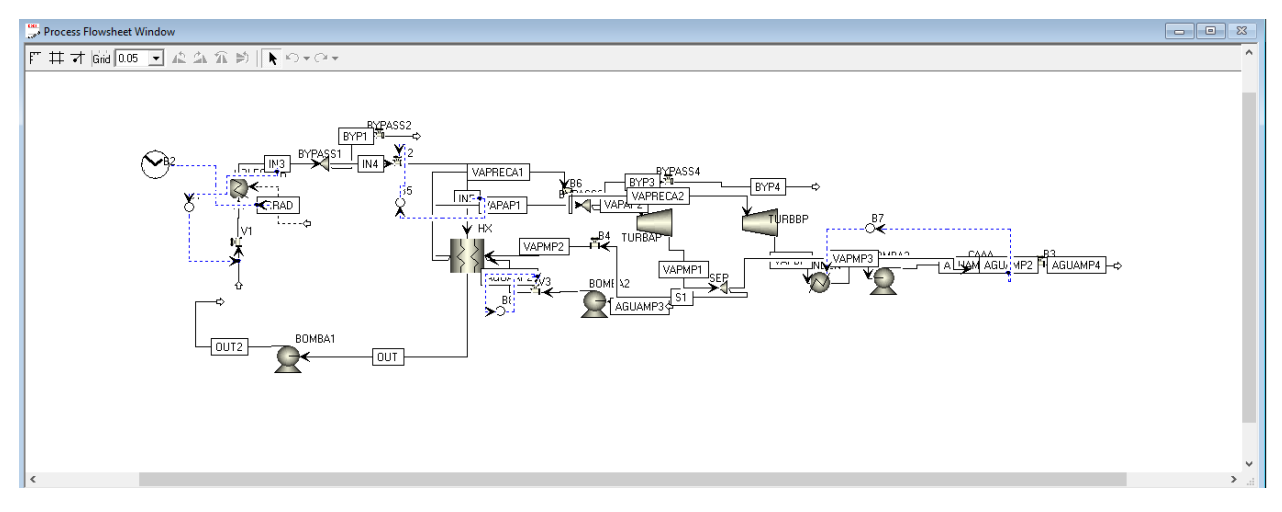

**Ilustración 36 - Flujograma simulación dinámica CP Therminol VP-1**

Fuente: Elaboración propia

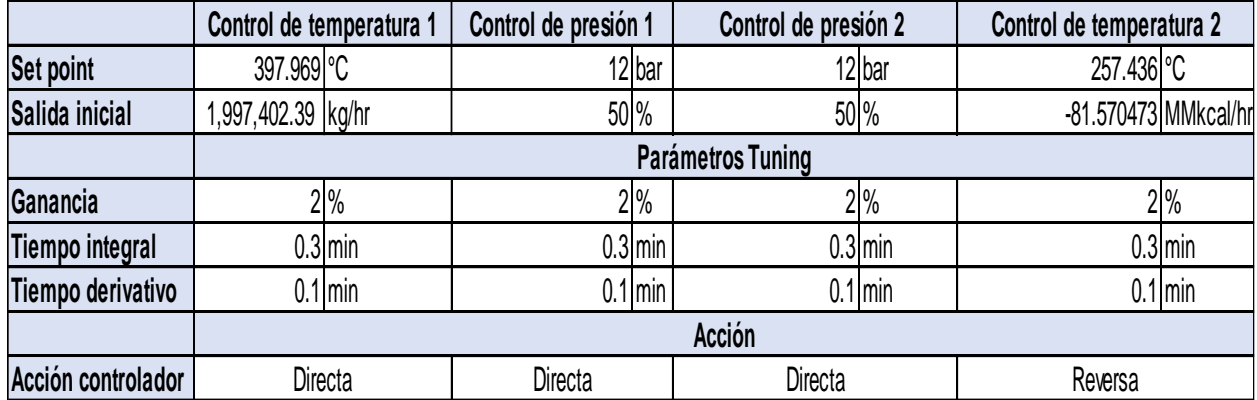

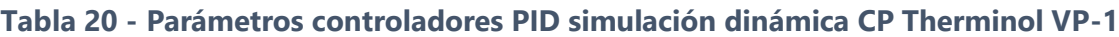

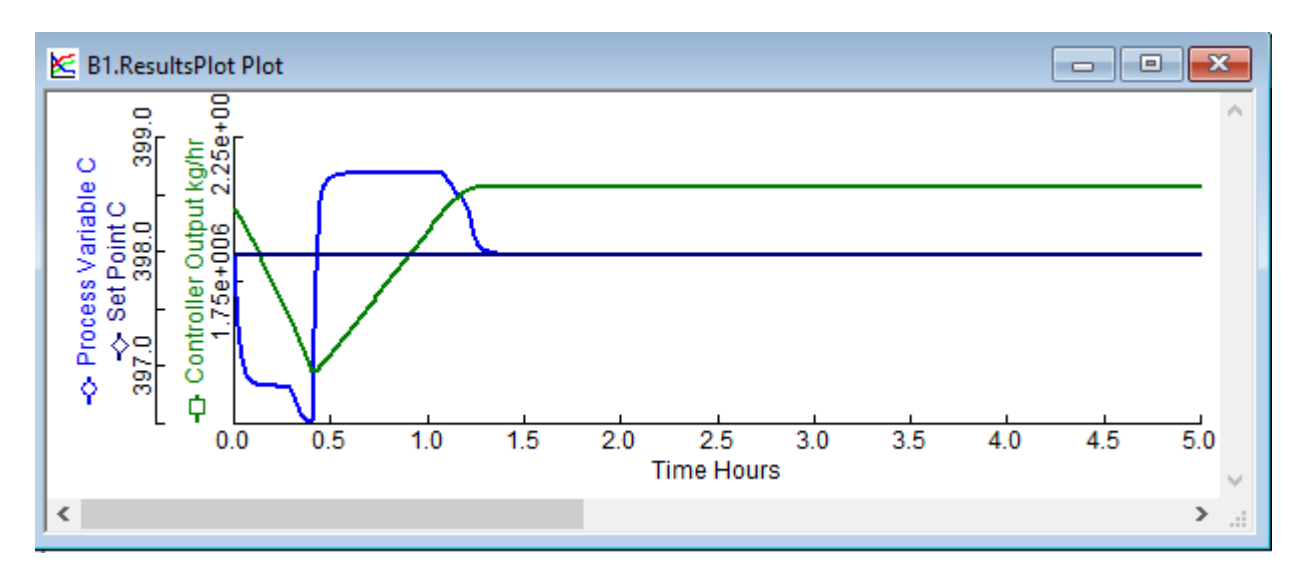

**Ilustración 37 - Gráfica de controlador simulación CP Therminol VP-1**

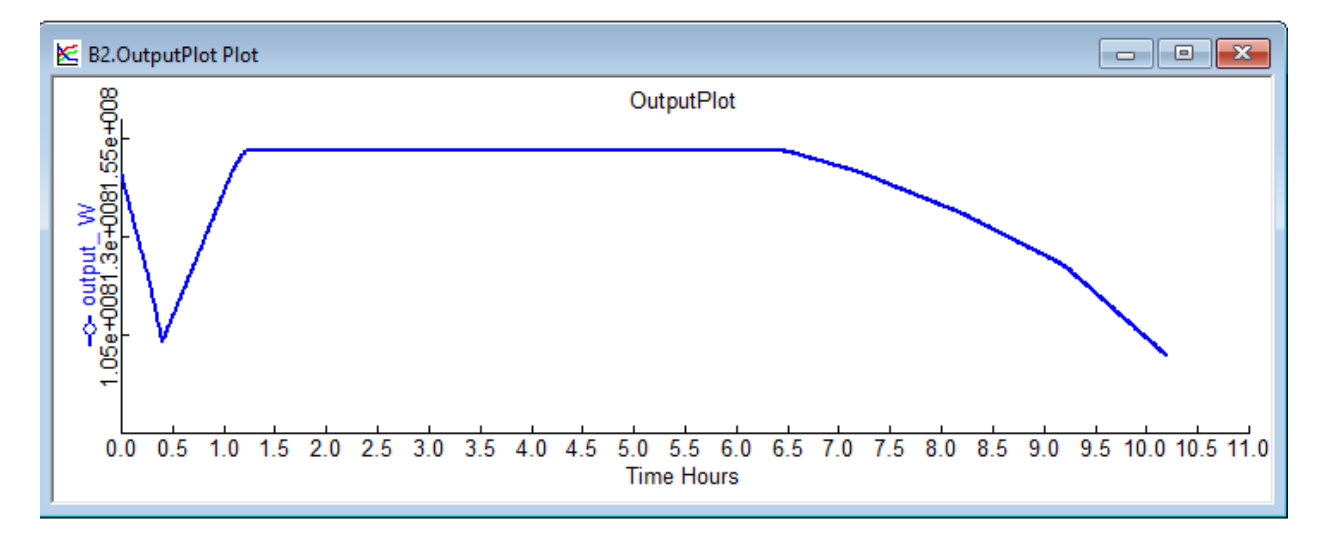

**Ilustración 38 - Gráfica calor aportado al HTF simulación CP Therminol VP-1**

Fuente: Elaboración propia

Los resultados obtenidos de generación bruta y neta anual (Tabla 21) de 106,506.53 MWh y 101,181.2 MWh, respectivamente, se validaron con los datos que se tienen de plantas similares, es decir, que cuentan con reflectores cilindroparabólicos en su campo solar y una capacidad instalada de 50 MW (Tabla 22) con un rango de entre 95,000 MWh y 120,000 MWh.

**Tabla 21 - Resultados de generación de energía simulación CP Therminol VP-1**

|                                                     | Enero | <b>Febrero</b>        | <b>Marzo</b>       | Abril                          | <b>Mayo</b> | Junio                            | Julio    | Agosto   | Septiembre Octubre Noviembre Diciembre TOTAL |                         |                                             |                        |
|-----------------------------------------------------|-------|-----------------------|--------------------|--------------------------------|-------------|----------------------------------|----------|----------|----------------------------------------------|-------------------------|---------------------------------------------|------------------------|
| <b>Generación bruta (MWh)</b> 14,113.39   12,769.87 |       |                       | $13,566,96$ $\mid$ |                                |             | $9,451.25$   4,963.87   3,649.85 | 6,328.06 | 6,488,88 |                                              |                         | 3,985.48   5,198.48   11,910.23   14,080.21 | 106,506.53             |
| Generación neta (MWh)                               |       | 13,407.72   12,131.38 | 12,888.61          | 8,978.69   4,715.67   3,467.36 |             |                                  | 6,011.66 | 6.164.43 |                                              | $3,786.20$   $4,938.55$ | 11,314.71                                   | 13,376.20   101,181.20 |

# **Tabla 22 - Comparativa de generación de plantas CSP con CP en el mundo**

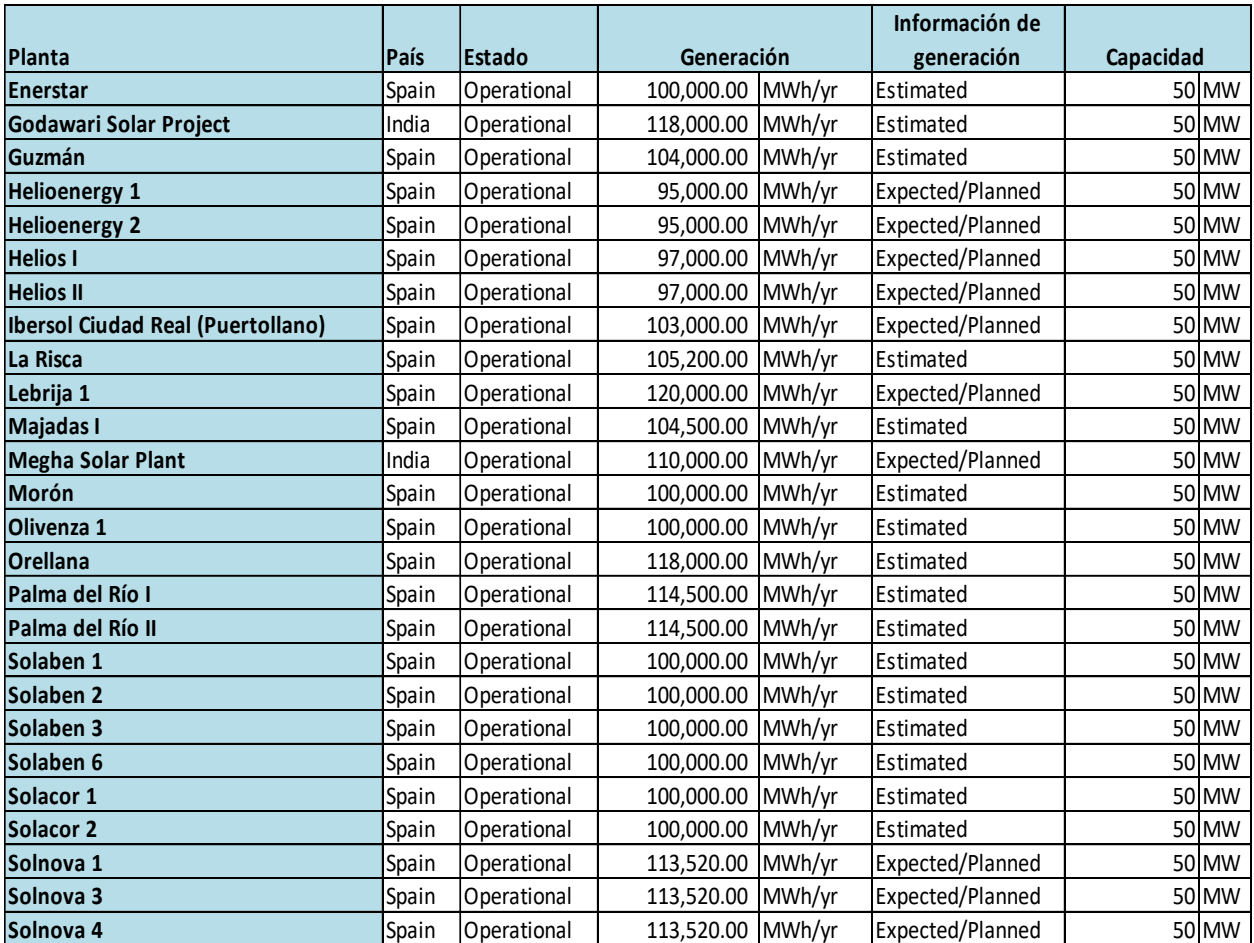

Fuente: (NREL)

# *5.2.3.2 Simulación de planta con torre central con agua*

Esta configuración necesitó de 3 controladores PID con los siguientes parámetros mostrados en la Tabla 23, los cuales no terminan de ser muy efectivos corrigiendo el error, lo cual se puede decir permite un mayor rango de variación a las variables que se quieren controlar y esto se debe a que la configuración, a pesar de verse más simple, no permite unos sistemas de control tan efectivos, lo cual producía la simulación a detenerse. Por lo tanto, se permitió estas variaciones, que, sin embargo, siguen siendo controladas. El primer controlador es el de presión que intenta mantener la presión del agua bombeado hacía los colectores y entrada de la turbina, mientras el segundo controlador intenta mantener la temperatura alta del vapor a la salida de los colectores, de esta manera se controla que el vapor no entre en mezcla con agua o condensado a la turbina. El tercero, nuevamente, permite simular el ciclo como uno cerrado.

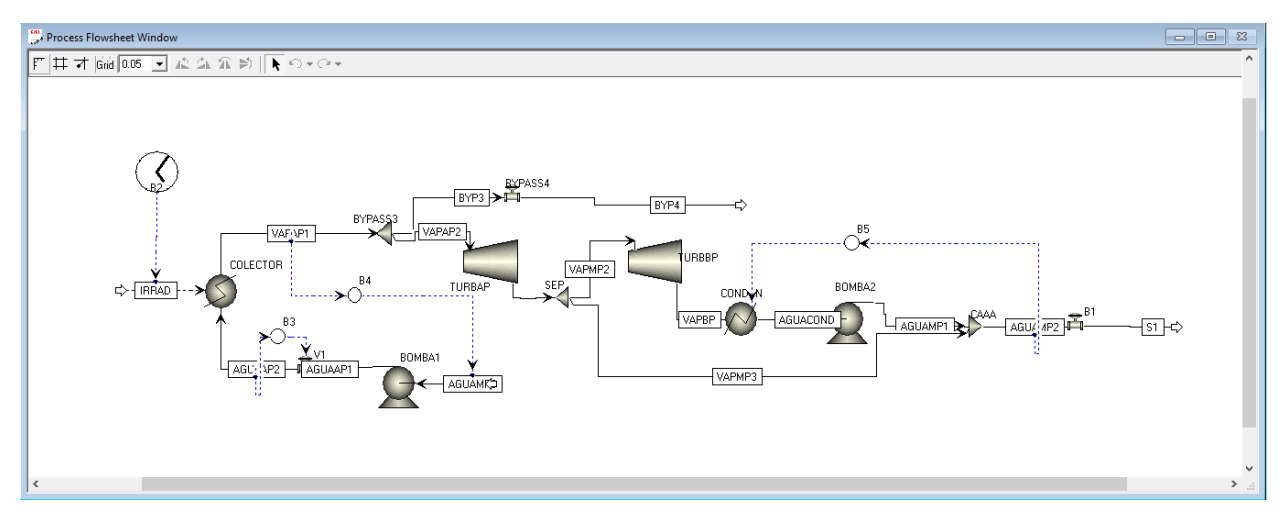

**Ilustración 39 - Flujograma simulación dinámica TC Agua**

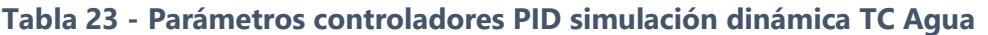

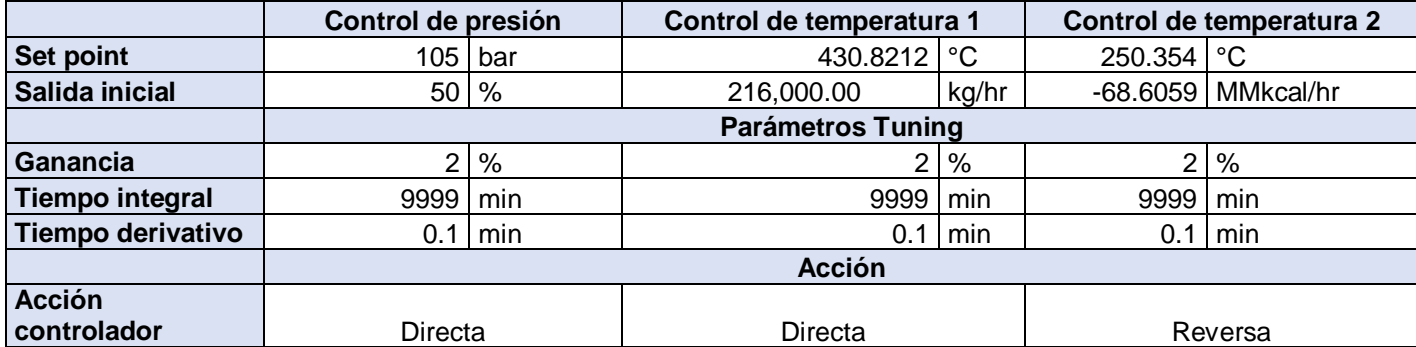

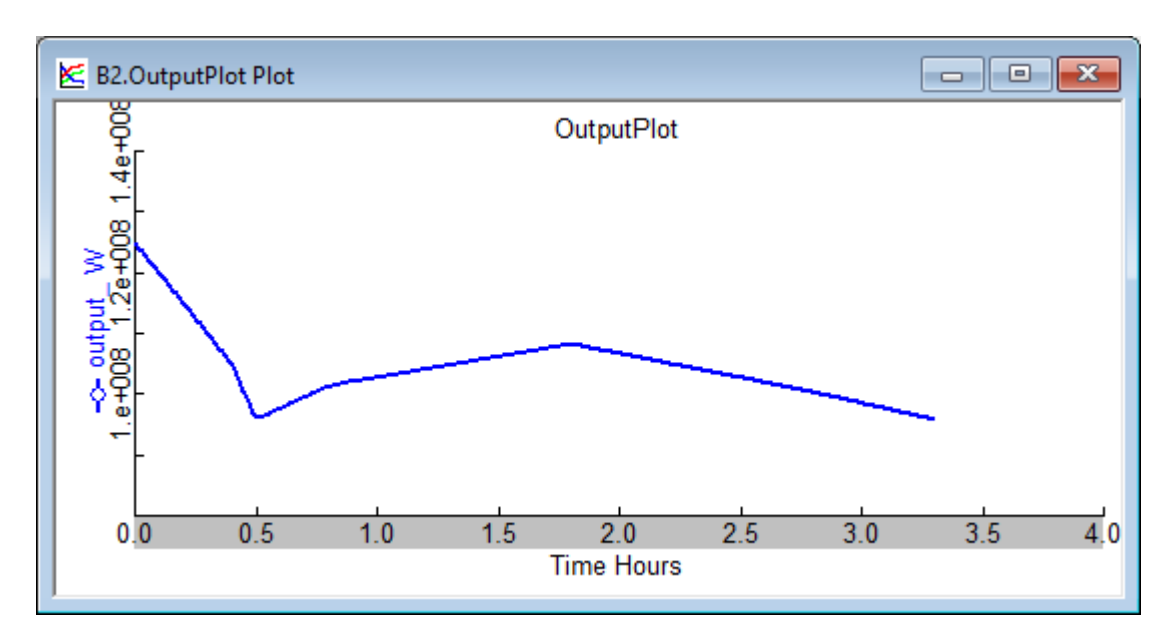

**Ilustración 40 - Gráfica calor aportado al HTF simulación TC Agua**

Fuente: Elaboración propia

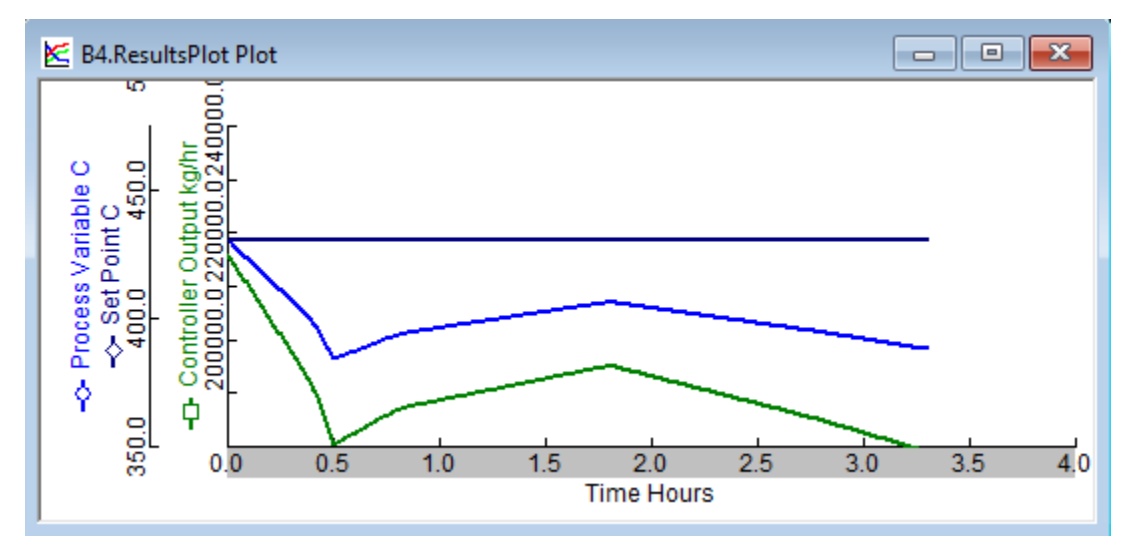

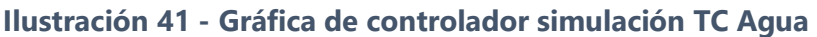

Fuente: Elaboración propia

Los resultados obtenidos de generación bruta y neta anual (Tabla 24) de 86,471.63 MWh y 82,148.04 MWh, respectivamente. Plantas de las mismas características no hay en el mundo, puesto que las demás integran sistemas de almacenamiento, por lo que no se puede comparar directamente su funcionamiento. Sin embargo, la Planta Solar 20 en España de 20 MW y con capacidad de producir por una hora más con un sistema de almacenamiento de vapor puede producir 48,000 MWh anuales, que, si lo multiplicamos por 2 para suponer una capacidad instalada de 42 MW, que es la que poseía esta configuración, obtenemos una generación de 100,800 MWh, que podría ser menor si retiráramos el sistema de almacenamiento térmico de una hora con el que cuenta esta planta.

**Tabla 24 - Resultados de generación de energía simulación TC Agua**

|                        | Enero     | Febrero   | <b>Marzo</b> | Abril | <b>Mayo</b>         | Junio    | Julio    | Agosto   | Septiembre Octubre |                   | Noviembre Diciembre TOTAL |                        |           |
|------------------------|-----------|-----------|--------------|-------|---------------------|----------|----------|----------|--------------------|-------------------|---------------------------|------------------------|-----------|
| Generación bruta (MWh) | 13,314,33 | 11,871.48 | 12,073,57    |       | 7,213.43   2,776.32 | 1,483.09 | 4,510,69 | 4,759,72 |                    | 2,689.33 3,399.31 |                           | 9,622.09   12,758.26   | 86,471.63 |
| Generación neta (MWh)  | 12,648,61 | 11,277.90 | 11,469,89    |       | 6,852.76 2,637.51   | 1,408.93 | 4,285.16 | 4,521.74 |                    | 2,554.87 3,229.35 |                           | $9,140.98$   12,120.35 | 82,148,04 |

Fuente: Elaboración propia

# *5.2.3.3 Simulación de planta con torre central con sal solar*

Para esta simulación se modificó el diseño original, agregando 2 bombas más y modificando la primera, estas 3 con una caída de presión de 1 bar; también se agregó un tanque con unas dimensiones de 12 m de largo y 30 m de diámetro, que es lo que recomienda el SAM; y por último se adicionó un separador de flujo con una bomba que serviría para evitar el sobrellenado del tanque.

Debido a la complejidad de esta configuración, se usaron 6 controladores (Tabla 25 y Tabla 26), aunque uno de estos, el que está ubicado en la salida del tanque frio, fue agregado automáticamente por el programa para controlar el nivel de este tanque, de manera que evitar que pueda sobrellenarse. El primer controlador que varía el flujo másico de entrada de la sal solar para mantener la temperatura, luego le siguen 2 en las afueras del tanque caliente, ambos controlan la temperatura del vapor a la entrada de la turbina, el primero variando el flujo másico de entrada al intercambiador de calor y el segundo para que, en caso de llenarse el tanque, libere y desvíe el flujo indeseado. Para los otros controladores dentro del bloque de potencia, el primero

controla la presión en la entrada de la turbina y el último controla la temperatura a manera que simule un ciclo termodinámico cerrado.

Asimismo, se utilizó un bloque que desvía el flujo de entrada al tanque y esto se debe a que no se puede poner un flujo igual a 0 dentro del programa, ya que se detiene la simulación, por lo que gracias a este bloque se logró que una vez se llenase el tanque, este comenzará a desviar el flujo de manera que el flujo de la sal solar que entra al intercambiador de calor provenga únicamente del tanque caliente.

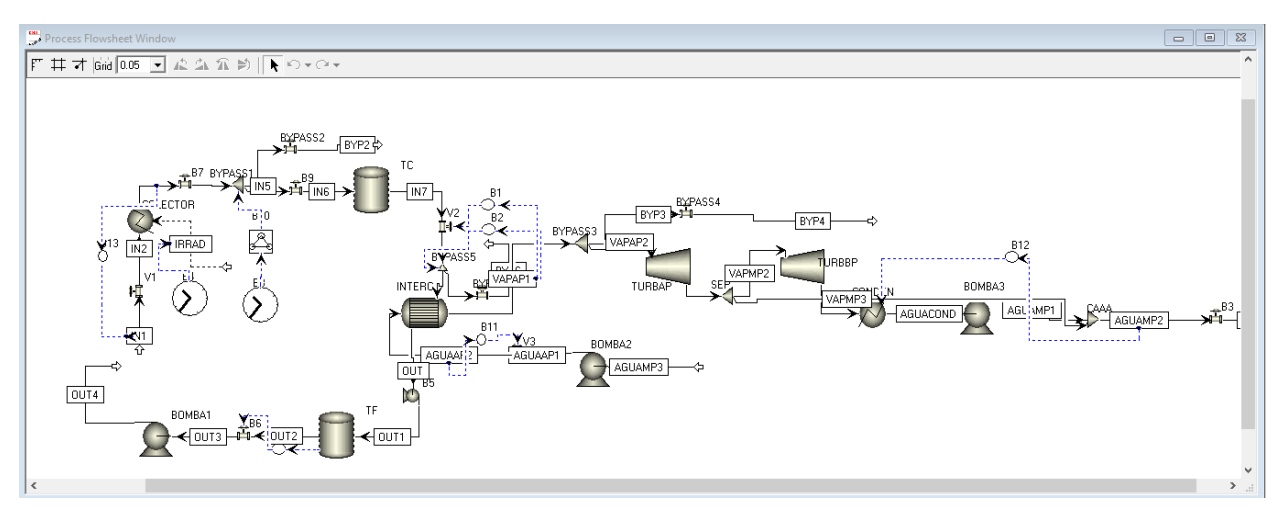

**Ilustración 42 - Flujograma simulación dinámica TC Sal solar**

Fuente: Elaboración propia

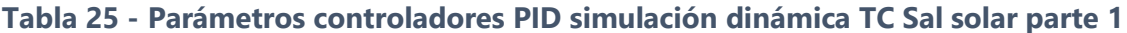

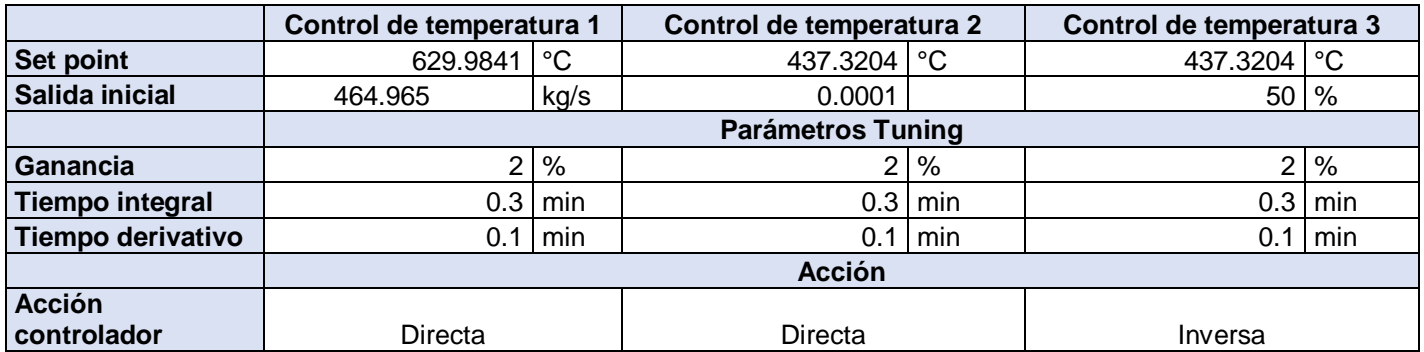

|                          | Control de presión |               | Control de temperatura 4 |                      |  |
|--------------------------|--------------------|---------------|--------------------------|----------------------|--|
| <b>Set point</b>         | 105                | bar           | 233.541                  | °C                   |  |
| Salida inicial           | 50,000             | $\%$          |                          | $-69.3725$ MMkcal/hr |  |
|                          |                    |               | <b>Parámetros Tuning</b> |                      |  |
| <b>Ganancia</b>          | 2                  | %             | 2                        | %                    |  |
| <b>Tiempo integral</b>   | 0.3                | min           | 0.3                      | min                  |  |
| <b>Tiempo derivativo</b> | 0                  | min           | 0.1                      | min                  |  |
|                          |                    | <b>Acción</b> |                          |                      |  |
| <b>Acción</b>            |                    |               |                          |                      |  |
| controlador              | Directa            |               | Inversa                  |                      |  |

**Tabla 26 - Parámetros controladores PID simulación dinámica TC Sal solar parte 2**

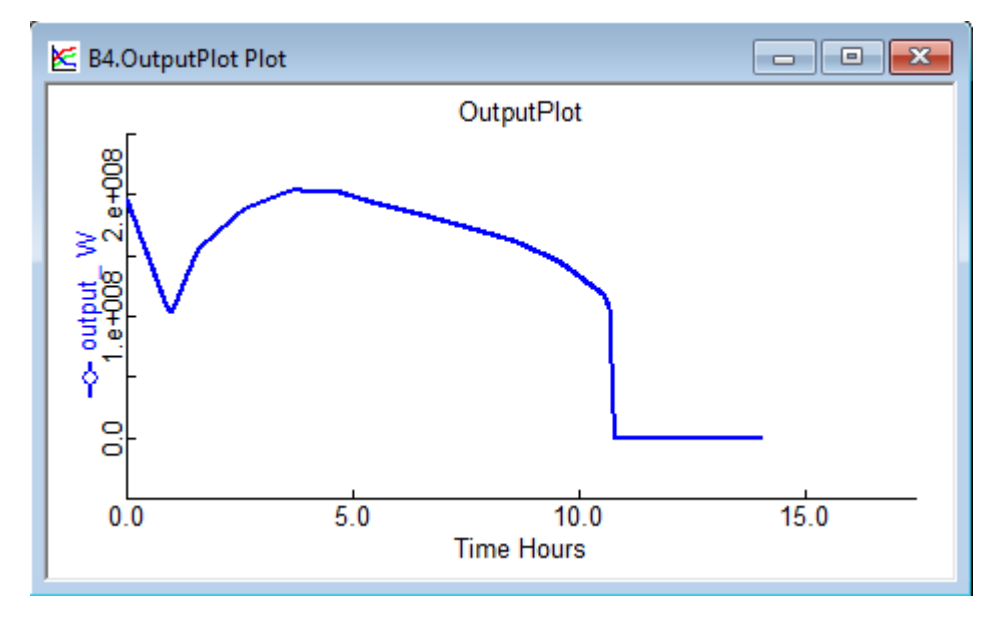

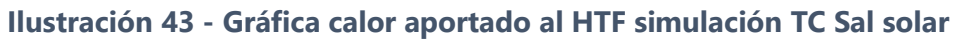

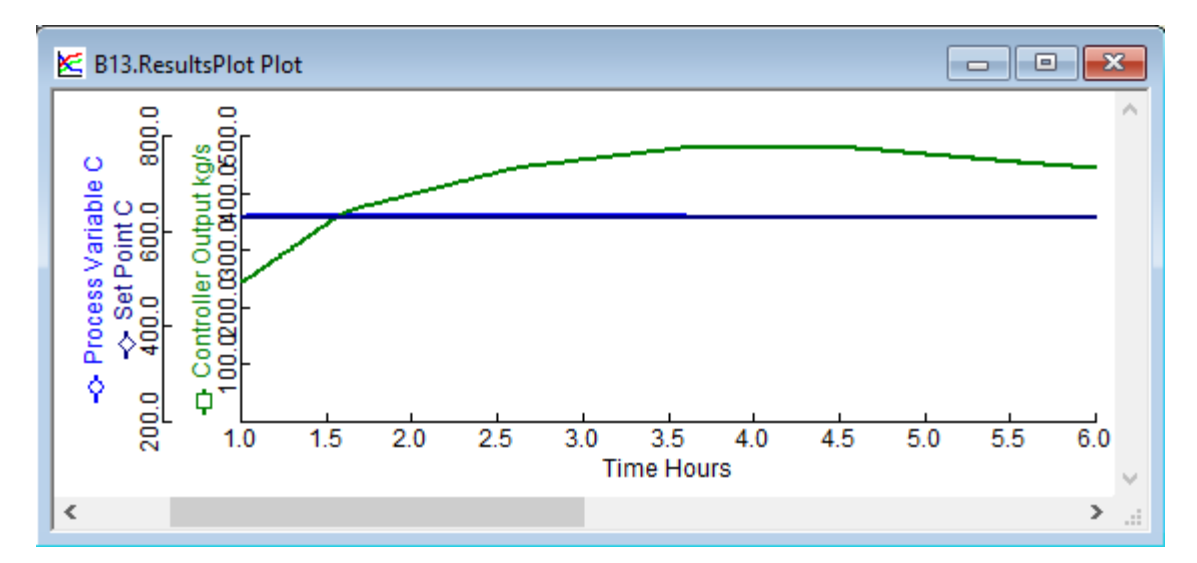

**Ilustración 44 - Gráfica de controlador simulación TC Sal solar**

Los resultados obtenidos de generación bruta y neta anual (Tabla 27) de 155,532.28 MWh y 147,755.66 MWh, respectivamente. En China se encuentran plantas similares (Tabla 28) donde la generación neta está entre 146 y 156.92 GWh, un rango estrecho dentro del cual se encuentra la producción de la simulación.

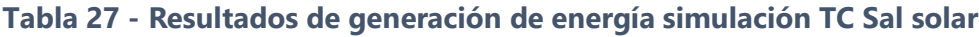

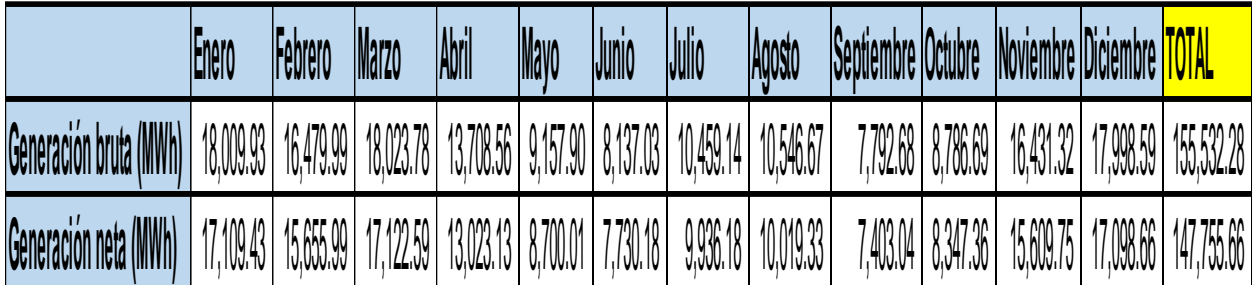

| Planta                             | País               | Tecnología             | <b>Estado</b>             | Generación    |       | Capacidad neta turbina Horas de almacenamiento |
|------------------------------------|--------------------|------------------------|---------------------------|---------------|-------|------------------------------------------------|
| Qinghai Gonghe 50 MW CSP Plant     | <sup>'</sup> China | <b>IPower</b><br>lower | <i><b>Operational</b></i> | 156.92 GWh/vr | 50 MW | 6 horas                                        |
| <b>SUPCON Delingha 50 MW Tower</b> | <sup>'</sup> China | <b>Power</b><br>lower  | Operational               | 146000 MWh/yr | 50 MW | 7 horas                                        |

**Tabla 28 - Comparativa de generación de plantas CSP con TC en el mundo**

Fuente: (NREL)

## *5.2.3.4 Análisis de resultados de simulaciones dinámicas*

La Tabla 29 nos muestra el factor de planta para las 3 configuraciones simuladas, donde las configuraciones sin TES poseen un factor muy similar a los de las plantas fotovoltaicas (Tabla 30), mientras que al integrar el TES este factor llega a un 37.48%, lo cual si bien no le permite competir del todo con las centrales térmicas más importantes del país (Tabla 31) es un factor considerable para asegurar despachabilidad durante algunas horas picos después de las 6 de la tarde.

Ahora bien, los mayores déficits de energía y potencia en el país ocurren en el verano, que es justamente en ese período donde la radiación normal directa es menor, disminuyendo la producción en una central CSP, por lo que este tipo de centrales no proporcionarían gran ayuda ante esta problemática.

| <b>Modelo</b>            | <b>Factor de Planta</b> |
|--------------------------|-------------------------|
| CP Therminol VP-1        | 24.32%                  |
| $TC$ Agua                | 22.33%                  |
| <b>TC Sal solar (con</b> |                         |
| <b>TES</b>               | 37.48%                  |

**Tabla 29 - Factores de plantas simulaciones dinámicas**

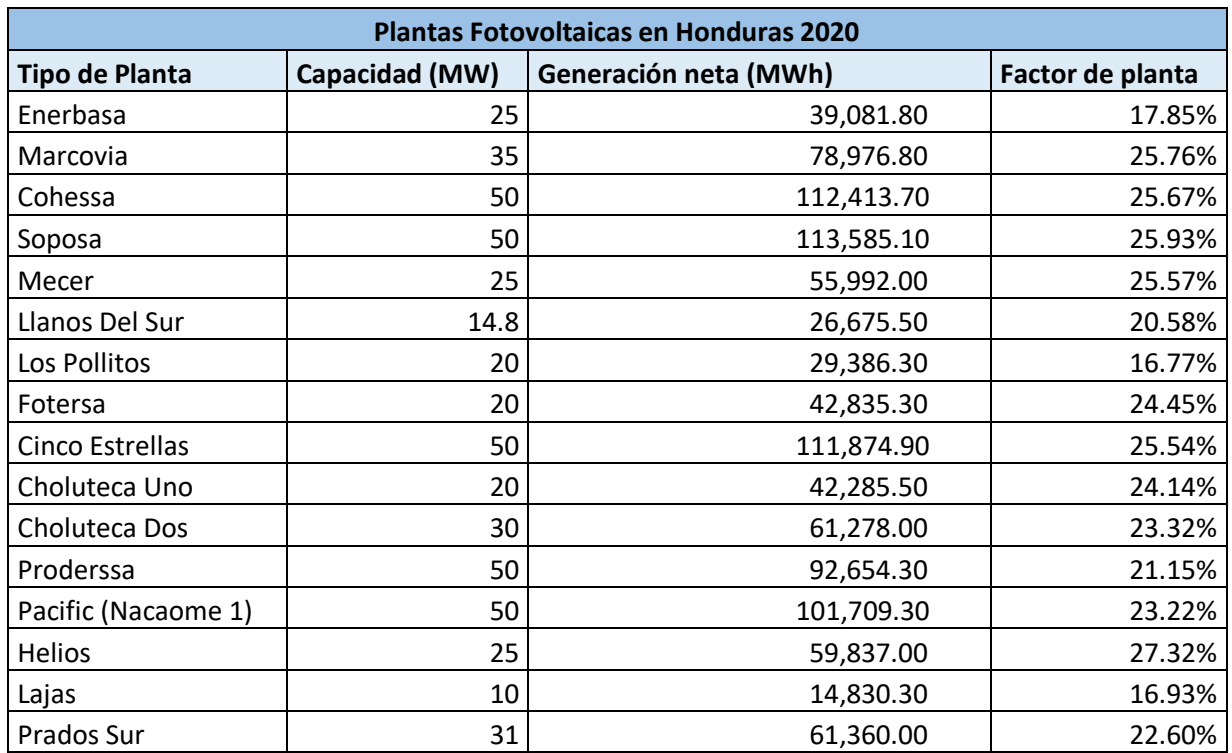

### **Tabla 30 - Factores de planta de plantas fotovoltaicas en Honduras**

Fuente: Elaboración propia

### **Tabla 31 - Factores de planta de plantas térmicas en Honduras**

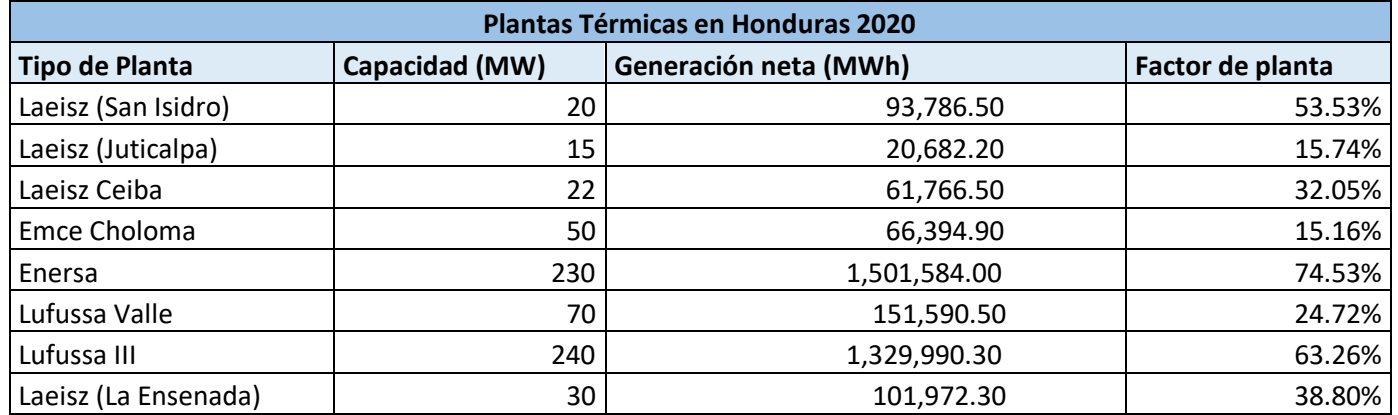

Fuente: Elaboración propia

### **5.3 ANÁLISIS ECONÓMICO**

Este estudio buscó determinar la rentabilidad de un proyecto de este tipo en Honduras. Es un análisis económico simple y en un principio requirió de la investigación de ciertos parámetros económicos básicos para las distintas tecnologías de las configuraciones utilizadas a lo largo del documento, y estas fueron los siguientes:

- 1. Campo solar
- 2. Balance de planta
- 3. Sistema de almacenamiento térmico
- 4. Bloque de potencia
- 5. Sistema receptor
- 6. Mejoras del sitio: estas consisten en la preparación del sitio y las mejoras del sitio (que no sean edificios) que preparan el terreno para su uso.
- 7. Contingencia: es un fondo reservado que se agrega a una estimación de costos base para tener en cuenta la incertidumbre de los costos.
- 8. Costo de la tierra: el costo total de comprar un terreo, puede incluir el precio de la tierra, comisiones u otros cargos.
- 9. Costos EPC: se refiere a cada monto a pagar por la compañía del proyecto a un contratista de conformidad con el acuerdo EPC.
- 10. Costos de Operación y Mantenimiento (O&M): comprenden los costos asociados a la operación y mantenimiento de la planta.
- 11. Costo total instalado: se refiere al costo final de diseño, fabricación y construcción de la planta de energía.

Los parámetros encontrados para las tecnologías de reflectores cilindroparabólicos y torre central se resumen en las siguientes tablas:

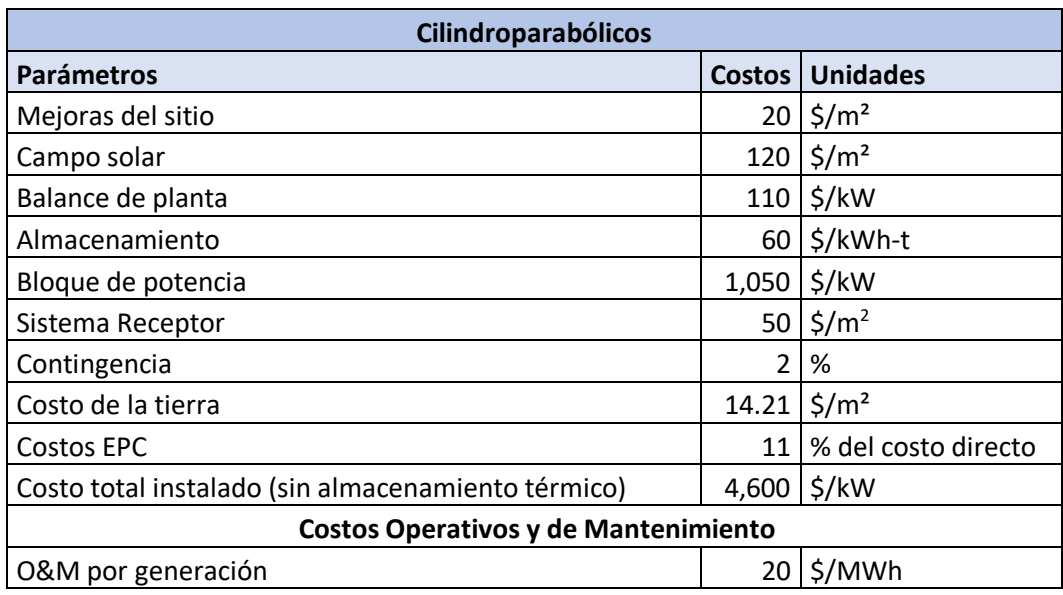

#### **Tabla 32 - Parámetros económicos CP**

Fuente: (IRENA)

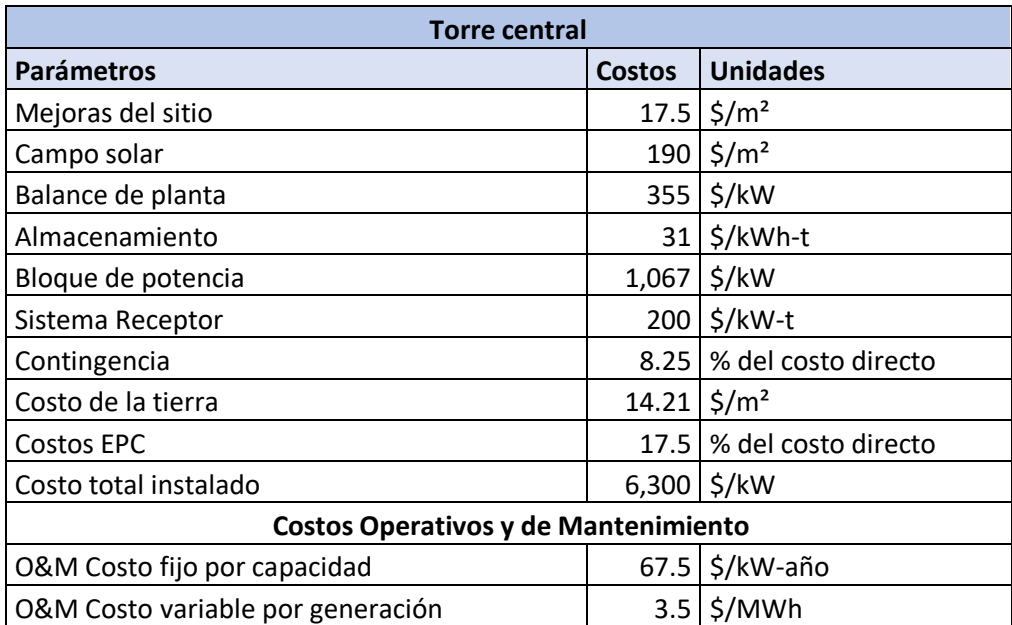

### **Tabla 33 - Parámetros económicos TC**

Fuente: (NREL & CSIRO)

El primer paso para el análisis económico es encontrar la inversión inicial de la planta, para lo cual utilizamos gran parte de estos últimos parámetros financieros encontrados según su tipo de tecnología y algunos datos utilizados para las simulaciones. En este estudio económico se analizaron 2 plazos, uno de 20 años y otro de 30, que son las duraciones máximas de un contrato PPA suscrito con la ENEE para una planta de energía renovable que no exceda los 50 MW de capacidad instalada y otra que sí, respectivamente. Se consideraron las suposiciones de la Tabla 34, donde el préstamo considera un plazo de financiamiento de 10 años con pagos trimestrales sin periodo de gracia y una tasa de interés del 10%; asimismo, se incluyó el incentivo del 10% sobre el precio base y su respectiva inflación, así como la exoneración de impuestos, establecidos en la Ley de Promoción a la Generación de Energía Eléctrica con Recursos Renovables (Decreto 70-2007). Además, se supuso una depreciación de 20 años y una repotenciación de la planta cada 10 años. El análisis financiero enfocándonos en la Tasa Interna de Retorno (TIR), Valor Actual Neto (VAN) y el Payback tanto del accionista y del proyecto en general, estos últimos términos se definen de la siguiente manera:

- TIR: es la tasa de interés o rentabilidad que ofrece una inversión. Es decir, es el porcentaje de beneficio o pérdida que tendrá una inversión para las cantidades que no se han retirado del proyecto. También se define como el valor de la tasa de descuento que hace que el VAN sea igual a cero, para un proyecto de inversión dado. (Sevilla, 2014)
- VAN: el valor actual neto (VAN) es un criterio de inversión que consiste en actualizar los cobros y pagos de un proyecto o inversión para conocer cuánto se va a ganar o perder con esa inversión (Velayos, 2014).
- Payback: es un criterio para evaluar inversiones que se define como el periodo de tiempo requerido para recuperar el capital inicial de una inversión (Velayos, 2014).

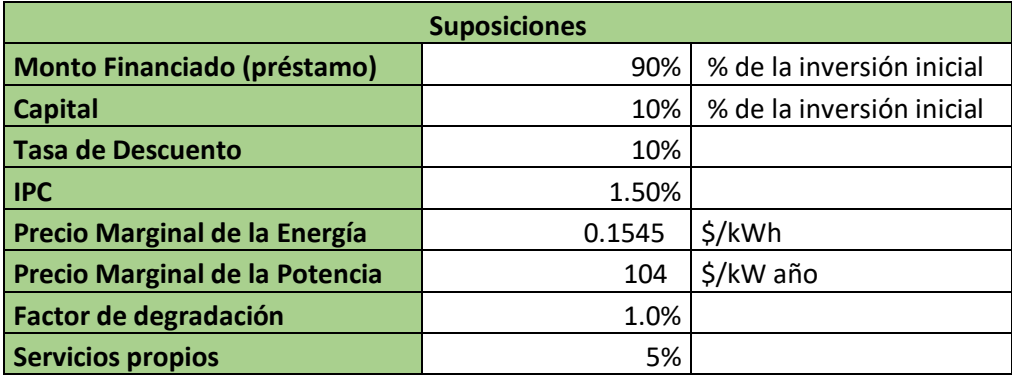

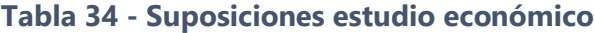

## 5.3.1 ANÁLISIS ECONÓMICO PARA PLANTA CON REFLECTORES CILINDROPARABÓLICOS

Se utilizaron los parámetros de la Tabla 32, y al necesitar algunos de estas áreas del campo solar y del terreno de la planta, se utilizó un factor de 2.5 para el área del campo solar y uno de 3.5 para el área del terreno de la planta con respecto al área receptora (Tabla 35). Con lo anterior y la capacidad de la planta se obtuvo la inversión inicial en la Tabla 36. Estos valores de área y costo son cercanos para plantas de las mismas características (Tabla 37).

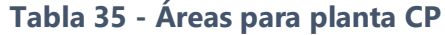

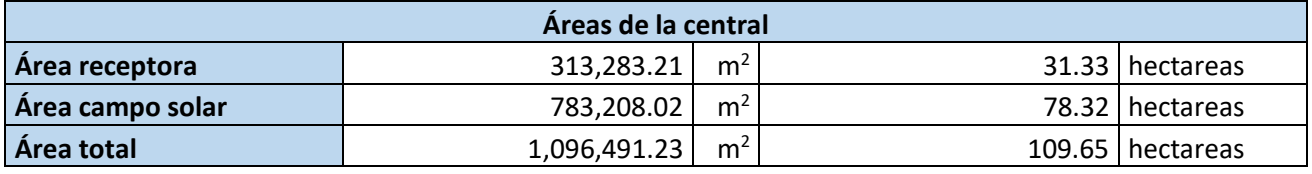

Fuente: Elaboración propia

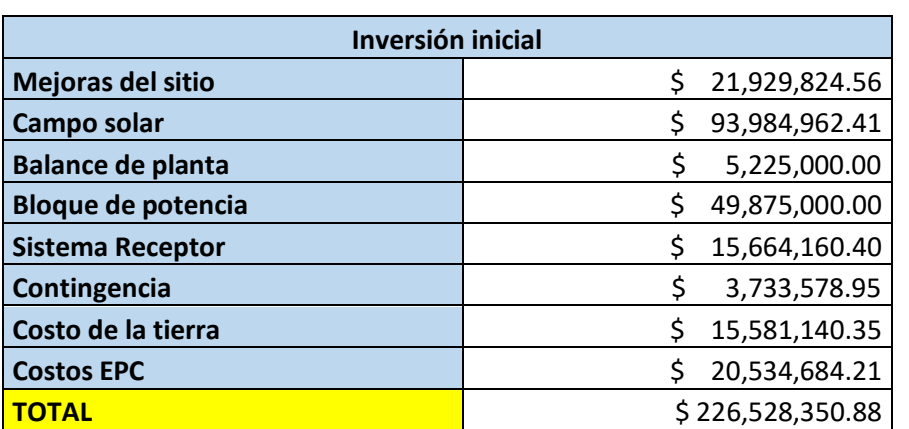

## **Tabla 36 - Inversión inicial planta CP**

Fuente: Elaboración propia

## **Tabla 37 - Comparativa de costo total y áreas de plantas CSP con CP en el mundo**

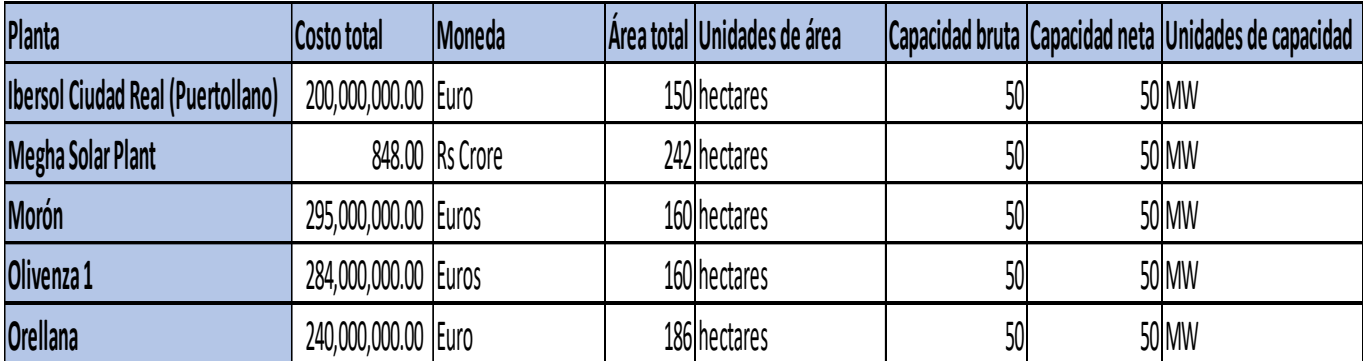

De este análisis se obtuvieron los siguientes resultados:

**Tabla 38 - Resultados económicos para accionista planta CP**

| <b>Accionista</b> | <b>TIR</b> | <b>VAN</b> |                | <b>PAYBACK</b> |
|-------------------|------------|------------|----------------|----------------|
| 20 Años           | 4%         |            | -55,804,939.93 | 17.30          |
| <b>30 Años</b>    | 6%         |            | -38,866,129.14 |                |

Fuente: Elaboración propia

#### **Tabla 39 - Resultados económicos proyecto planta CP**

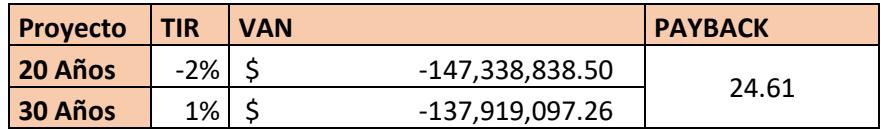

Fuente: Elaboración propia

Se observa que el proyecto no es rentable ni siquiera para un accionista, ni en general, ya que, a pesar de que las TIR salgan positivas, son muy pequeñas, y además los VAN salen negativos y los paybacks nos indican que la inversión se recuperará después de 17 años y medio para el accionista y después de 24 años y medio en general, o de forma más simple, dentro de mucho tiempo, incluso mayor a los 20 años de duración que podría tener el PPA. Esto nos indica que no es posible llevar a cabo un proyecto de una central con reflectores cilindroparabólicos en el país.

### 5.3.2 ANÁLISIS ECONÓMICO PARA PLANTA CON TORRE CENTRAL

Similar al inciso anterior, solo que en este caso se usaron los parámetros de la Tabla 33 junto a las áreas (Tabla 40), se utilizó un factor de 5 para el área del campo solar y uno de 1.05 para el área del terreno de la planta con respecto al área receptora. La inversión inicial se descompone en la Tabla 41.

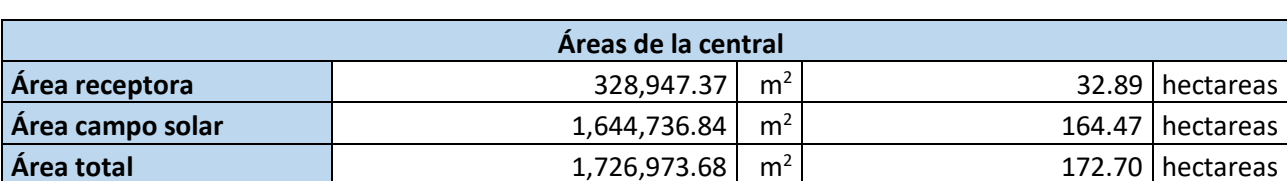

### **Tabla 40 - Áreas para planta TC**

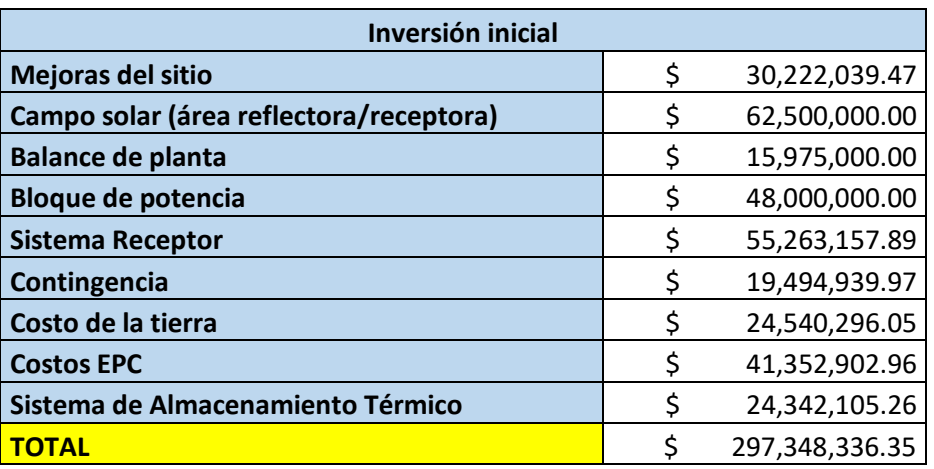

#### **Tabla 41 - Inversión inicial planta TC**

Fuente: Elaboración propia

Los resultados de este estudio económico se resumen en las siguientes tablas:

### **Tabla 42 - Resultados económicos para accionista planta TC**

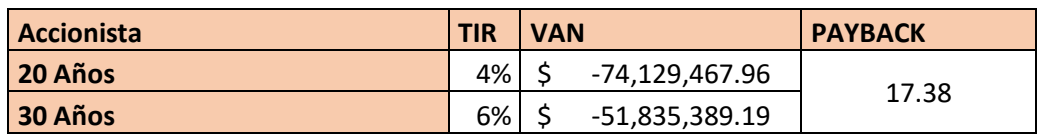

Fuente: Elaboración propia

### **Tabla 43 - Resultados económicos proyecto planta TC**

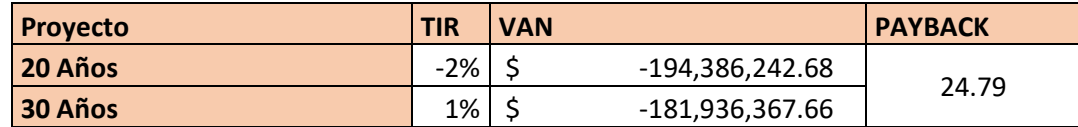

Fuente: Elaboración propia

Los resultados de estos parámetros financieros de rentabilidad demuestran que instalar una planta CSP de torre central no es posible, ya que se obtienen valores de TIR muy bajos e incluso negativos (-2% a 6%), así como los VAN (\$ -194,386,242.68), y además los períodos de retorno de inversión se extienden por demasiado tiempo como lo son 24.79 años, que es incluso mayor a los 20 años de duración de un PPA de 20 años.

### 5.3.3 DISCUSIÓN DE RESULTADOS

Ninguna tecnología para una planta CSP resultó ser rentable en Honduras y con gran diferencia, mientras que en otras partes del mundo estas logran serlo. En el caso de España, la retribución de la mayoría de las plantas está dada por una tarifa regulada suscrita en los PPA, una tarifa de 27 centavos de euro por kWh, que si se hace la conversión a dólares es de aproximadamente 32 centavos de dólar por kWh, un poco menos del triple del precio base según el PPA para esta investigación, que resulta ser similar al de la mayoría de proyectos de energías renovables. Esta proporción entre la tarifa en España y en Honduras puede traducirse en una triplicación de ingresos.

Para comprender mejor esta diferencia entre el pago por energía en España y Honduras, dentro de los flujos de caja de ambos estudios financieros realizados en este proyecto se cambió el precio por energía a 0.32 \$/kWh y se eliminó el ingreso por potencia y se obtuvieron los siguientes resultados:

**Tabla 44 - Resultados económicos para accionista planta CP en España**

| <b>Accionista</b> | <b>TIR</b> | <b>VAN</b> |               | <b>PAYBACK</b> |
|-------------------|------------|------------|---------------|----------------|
| 20 Años           | 19%        |            | 13,655,524.04 |                |
| 30 Años           | 14%        |            | 35,394,548.14 | 11 71          |

Fuente: Elaboración propia

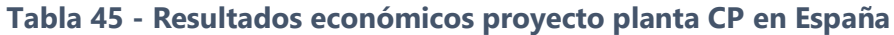

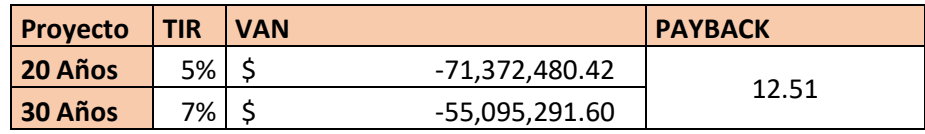

Fuente: Elaboración propia

### **Tabla 46 - Resultados económicos para accionista planta TC en España**

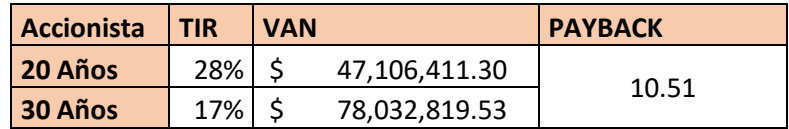

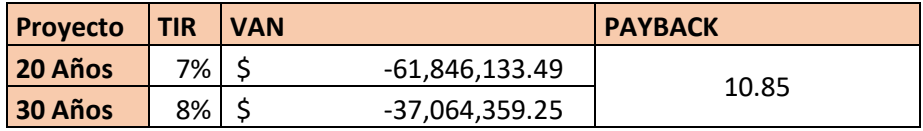

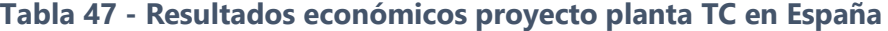

Estos nuevos resultados hipotéticos son mucho mejores, para un accionista el proyecto resulta ser rentable; sin embargo, los VAN del proyecto en general, incluso para ambas tecnologías, resultan ser negativos, lo que indica que, en un valor actual o presente de este dinero, los egresos son mayores a nuestros ingresos. Aunque este indicador depende en gran medida en la tasa de descuento, por lo que una menor podría mejorar considerablemente estos valores.

## **VI. CONCLUSIONES**

- 1) La expansión del sistema eléctrico nacional en los próximos años permitirá una mayor distribución de proyectos energéticos que aprovechen el considerable recurso solar con el que cuenta el suroeste del país.
- 2) Los resultados de las simulaciones dinámicas realizadas en Aspen Plus Dynamics para las configuraciones de planta con reflectores cilindroparabólicos con Therminol VP-1 y torre central tanto para agua como fluido caloportador (y motriz) y sales fundidas (sal solar) fueron validados con datos de plantas reales en el mundo.
- 3) La eficiencia térmica en una planta de CSP de torre central es mayor a la de una con reflectores cilindroparabólicos debido al mayor margen de temperatura en la transferencia de calor por parte del campo solar al bloque de potencia que permite el fluido caloportador utilizado comúnmente en estos receptores.
- 4) Un sistema de almacenamiento térmico al permitir la operación de la planta a carga nominal durante más tiempo permite una considerable mayor generación de energía, traduciéndose en un incremente de 50% del factor de planta.
- 5) Una central CSP con TES podría cubrir horas pico de la noche, pero no sería de gran ayuda para solventar los problemas de déficit de energía y potencia en horas punta durante el verano que experimenta el país, debido a la menor radiación normal directa que incide en estos meses.
- 6) Según los resultados arrojados por el estudio económico la instalación de una planta CSP ya sea de reflectores cilindroparabólicos o de torre central no es rentable en el país, ya que la inversión es muy alta en comparación a los ingresos generados. En otros países como España estos proyectos resultan rentables debido al alto precio de compra de energía.

### **VII. RECOMENDACIONES**

- 1) Dado que la selección del lugar para la central fue basada según su potencial energético y cercanía a una línea de transmisión y fuente hídrica, se recomienda analizar la topología e hidrología del sitio, así como el impacto ambiental que esta podría llegar a tener.
- 2) Se recomienda hacer un diseño óptimo para el campo solar, particularmente en el caso de la planta, ya que hay considerar el espaciado, la orientación, el seguimiento de los helióstatos, así como como de la altura y apertura de la torre receptora.
- 3) Se recomienda corroborar los datos de irradiancia in situ para evaluar la precisión del modelo usado.
- 4) Se recomienda evaluar la implementación de un sistema de almacenamiento térmico para una planta CSP con reflectores cilindroparabólicos y su rentabilidad.
- 5) El estudio económico es demasiado simple, ya que no se consideran gastos como salarios y el suministro del fluido caloportador, así que se recomienda llevar a cabo un estudio económico más elaborado en el cual también se identifique una tasa de descuento más acorde al proyecto, ya que el indicador VAN depende en gran medida de esta.
- 6) Debido a la fuente del recurso, las plantas CSP son comparadas con las plantas fotovoltaicas, cuando en realidad la tecnología y el proceso para la generación de energía es similar al de una planta térmica a base de combustibles fósiles, por lo que se recomienda hacer una comparativa entre esta última tecnología y una planta CSP, considerando disponibilidad, generación y emisiones de gases de efecto invernadero.

## **VIII. APLICABILIDAD / IMPLEMENTACIÓN**

El proyecto desarrollado podría ser de utilidad en el área de generación de energía eléctrica proveniente de energías renovables, ya que es posible adaptar la simulación a modo que la energía calorífica provenga de la quema de biomasa o incluso combustibles fósiles. Asimismo, se podría desarrollar el flujograma del bloque de potencia a uno más ajustado a los usados en las centrales en la vida real, de esta manera se podría simular la generación bajo ciertas condiciones y, además, si así se deseará, modificar y optimizar el ciclo de potencia.

El estudio económico puede servir como un punto de partida o referencia para un futuro interés en el desarrollo de una central CSP en el país, incluso considerando la zona escogida en la investigación, bajo las condiciones actuales del mercado tecnológico de las plantas termosolares y del mercado eléctrico nacional.

# **IX. EVOLUCIÓN DE TRABAJO ACTUAL/TRABAJO FUTURO**

El desarrollo del proyecto se enfocó más que todo en el bloque de potencia, estando el campo solar limitado a ecuaciones simples que consideraban parámetros básicos encontrados en la literatura sobre plantas CSP, por lo que la integración del proyecto realizado junto a un modelado del campo solar más elaborado que permita reflejar un comportamiento preciso y adecuado, harían una representación más afín a una central de verdad.

En la actualidad, se están investigando ciclos de potencia más eficientes, incluso con diferentes fluidos motrices, y nuevos fluidos caloportadores, por lo que las simulaciones elaboradas en esta investigación, u otras que desprendan de estas últimas, podrían considerar estas innovaciones.

El mercado de las plantas CSP se ve prometedor a futuro, pues los precios siguen bajando en comparación a años pasados y la implementación del almacenamiento térmico hacen de este tipo de tecnología para la generación de electricidad cada vez más viable, por lo que es posible que ciertos parámetros económicos dentro del estudio financiero puedan variar o también considerar la participación de la planta dentro del mercado de oportunidad nacional, harían necesario un nuevo estudio financiero.

## **BIBLIOGRAFÍA**

- 1. Bhatia, S. C. (2014). *Advanced renewable energy systems.* Nueva Delhi: Woodhead Publishing India Pvt. Ltd. Obtenido de https://doi.org/10.1016/B978-1-78242-269- 3.50002-4
- 2. Boretti, A., Castelletto, S., & Al-Zubaidy, S. (2019). Concentrating solar power tower technology: present status and outlook. *Nonlinear Engineering*(8), 10-31.
- 3. Breeze, P. (2016). Chapter 4 Parabolic Trough and Fresnel Reflector Solar Power Plants. En P. Breeze, *Solar Power Generation* (págs. 25-34). Academic Press. doi:https://doi.org/10.1016/B978-0-12-804004-1.00004-X
- 4. Cengel, Y. A., & Boles, M. A. (2015). *Termodinámica.* (V. González y Pozo, S. Sarmiento, & E. Jasso, Trads.) Ciudad de México: McGraw Hill Education.
- 5. Cinocca, A., Cipollone, R., Carapellucci, R., Iampieri, V., & Rivo, M. (2018). CSP-PT gas plant using air as Heat Transfer Fluid with a packedbed storage section. *Energy Procedia*(148), 852-859.
- 6. Departament of Energy. (s.f.). *Heat Transfer Fluids for Solar Water Heating Systems*. Obtenido de Departament of Energy Web site: https://www.energy.gov/energysaver/solar-water-heaters/heat-transfer-fluids-solarwater-heating-systems
- 7. Dunham, M. T., & Iverson, B. (2014). High-Efficiency Thermodynamic Power Cycles for Concentrated Solar Power Systems. *Heat Transfer, Combustion Commons, 30*, 758-770.
- 8. Gómez-Cuevas, N. (2016). MERCADO DE OPORTUNIDAD DE LA ENERGÍA EN GUATEMALA: UN MODELO TEÓRICO. *REVISTA ACADÉMICA ECO*(14), 71-87.
- 9. Grirate, H., Zari, N., Elmchaouri, A., Molina, S., & Couturier, R. (2016). Life time analysis of thermal oil used as heat transfer fluid in CSP power plant. doi:10.1063/1.4949096
- 10. Gunther, M. (2011). Solar Radiation. En *Advanced CSP Teaching Materials* (págs. 7-88).
- 11. Habte, A., Sengupta, M., & Lopez, A. (2017). *Evaluation of the National Solar Radiation Database (NSRDB Version 2): 1998–2015.* Denver: National Renewable Energy Laboratory
- 12. Hoffschmidt, B., Alexopoulos, S., Gottsche, J., Sauerborn, M., & Kaufhold, O. (2012). High Concentration Solar Collectors. Elsevier.
- 13. IT P Thermal Pty Limited. (2018). *Concentrating Solar Thermal Power Technology Status.*
- 14. Kalogirou, S. (2012). Solar Thermal Systems: Components and Applications Introduction. En *Comprehensive Renewable Energy.* Elsevier.

.

- 15. Kerney, D., Kelly, B., Herrmann, U., Cable, R., Pacheco, J., Mahoney, R., . . . Potrovitza, N. (2004). Engineering aspects of a molten salt heat transfer fluid in a trough solar field. *Energy*, 861-870.
- 16. Kiehl, J. T., & Trenberth, K. E. (Febrero de 1997). Earth's Annual Global Mean Energy Budget. *Bulletin of the American Meteorological Society, 78*(2), 197-208.
- 17. Kolios, A. J., Paganini, S., & Proia, S. (2012). Development of thermodynamic cycles for concentrated. *International Journal of Sustainable Energy*, 1-19. doi:10.1080/14786451.2012.663758
- 18. Kumar, P., & Sharma, M. (2014). Analysis of Heat Transfer Fluids in Concentrated Solar Power (CSP). *International Journal of Engineering Research & Technology*, 239-240.
- 19. La Gaceta. (2007). Ley de Promoción a la Generación de Energía Eléctrica con Recursos Renovables.
- 20. La Gaceta. (2014). Los Contratos de Operación Suscritos entre La Secretaría de Estado en los Despachos de Recursos Naturales y Ambiente (SERNA) con Diferentes Compañías.
- 21. Lorenzin, N., & Abánades, A. (2016). A review on the application of liquid metals as heat transfer fluid in Concentrated Solar Power Technologies. *International Journal of Hydrogen Energy*, 1-6. Obtenido de http://dx.doi.org/10.1016/
- 22. Lorenzin, N., & Abánades, A. (s.f.). ANALYSIS OF APPLICATION OF LIQUID METAL COOLANTS AS HEAT TRANSFER. *12th International Conference on Heat Transfer, Fluid Mechanics and Thermodynamics*, (págs. 238-242).
- 23. Ma, Z., & Turchi, C. S. (2011). *Advanced supercritical carbon dioxide power cycle configurations for use in concentrating solar power systems.* Golden: NREL.
- 24. Megwai, G. U. (16 de junio de 2014). Process Simulations of Small Scale Biomass Power Plant. *MSc Thesis in Resource Recovery–Sustainable Engineering*. Borås , Västergötland, Suecia: University of Borås School of Engineering.
- 25. Operador del Sistema (ODS). (2019). *Plan Indicativo de Expansión de la Generación del Sistema Interconectado Nacional.* Tegucigalpa.
- 26. Ortega, E. (septiembre de 2019). What is Aspen Plus? Mexico.
- 27. Pistocchini, L., & Motta, M. (2011). Feasibility study of an innovative dry-cooling system with phase-change material storage for concentrated solar power multi-MW size power plant. *J Sol Energy*(133).
- 28. Planck, M. (1914). *The Theory of Heat Radiation.* (M. Masius, Trad.) Philadelphia: P. Blakiston's Son & Co.
- 29. Py, X., Sadiki, N., Olives, R., Goetz, V., & Falcoz, Q. (2017). Thermal energy storage for CSP. *EPJ Web of Conferences.* Perpiñán.
- 30. Reddy, V. S., Kaushik, S. C., Ranjan, K. R., & Tyagi, S. K. (2013). State-of-the-art of solar thermal power plants—A review. *Renewable and Sustainable Energy Reviews*(27), 258- 273.
- 31. Sengupta, M., Xie, Y., Lopez, A., Habte, A., Maclaurin, G., & Shelby, J. (junio de 2018). The National Solar Radiation Data Base (NSRDB). *Renewable and Sustainable Energy Reviews, 89*, 51-60. doi:https://doi.org/10.1016/j.rser.2018.03.003
- 32. Sevilla, A. (15 de julio de 2014). *Tasa interna de retorno (TIR)*. Obtenido de Economipedia: https://economipedia.com/definiciones/tasa-interna-de-retorno-tir.html
- 33. Termoaplicadaunefm's Blog. (2009). *CICLOS DE POTENCIA DE VAPOR.* Obtenido de https://termoaplicadaunefm.files.wordpress.com/2009/02/tema-1-ciclo-de-vapor.pdf
- 34. Tian, Y., & Zhao, C. Y. (2013). A review of solar collectors and thermal energy storage in solar thermal. *Applied Energy*(104), 538-553.
- 35. University of Michigan. (2008). *Introduction to Aspen Plus™ 12.1.* Obtenido de Aspen Plus™ Information: http://umich.edu/~elements/help/software/html/aspen/index.htm
- 36. Velayos, V. (15 de agosto de 2014). *Payback o plazo de recuperación*. Obtenido de Economipedia: https://economipedia.com/definiciones/payback.html
- 37. Velayos, V. (15 de junio de 2014). *Valor actual neto (VAN)*. Obtenido de Economipedia: https://economipedia.com/definiciones/valor-actual-neto.html
- 38. Vignarroban, K., Xu, X., Arvay, A., Hsu, K., & Kanna, A. M. (2015). Heat transfer fluids for concentrating solar power systems - A review. *Applied Energy*(146), 383-396. doi:10.1016/j.apenergy.2015.01.125
- 39. Wang, Z. (2019). *Design of Solar Thermal Power Planta.* Academic Press. doi:https://doi.org/10.1016/C2017-0-03007-0
- 40. Yan, H., Wang, A., Chong, D., Liu, M., Liu, J., & Yan, J. (2020). Review on performance analysis of power block in concentrated solar power plants. Obtenido de https://doi.org/10.1002/ente.202000621
- 41. Young, H., & Freedman, R. (2009). *Física universitaria, con física moderna volumen 2* (12 ed., Vol. 2). Ciudad de México, México: PEARSON EDUCACIÓN.
- 42. Zunft, S., Haenel, M., Krueger, M., Dreissigacker, V., Goehring, F., & Wahl, E. (2011). Julich solar power tower - experimental evaluation of the storage subsystem and performance calculation. *J Sol Energy*.

## **ANEXOS**

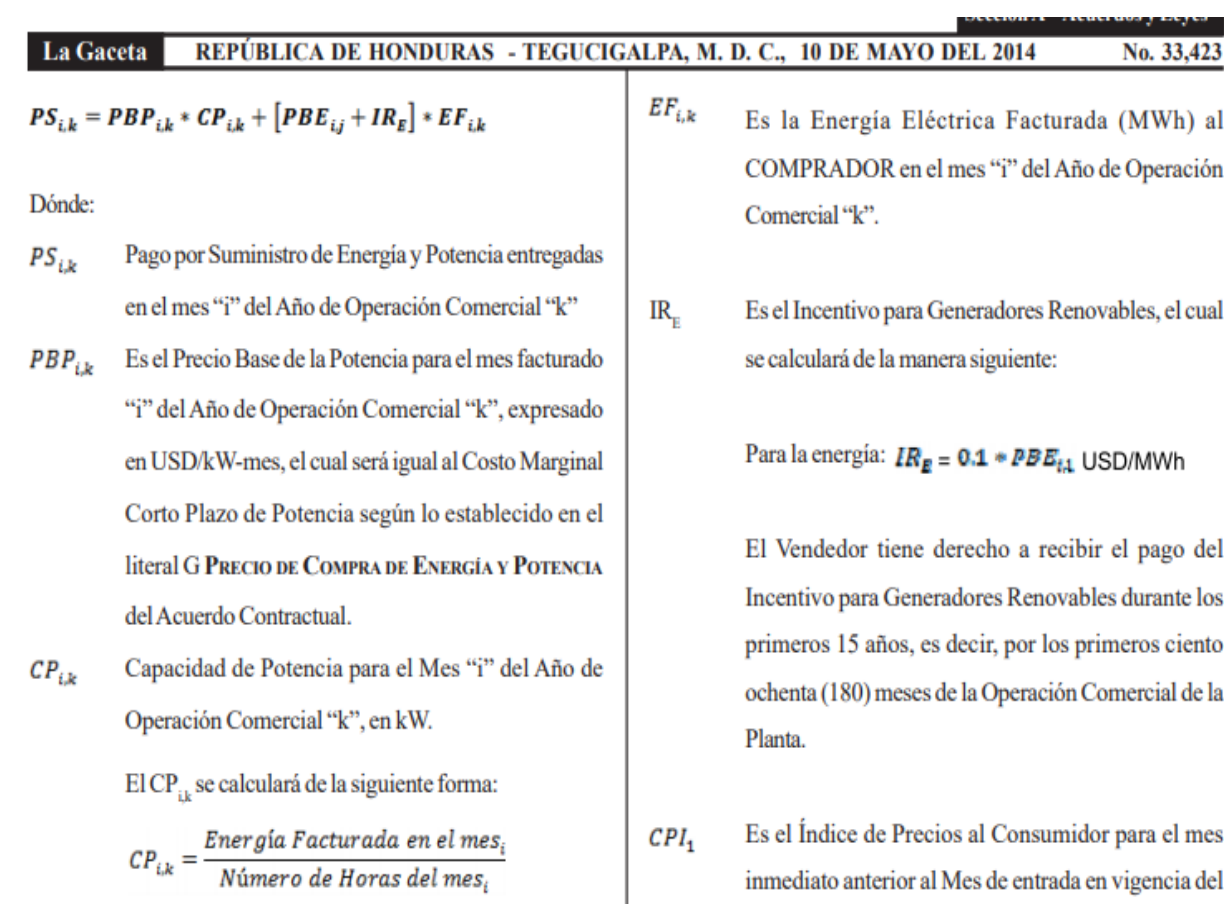

## **Anexos 1 - Cálculo precio de energía y potencia parte 1**

 $\text{CPI}_1$  Es el Indice de Precios al Consumidor para el mes<br>inmediato anterior al Mes de entrada en vigencia del Es el Indice de Precios al Consumidor para el mes Contrato.

Fuente: (La Gaceta, 2014)

#### **Anexos 2 - Cálculo precio de energía y potencia parte 2**

Precio Base de Energía para el mes facturado "i" del  $PBE_{i,i}$ año de vigencia "j", expresado en USD/MWh, el cual se calculará de la manera siguiente:

 $PBE_{i,j} = PBE_{i,(j-1)} * (1 + RI_i)$ 

Donde:

$$
RI_j = (CPI_j - CPI_{j-1})/CPI_{j-1}
$$

 $RI<sub>i</sub>$  es la relación de inflación anual y siempre será positivo y nunca mayor que 0.015. En el caso que su cálculo resulte en valores negativos, RI, tomará el valor de cero. En el caso que su cálculo resulte en valores mayores que 0.015, RI<sub>j</sub>tomará el valor de 0.015.

 $PBE_{i,1}$ Es el Precio Base por Energía para el primer año de vigencia, y que será igual al establecido en el literal G PRECIO DE COMPRA DE ENERGÍA Y POTENCIA del Acuerdo Contractual.

Comrato.

i

j

- $CPI_i$ Es el Índice de Precios al Consumidor para el mes inmediato anterior al Mes que se desea actualizar el PBE.
	- Es el índice del mes que se presenta la factura, en cada Año de Operación Comercial k", donde "i" varía del mes 1 al 12. Entiéndase como mes 1 el mes en que se presenta la primera factura de cada Año de Operación Comercial "k".
- Índice del Año de Operación Comercial "k", donde k "k" varía de uno (1) a veinte (20). Entendiéndose como año uno (1) el primer año de la Operación Comercial. Índice del año de vigencia del Contrato, varía desde dos (2) hasta veinte +  $n(20+n)$  en donde "n" es el número de años que transcurren desde la vigencia del Contrato hasta el primer año de Operación Comercial.

A. 305

Fuente: (La Gaceta, 2014)

#### **Anexos 3 - Cálculo precio de energía y potencia parte 3**

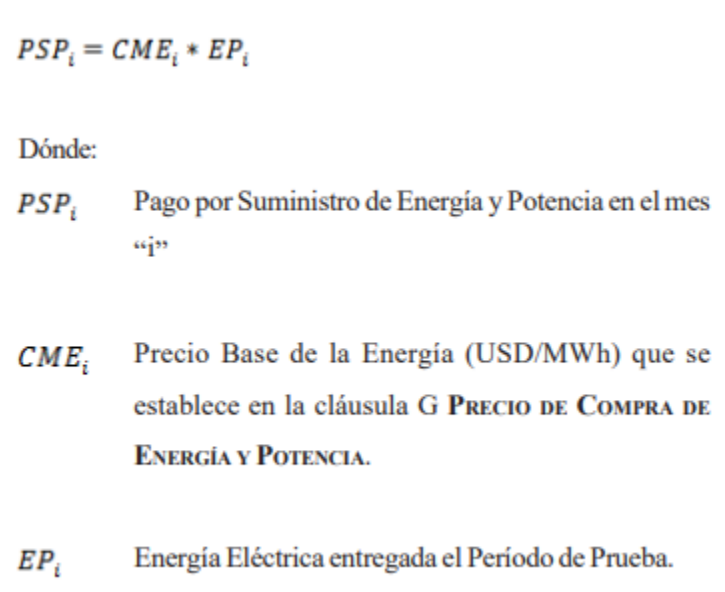

Fuente: (La Gaceta, 2014)

#### **Anexos 4 - Precios marginales de energía y potencia**

#### G PRECIO DE COMPRA DE ENERGÍA Y POTENCIA

I. Para los fines de pago de la energía y potencia acogida al beneficio especial y temporal establecidos en la Cláusula 9.2 entregada por el VENDEDOR al COMPRADOR, el Precio Base de Energía tiene valor de ciento cincuenta y cuatro punto cuarenta y cinco Dólares de los Estados Unidos de América por Megavatiohora (154.45 USD/MWh) y el Precio Base de Potencia, tiene un valor de ocho dólares de los Estados Unidos de América con sesenta y ocho centavos por kilovatio mes (8.68 USD/kW-mes), valores basados en la publicación del Costo Marginal de Corto Plazo realizado en el Diario Oficial La Gaceta el 5 de marzo de 2013 y sus incentivos aprobados en el Decreto 138-2013.

Fuente: (La Gaceta, 2014)
## **Anexos 5 – Capítulo 1 Artículo 3 Inciso e decreto 70-2007 parte 1**

e) Los contratos de suministro de energía eléctrica renovable que suscriba la Empresa Nacional de Energía Eléctrica (ENEE) con las empresas generadoras que utilizan para su producción de energía los recursos renovables nacionales, podrán acogerse a los establecidos en el Tratado Marco Eléctrico Regional para la venta de energía eléctrica a países. Tendrán una duración máxima de veinte (20) años para los proyectos cuya generación o

> A. 4

Fuente: (La Gaceta, 2007)

## **Anexos 6 - Capítulo 1 Artículo 3 Inciso e decreto 70-2007 parte 2**

## REPÚBLICA DE HONDURAS - TEGUCIGAI La Gaceta

capacidad instalada no exceda de 50 MW y para aquellos que exceden dicha capacidad o tengan componente de control de inundaciones tendrán una duración máxima de treinta (30) años, estos plazos se podrán modificar por mutuo acuerdo entre las partes, al plazo máximo de la vigencia del Contrato de Operación;

Fuente: (La Gaceta, 2007)

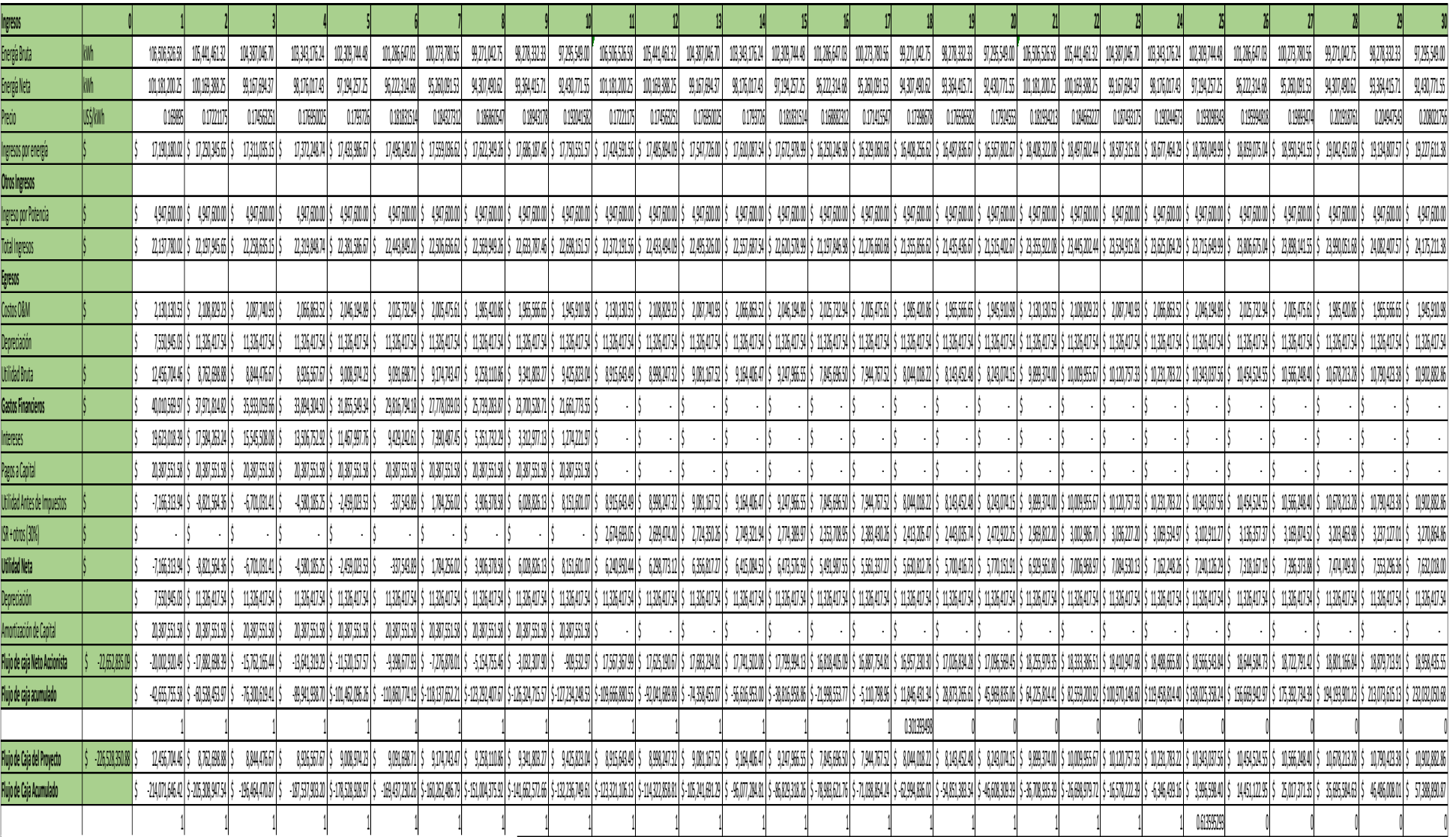

Fuente: Elaboración propia

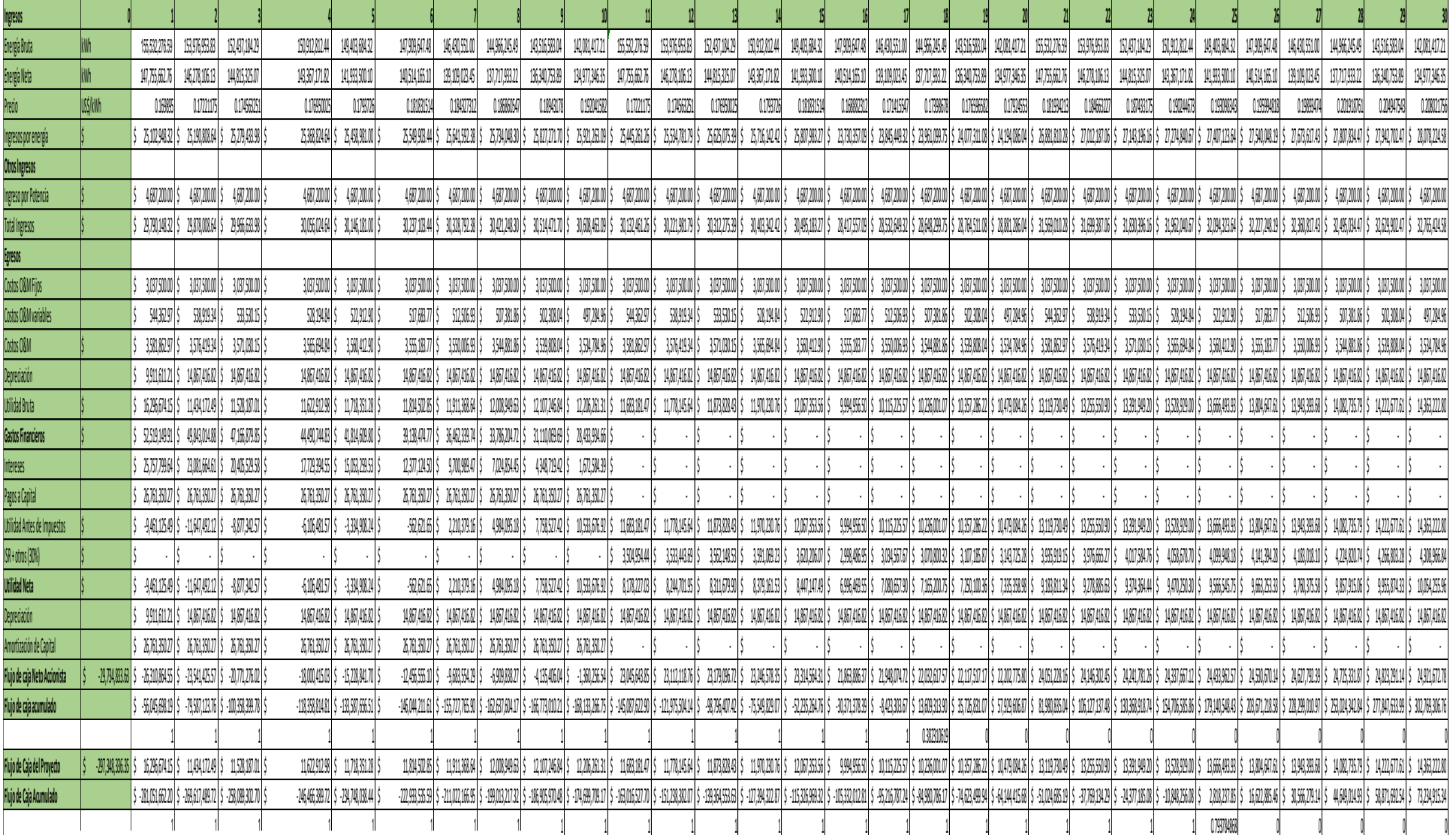

Fuente: Elaboración propia